# *TEMEL İSTATİSTİK II DERS NOTLARI*

# *PROF.DR.YÜKSEL TERZİ*

ONDOKUZ MAYIS ÜNİVERSİTESİ FEN-EDEBİYAT FAKÜLTESİ İSTATİSTİK BÖLÜMÜ 2018

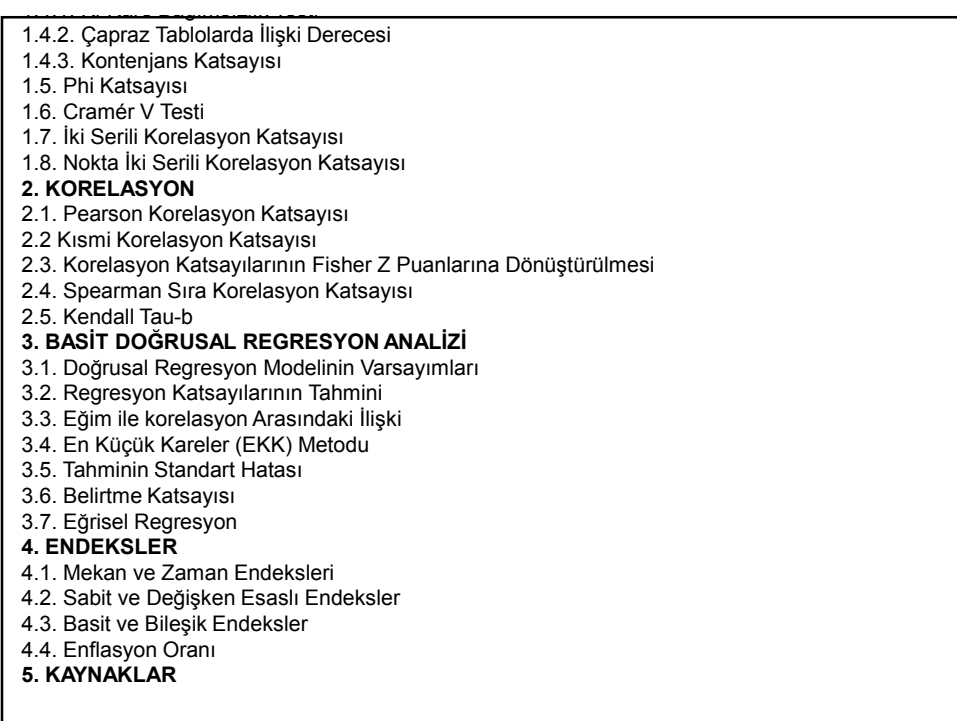

# 1. İSTATİSTİKSEL İLİŞKİ KATSAYILARI

İki ayrı veri setinin birbiri ile olan ilişkisi bilinmek istenebilir. Bu iki veri setinden alınan verilerin ölçme düzeylerine göre farklı test istatistiği ile ilişkiler belirlenir. Eğer veriler aralıklı ya da oranlı ölçekli elde edilmiş ise parametrik testler, eğer veriler sınıflayıcı (adlandırma) ya da sıralayıcı özellikle elde edilmiş ise parametrik olmayan testler kullanılabilir. Parametrik olmayan testlerde örnek büyüklüğü arttıkça dağılım normal dağılıma yaklaşır. Büyük örnekler için  $z \sim N_z(0,1)$  standart normal test istatistikleri kullanılır.

Değişkenler arasında ilişki varsa bu ilişkinin yönü ve derecesi de önem kazanır.

İstatistikte iki değişken arasındaki ilişkinin yönü ve derecesi hakkında bilgi veren çeşitli katsayılar mevcuttur. Bunlara Bağımlılık indeksi, Bağımlılık Katsayısı, Birlikte Değişim Katsayısı, Korelasyon (Pearson, Spearman, Kendall tau vb.) örnek olarak verilebilir.

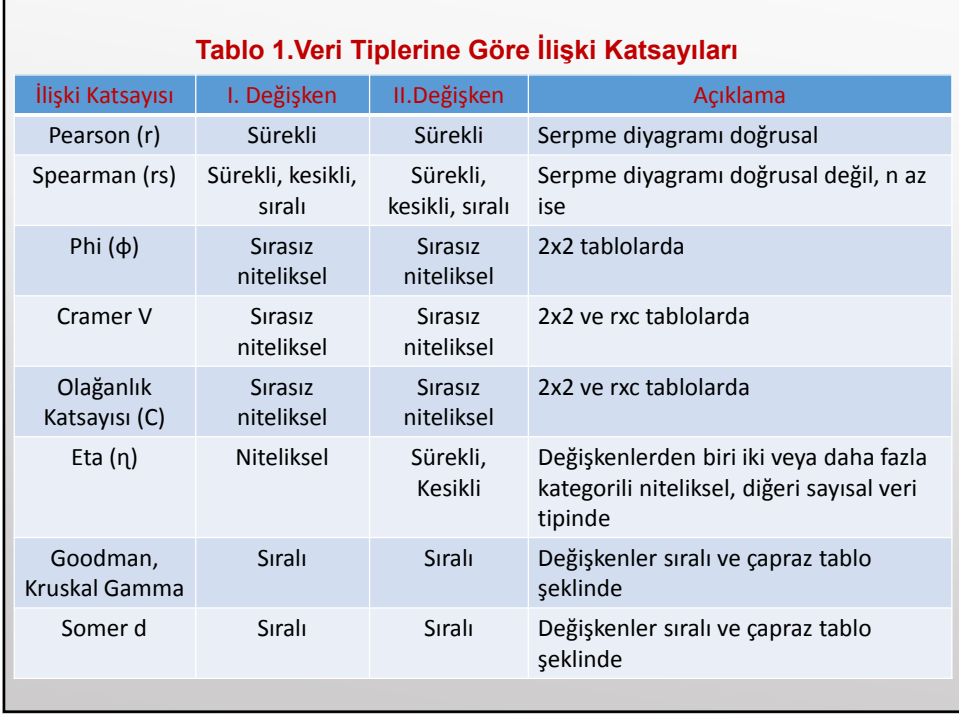

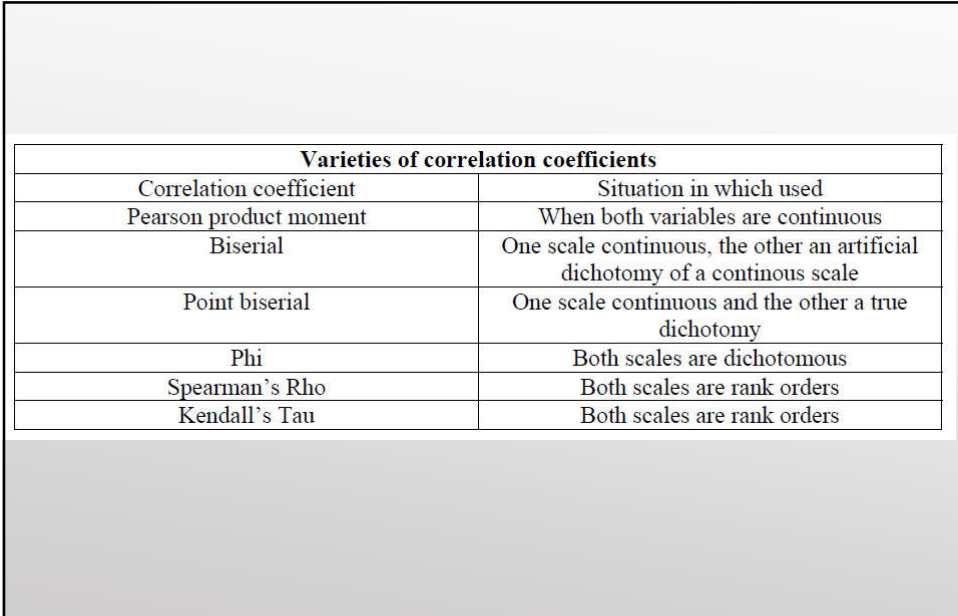

# 1.1. Bağımlılık İndeksi Nicel iki değişkenin ölçüm sonuçlarındaki değişimlerin işaretlerine bakılarak tespit edilir.  $I = \frac{-p}{n-1}$ ,  $-1 \leq B.I \leq +1$  $=\frac{D_p - D_n}{1}, -1 \leq B.1$ *n*  $D_p - D$  $B.I. = \frac{D_p - D_n}{1}$  $\mathsf{D}_\mathsf{p}$ : İşareti birbirine uyanların sayısını  $\mathsf{D}_\mathsf{n}$ : İşareti birbirine uymayanların sayısını n : Toplam gözlem sayısını

#### 1.2. Bağımlılık Katsayısı

Nicel iki değişkenin ölçüm sonuçlarındaki değişimlerin işaretlerine ve büyüklüklerini dikkate alarak aralarındaki ilişkiyi hesaplar.

$$
B.K. = \frac{\sum_{i=1}^{n} \Delta X_i \Delta Y_i}{\sum_{i=1}^{n} |\Delta X_i \Delta Y_i|}, \quad -1 \leq B.K. \leq +1
$$

 $\Delta\mathsf{X}_{\mathsf{i}}$ : X değişkenindeki değişimin büyüklüğü ( $\mathsf{X}_{\mathsf{i}+\mathsf{1}}\text{-}\mathsf{X}_{\mathsf{i}}$ )  $\Delta \mathsf{Y}_{\mathsf{i}}$ : Y değişkenindeki değişimin büyüklüğü ( $\mathsf{Y}_{\mathsf{i}+\mathsf{1}}\text{-}\mathsf{Y}_{\mathsf{i}}$ )

#### 1.3. Birlikte Değişim Katsayısı

Nicel iki değişkenin ölçüm sonuçlarındaki değişimlerin işaretlerine ve büyüklüklerini dikkate alarak aralarındaki ilişkinin yönünü ve derecesini hesaplar.

$$
B.D.K. = \frac{\sum_{i=1}^{n} \Delta X_i \Delta Y_i}{\sqrt{\sum_{i=1}^{n} (\Delta X_i)^2 \sum_{i=1}^{n} (\Delta Y_i)^2}}, \quad -1 \leq B.D.K. \leq +1
$$

 $\Delta\mathsf{X}_{\mathsf{i}}$ : X değişkenindeki değişimin büyüklüğü ( $\mathsf{X}_{\mathsf{i}*\mathsf{1}}\text{-}\mathsf{X}_{\mathsf{i}}$ )  $\Delta \mathsf{Y}_{\mathsf{i}}$ : Y değişkenindeki değişimin büyüklüğü ( $\mathsf{Y}_{\mathsf{i}+\mathsf{1}}\text{-}\mathsf{Y}_{\mathsf{i}}$ )

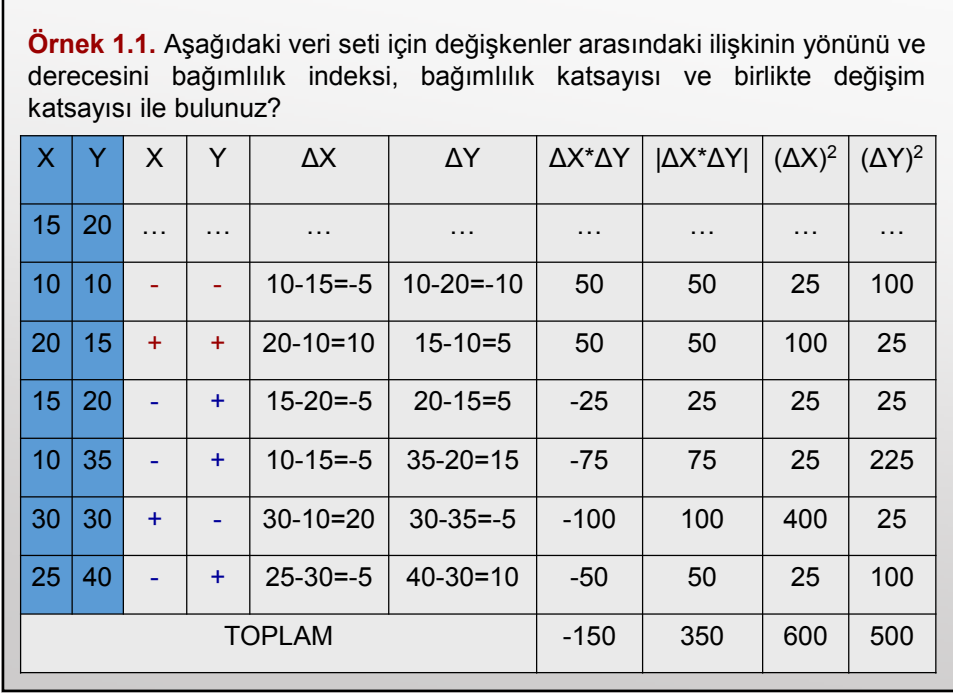

 $\mathcal{L}_{\text{max}}$ 

**lik gözlem referans alindığından gözlem sayısı işlem yapılan veri adar**

\n**alınır. Bu örnek için n=6 olur.**

\n
$$
B.I. = \frac{D_p - D_n}{n-1} = \frac{2-4}{6-1} = -0.4 \qquad B.K. = \frac{\sum_{i=1}^{n} \Delta X_i \Delta Y_i}{\sum_{i=1}^{n} |\Delta X_i \Delta Y_i|} = \frac{-150}{350} = -0.42
$$
\n
$$
B.D.K. = \frac{\sum_{i=1}^{n} \Delta X_i \Delta Y_i}{\sqrt{\sum_{i=1}^{n} (\Delta X_i)^2 \sum_{i=1}^{n} (\Delta Y_i)^2}} = \frac{-150}{\sqrt{600 \times 500}} = -0.27
$$
\n**X ile Y arasında** tersyönde düşük birilişki vardır.

# 1.4. Kİ-KARE TESTİ

Günümüzde yapılan birçok araştırmada nicel (sayısal) değişkenlerden ziyade nitel (sayısal olmayan) değişkenlerin dikkate alındığı gözlemlenmektedir. Ayrıca bazen nicel değişkenler uygun biçimde gruplandırma ile nitel değişken durumuna getirilebilir. İşte sayısal olmayan (nitel) değişkenlere ki-kare ( $\chi^2$ ) testi uygulanır.

Normal dağılan bir anakütleden rasgele çekilen n hacimli örneklem için ki-kare istatistiği hesaplanır.

- 1. Bir frekans dağılımının herhangi bir teorik dağılıma uyup uymadığının kontrolü için yapılan testler
- 2. İki veya daha fazla gruptaki oranların eşitliğinin testi için yapılan testler
- 3. İki özelliğin birbirinden bağımsız olup olmadığının testi
- 4. Örnek frekanslarının homojenlik kontrolü

Yukarıdaki durumlarda  $\chi^2$  dağılışı kullanılarak hipotez testleri yapılabilir.  $\chi^2$  dağılışı sürekli ve sağa çarpık bir dağılıştır, üst kuyruğu daha uzundur.

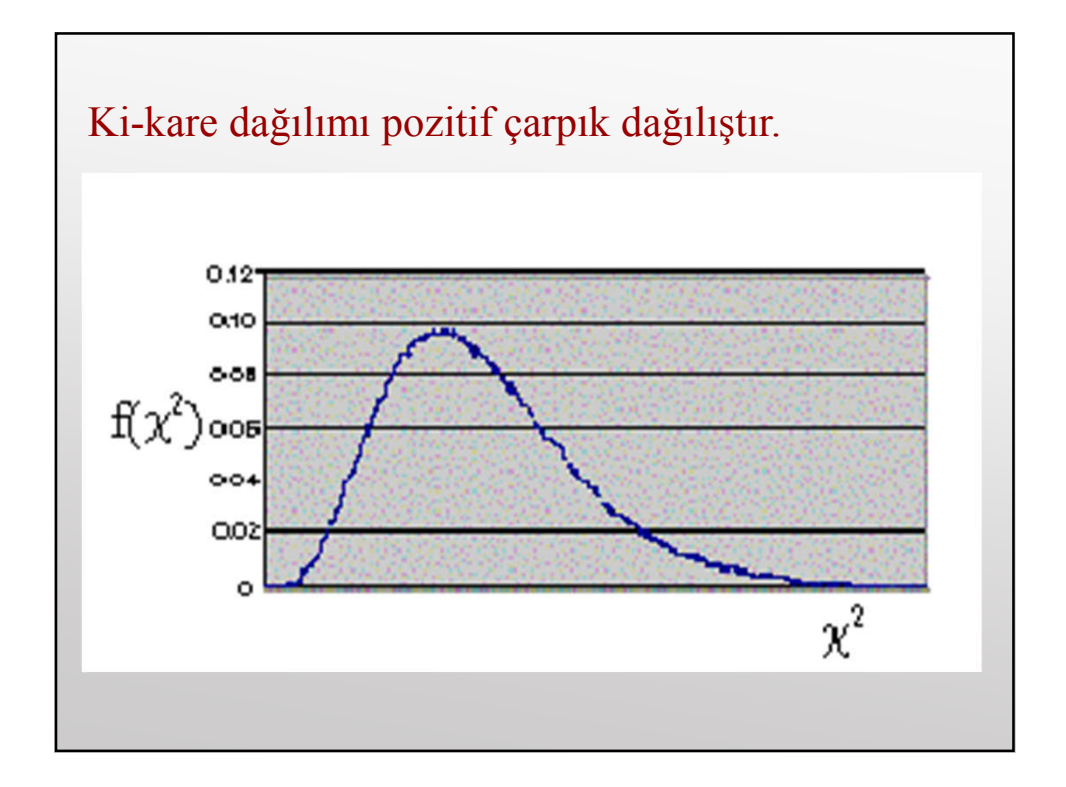

# 1.4.1. Kİ-KARE BAĞIMSIZLIK TESTİ

Değişkenlerin 2x2 yada rxc biçiminde ki çapraz tablolarda sınıflandırılması halinde, değişkenlerin arasında bağımlılık yada bir değişim olup olamadığını ortaya koyan testtir.

Serbestlik derecesi r satır sayısı ve c sütun sayısı olmak üzere (r-1)x(c-1) biçimindedir.

# ÇAPRAZ TABLOLAR (CROSSTAB)

İki nitel değişkene ait gözlemler, rastgele n hacimli bir örnekle ele alınsın. Bir gözlemin seçimi, diğer gözlemin seçimini etkilemediği için gözlemlerin bağımsız olduğu söylenebilir. Veriler çapraz tablo biçiminde aşağıdaki gibi gösterilir.

Aralarında bağıntı bulunduğu düşünülen birinci değişkenin r şıkkı (satır), ikinci değişkenin c şıkkı (sütun) varsa rxc tablosu oluşturulur. Satır ve sütunların kesiştikleri yerlerde bulunan gözelere ilgili frekanslar kaydedilir.

rxc biçiminde oluşturulan tablolara kontenjans tablosu adı ver

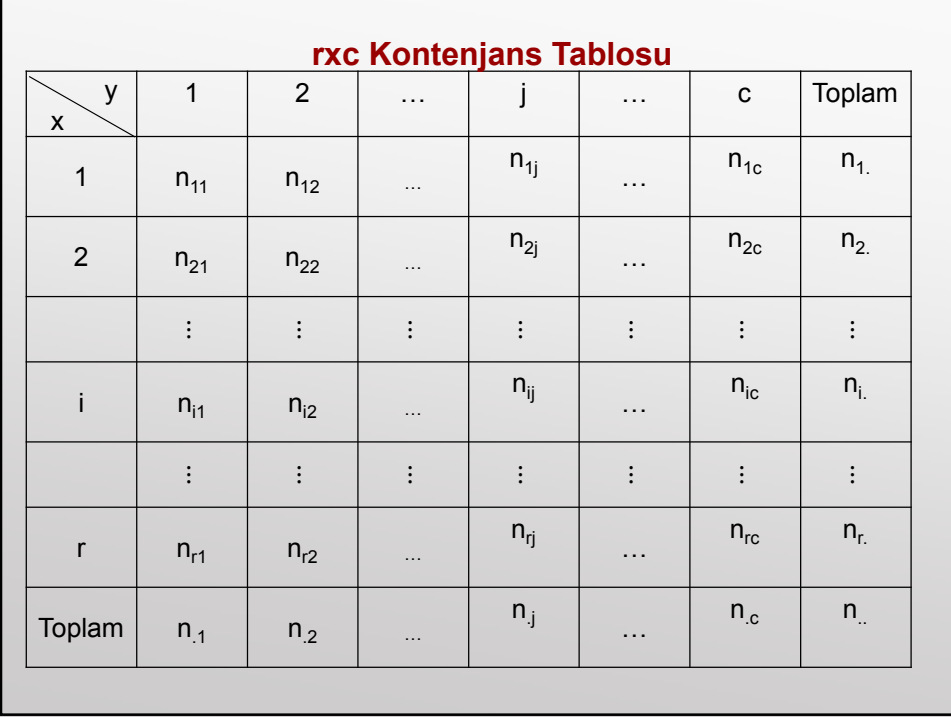

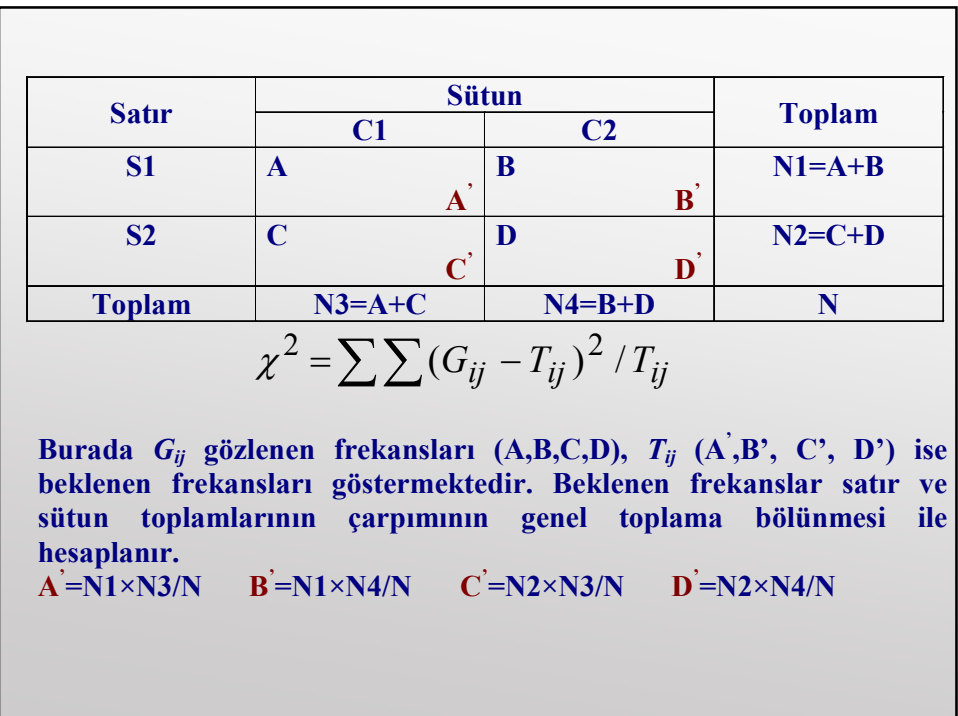

Örnek 1.2. Bir okulda cinsiyet ile düzenli spor yapma arasında ilişki olduğu iddia edilmektedir. Bu amaçla rasgele seçilen 780 öğrenciden elde edilen bilgiler aşağıdaki tabloda verilmiştir.

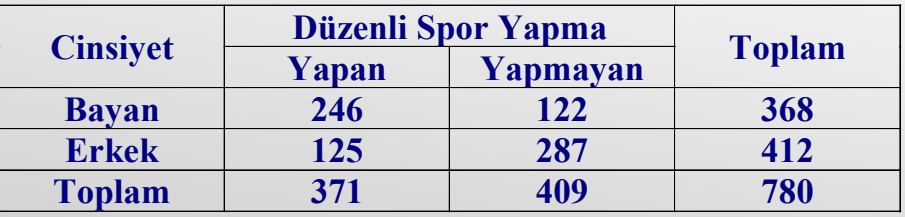

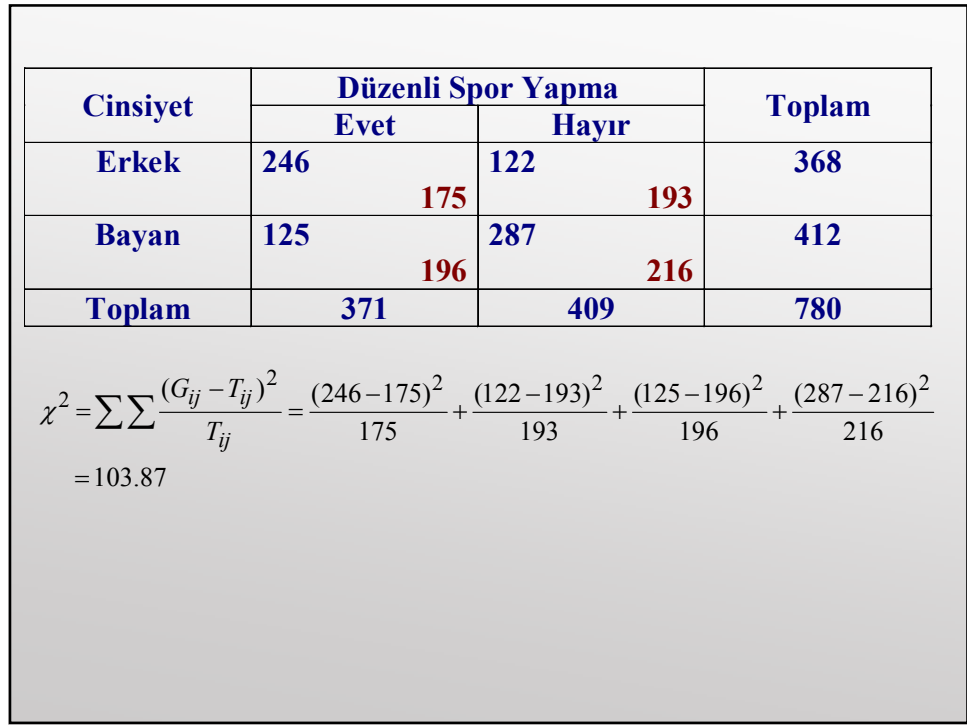

Örnek 1.3. Dişlerin fırçalanması ile kişilerin eğitim durumlarının arasında bir ilişki olup olmadığı araştırılıyor. Günde diş Fırçalama sayısı (0,1,2 veya daha fazla), eğitim durumu (ilk öğretim, lise veya daha yüksek) şeklinde sınıflanıyor. Her iki değişkende sıralama ölçeğinde değişkenler olduğu için  $\chi^2$  bağımsızlık testi ile bu kontrol edilebilir.

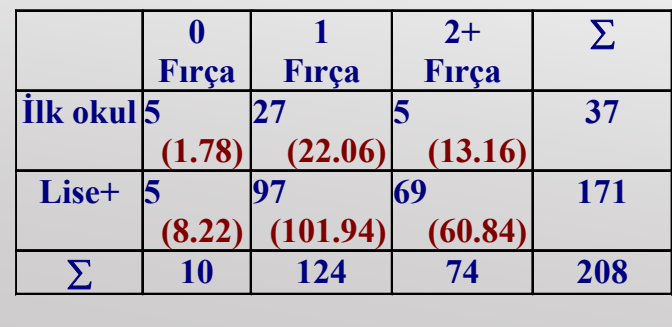

$$
\chi^2 = \sum_{i=1}^r \sum_{j=1}^c \frac{(G_{ij} - T_{ij})^2}{T_{ij}}
$$
  
Ki-Kare=5.833+1.107+5.063+1.262+0.24+1.095=14.600

# 1.4.2. Çapraz Tablolarda İlişki Derecesi

Nitel iki değişken arasındaki ilişki derecesi bunların korelasyonunu verir. kxk tabloları için korelasyon aşağıdaki gibi hesaplanır.

$$
r = \sqrt{\frac{\chi^2}{n \times (k-1)}}
$$

Burada r 0 ile 1 arasında değerler alır. 0'a yakı olması ilişkinin olmadığını; 1'e yakın olması ise ilişkinin güçlü olduğunu gösterir. Formüldeki k değeri ise çapraz tablodaki satır=sütun sayısını gösterir. Eğer çapraz tablo 2x2 ise k=2 olur.

#### 1.4.3. KONTENJANS(OLAĞANLIK) KATSAYISI

Nitel iki değişken arasındaki ilişkinin derecesini belirleyen bir katsayıdır. rxc tablolarında r>2 ve c>2 ise ki-kare değerinin gösterdiği ilişki düzeyini belirlemede kullanılır. İki değişken arasında bir ilişki bulunmuyorsa c=0 olur. İlişki yüksekse c 1'e yakın bir değer verir.

$$
c = \sqrt{\frac{\chi^2}{\chi^2 + n}}
$$

0≤C ≤1 olmakla beraber, kxk çapraz tablolarda C aşağıdaki değeri alır.

$$
C_{max} = \sqrt{(k-1)/k}
$$

2x2 tablolarda:  $C_{max} = \sqrt{(2-1)/2}$  =0.707

3x3 tablolarda: 
$$
C_{max} = \sqrt{(3-1)/3} = 0.816
$$

 $C_{max} = \sqrt{(4-1)/4}$  =0.866 4x4 tablolarda:

Dikdörtgen çapraz tablolarda ise yukarıdaki gibi max bir değer bulunamaz.

Örnek 1.4. Örnek 1.2.'deki verilere göre korelasyonu ve kontenjans katsayısını bulunuz?

$$
c = \sqrt{\frac{\chi^2}{\chi^2 + n}} = \sqrt{\frac{103.87}{103.87 + 780}} = 0.385
$$

$$
r = \sqrt{\frac{\chi^2}{n(k-1)}} = \sqrt{\frac{103.87}{780(2-1)}} = 0.365
$$

Çapraz tablo 2x2 olduğundan C max 0.707 değeri alabilir. C=0.385'in 1'e karşılık gelebilmesi için 1/0.707=1.414 ile çarpılması gerekir.

C=0.385x1.414=0.544 bulunur ve kuvvet açısından r gibi yorumlanır.

Orta seviyede bir ilişki vardır biçiminde yorumlanır.

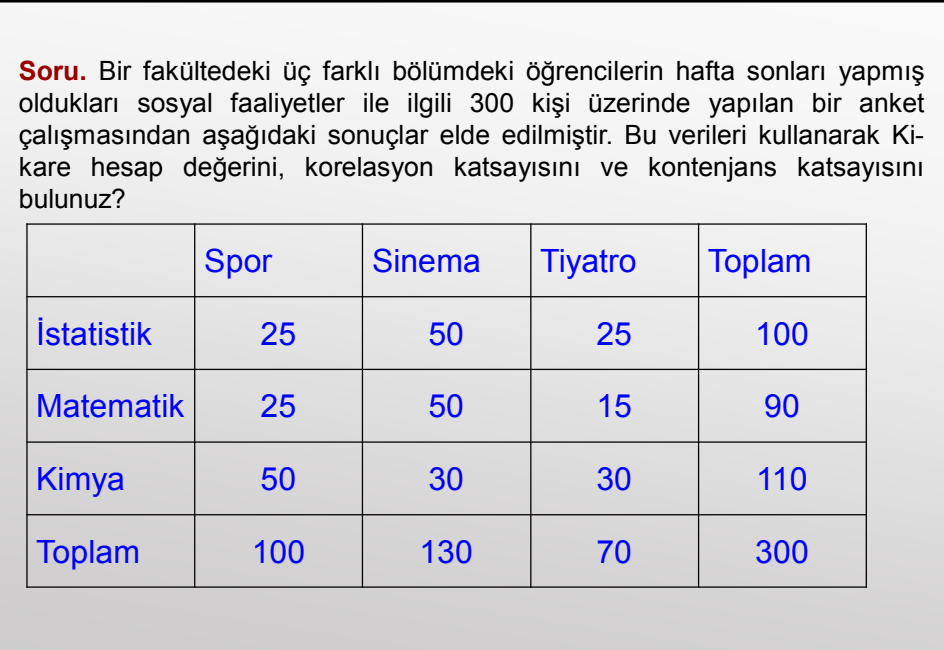

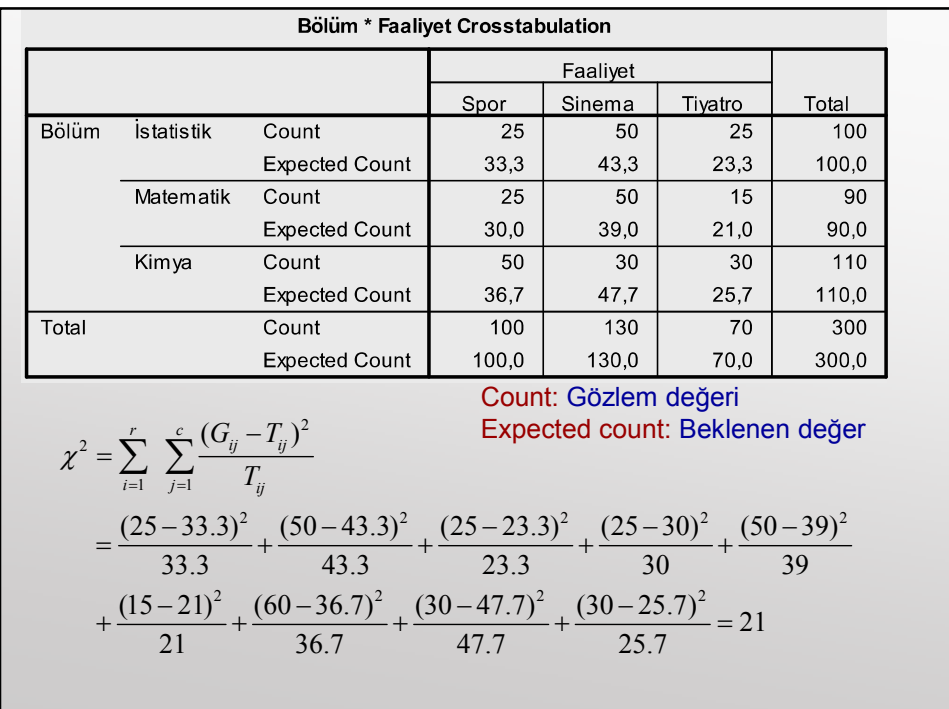

$$
c = \sqrt{\frac{\chi^2}{\chi^2 + n}} = \sqrt{\frac{21}{21 + 300}} = 0.256
$$
  

$$
r = \sqrt{\frac{\chi^2}{n(k-1)}} = \sqrt{\frac{21}{300(3-1)}} = 0.187
$$
  
Çapraz tablo 3x3 olduğundan C max 0.816 değişiri alabilir. C=0.256'nın 1'e  
kargılık gelebilmesi için 1/0.816=1.225 ile çarplması gerekir.  
C=0.256x1.225=0.314 bulunur ve kuvvet açısından korelasyon (r)  
gibi yorumlanır.

Zayıf bir ilişki vardır biçiminde yorumlanır.

Г

#### 1.5. Phi Katsayısı

Phi katsayısı ikili veri (0,1 veya başarılı-başarısız gibi) yapısına sahip iki nitel değişken arasındaki ilişkileri belirlemek için kullanılır. Örneğin iki hakemin kişileri başarılı-başarısız şeklindeki değerlendirmesi arasındaki güvenilirlik Phi katsayısı ile hesaplanır.

Phi katsayısı adlandırma ölçekle elde edilmiş 2x2 lik tablolarda verilerin korelasyon katsayısını bulmak için kullanılan parametrik olmayan bir testtir.

#### Phi katsayısı varsayımları:

a) Veriler adlandırma ölçekle ölçülmüş olmalı

b) 2x2 lik tablolarda kullanılabilir.

c) Örnekler anakütleden rasgele seçilmiş olmalıdır (Levin ve Fox, 1991).

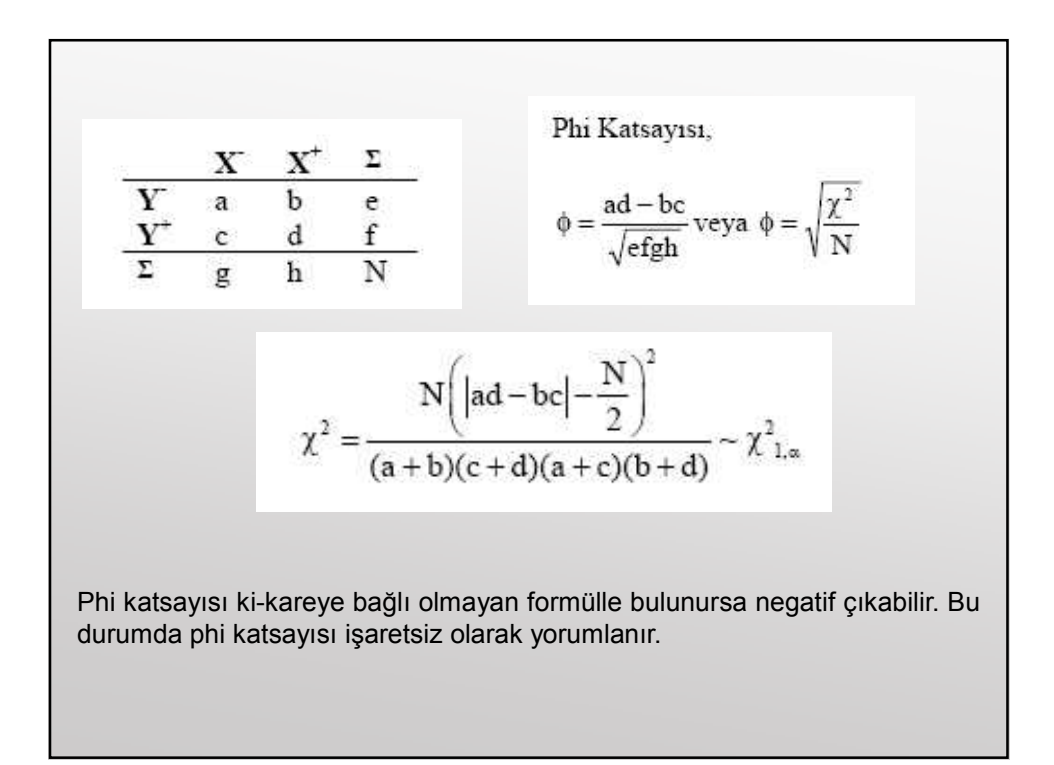

Örnek 1.5. Cinsiyet ile sigara içme arasında bir ilişki olup olmadığını belirlemek için 39 kişi üzerinde yapılan bir çalışmadan aşağıdaki sonuçlar elde edilmiştir. Cinsiyet ile sigara arasındaki ilişki katsayısı bulunuz?

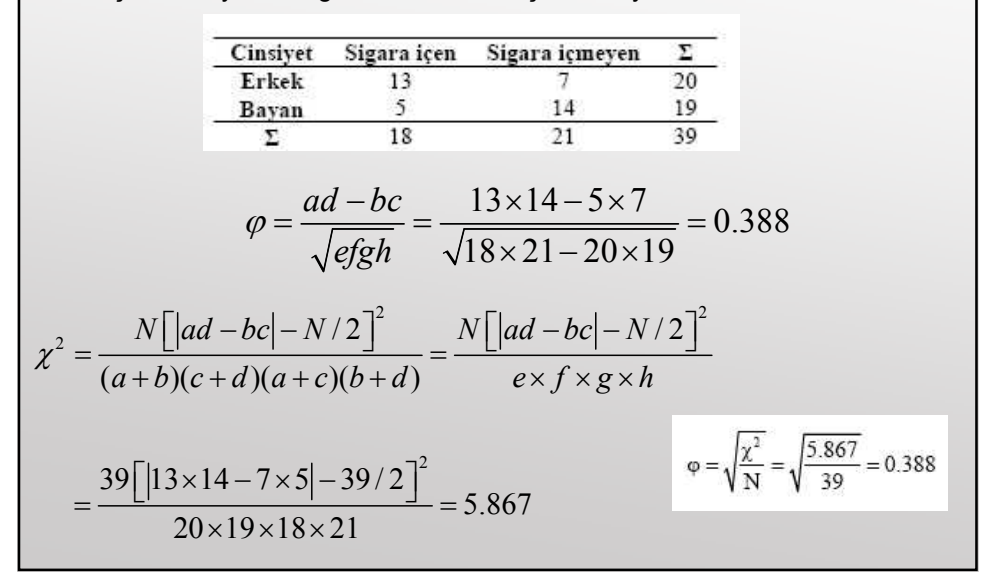

#### 1.6. Cramér V Testi (İlişki Katsayısı)

Cramér V testinin uygulanabilmesi için satır ve sütün sayılarının eşit olmasına gerek yoktur. Örneğin tabloların 2x3, 3x5, 4x3 şeklinde ise ilişki katsayısı Cramer V testi ile bulunabilir.

#### Cramér V Testi Varsayımları:

a) Veriler adlandırma ölçekle ölçülmüş olmalı

b) 2x2 ve rxc tablolarda kullanılabilir.

c) Örnekler anakütleden rasgele seçilmiş olmalıdır (Levin ve Fox, 1991).

2x2 tablolardaq Phi katsayısı ile aynı sonucu verir.

$$
V = \sqrt{\frac{\chi^2}{N \times \min\left\{ (c-1), (r-1) \right\}}}
$$

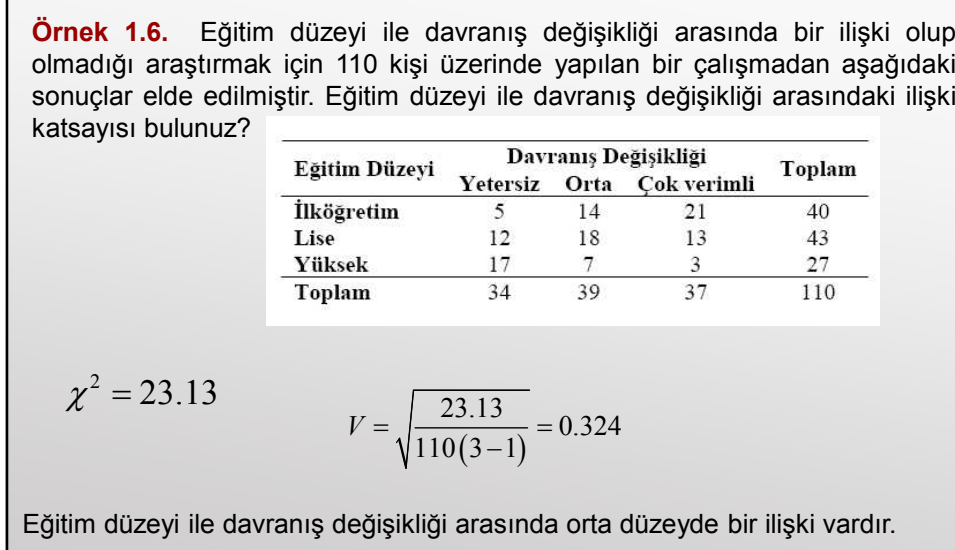

#### 1.7. İki Serili Korelasyon Katsayısı (rb)

İlişki derecesi incelenecek değişkenlerden biri iki veya daha çok kategorili nitelik, diğeri sürekli sayısal veri türünde ise Eta istatistiği kullanılır. Eta istatistiği ortalama (iki veya daha çok) arasındaki farkın önemlilik testi sonucunda ortalamalardaki değişime ilişkin bir ilişki katsayısıdır. Eğer nitel değişken iki kategorili ise Eta istatistiği İki Serili veya Nokta İki Serili Korelasyon katsayısı adını alır. Nitel değişken doğal 2 kategorili (erkek-bayan, başarılı-başarısız gibi) ise nokta iki serili, doğal olmayan iki kategorili ise (<50yaş, >=50 yaş gibi) iki serili korelasyon katsayısı kullanılır.

$$
p = \frac{1}{2}
$$

p=n<sub>0</sub>/n, q=n<sub>1</sub>/n  

$$
P(Z_1 < Z < \infty) = P
$$

H yukarıdaki eşitliği sağlayan Z1 değerine karşı gelen değerdir ve Z tablosundan bulunur. P<0.5 ise Z1 artı, p>0.5 ise eksi işaret verilir.

Elde edilen korelasyon katsayısının işareti 0 ya da 1 olarak alınan gruba göre değişir. Bunun için mutlak değere göre yorum yapılır.

Örnek 1.7. 10 kişinin yaşları bir testten aldığı skor puanları bir araştırmadan elde edilmiştir. Kişilerin yaşları >70 ve <=69 olmak üzere iki gruba ayrılmış ve aşağıdaki gibi bulunmuştur. İlişki katsayısını bulunuz.

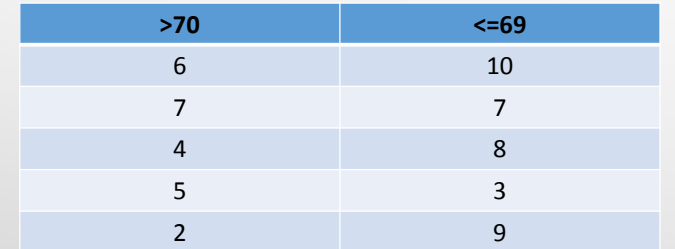

Burada nitel değişken olan yaş grubu doğal olmayan nitel değişkendir. Bu yüzden puan ile görüşme sonucu arasındaki ilişki katsayısı iki serili korelasyon katsayısı ile bulunur.

p=5/10=0,5 q=5/10=0,5

$$
P(Z_1 < Z < \infty) = 0.5
$$

Z tablosundan 0.5'e en yakın değere karşılık gelen Z değeri 0.00 dir. Bu Z değerine karşı gelen Ordinat tablosu değeri 0.3989 bulunur.

$$
f(Z) = \frac{1}{\sqrt{2\pi}} \exp\{-Z^2/2\} = \frac{1}{\sqrt{2 \times 3.1415}} \exp\{-0.00^2/2\} = 0.3989
$$

$$
r_b = \frac{\overline{Y}_1 - \overline{Y}_0}{s_Y} \times \frac{p.q}{H} = \frac{7.4 - 4.8}{2.6} \times \frac{0.5 \times 0.5}{0.3989} = 0.63
$$

# 1.8. Nokta İki Serili Korelasyon Katsayısı

İlişki derecesi incelenecek değişkenlerden biri iki kategorili ve doğal şekilde (erkek-bayan, başarılı-başarısız gibi), diğeri sürekli sayısal veri türünde ise <u>Nokta İki Serili Korelasyon katsayısı</u> kullanılır.

$$
r_{pb} = \frac{\overline{Y}_1 - \overline{Y}_0}{s_Y} \sqrt{p_0 \times p_1} = \frac{\overline{Y}_1 - \overline{Y}_0}{s_Y} \sqrt{\frac{n_0}{n} \times \frac{n_1}{n}}
$$

Örnek 1.8. 23 erkek ve 39 bayan sporcunun oluşturduğu bir örneklemde sporcuların boy uzunlukları ve sayıları aşağıdaki gibi bulunmuştur. Cinsiyet ile boy uzunlukları arasında bir ilişki var mıdır.

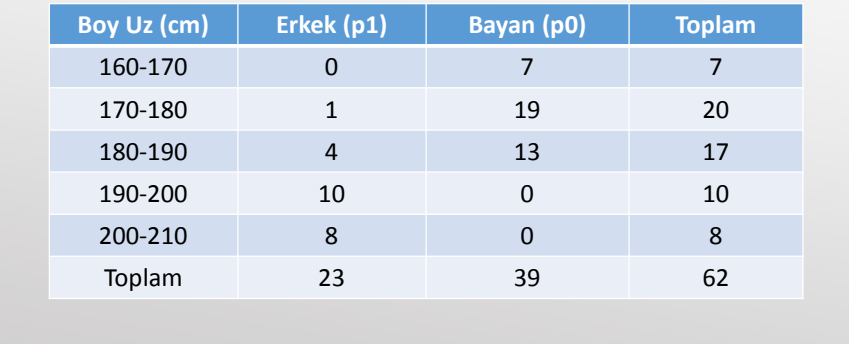

$$
p_1 = 23/62 = 0.37 \t p_0 = 39/62 = 0.63
$$
  
\n
$$
\overline{Y}_1 = \frac{\sum m_i \times f_i}{\sum f_i} = \frac{165 \times 0 + 175 \times 1 + 185 \times 4 + 195 \times 10 + 205 \times 8}{23} = 195.87
$$
  
\n
$$
\overline{Y}_0 = \frac{165 \times 7 + 175 \times 19 + 185 \times 13 + 195 \times 0 + 205 \times 0}{39} = 176.54
$$
  
\n
$$
\overline{Y} = \frac{165 \times 7 + 175 \times 20 + 185 \times 17 + 195 \times 10 + 205 \times 8}{62} = 183.71
$$
  
\n
$$
s_y = \sqrt{\frac{\sum f_i (m_i - \overline{Y})^2}{\sum f_i}} = 11.98
$$
  
\n
$$
r_{pb} = \frac{\overline{Y}_1 - \overline{Y}_0}{s_y} \sqrt{p_0 \times p_1} = \frac{195.87 - 176.54}{11.98} \sqrt{0.37 \times 0.63} = 0.78
$$

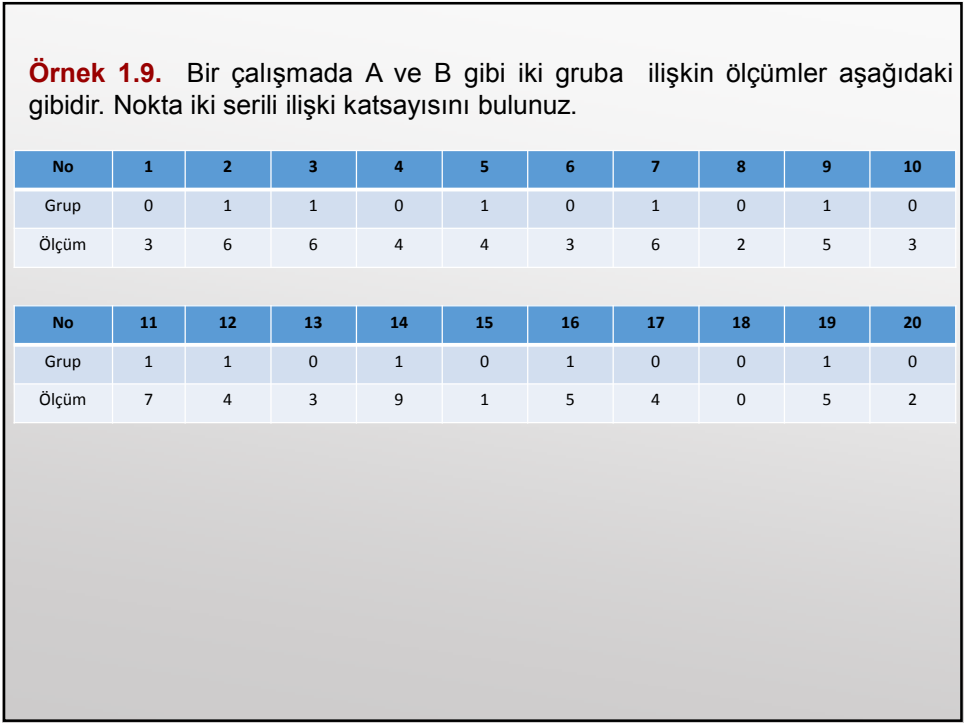

$$
p_1 = 10/20 = 0.5 \t p_0 = 10/20 = 0.5
$$
  

$$
\overline{Y}_0 = 2.5 \t \overline{Y}_1 = 5.6 \t \overline{Y}_{1y} = \sqrt{\frac{\sum (Y_i - \overline{Y})^2}{n-1}} = 1.96
$$
  

$$
r_{pb} = \frac{\overline{Y}_1 - \overline{Y}_0}{s_y} \sqrt{p_0 \times p_1} = \frac{5.6 - 2.5}{1.96} \sqrt{0.5 \times 0.5} = 0.79
$$

#### 2. KORELASYON

Korelasyon (Pearson korelasyon) analizi değişkenler arasında bir ilişki bulunup bulunmadığını, eğer varsa bu ilişkinin yönünü ve gücünü belirler. Ancak korelasyon katsayısı değişkenler arasındaki nedensel ilişkiyi göstermez.

Pearson korelasyona Pearson Çarpım Momentler Korelasyonu olarak da bilinir.

Örneğin "insanların boy uzunlukları ile ağırlıkları", "trafik kazalarının sayısı ile mevsim özellikleri", "zeka düzeyleri ile okuldaki başarı", "eğitim düzeyi ile yıllık kazanç", "cinsiyet ile sigara içme" gibi durumlar arasında ilişki olup olmadığı korelasyon ile belirlenebilir.

Bir değişkenin değerleri, diğer değişkenin değerleri ile doğrusal biçimde ilişkili ise ve değişkenler arasındaki ilişki düz bir doğru ile açıklanıyor ise değişkenler doğrusal ilişkilidir. Eğer iki değişken birbirinden tamamen bağımsız ve birbirini etkilemiyorsa, iki değişken arasında doğrusal ilişki yoktur denir.

İki değişken arasındaki ilişki doğrusal olabileceği gibi eğrisel de olabilir. İkiden çok değişken arasındaki korelasyon çoklu korelasyon olarak adlandırılır.

Pearson korelasyon katsayısı, iki değişkenin de sürekli olmasını ve değişkenlerin normal dağılım göstermesini gerektirir. Eğer değişkenler normal dağılım göstermiyorsa Spearman Brown Sıra Farkları korelasyon katsayısı kullanılır.

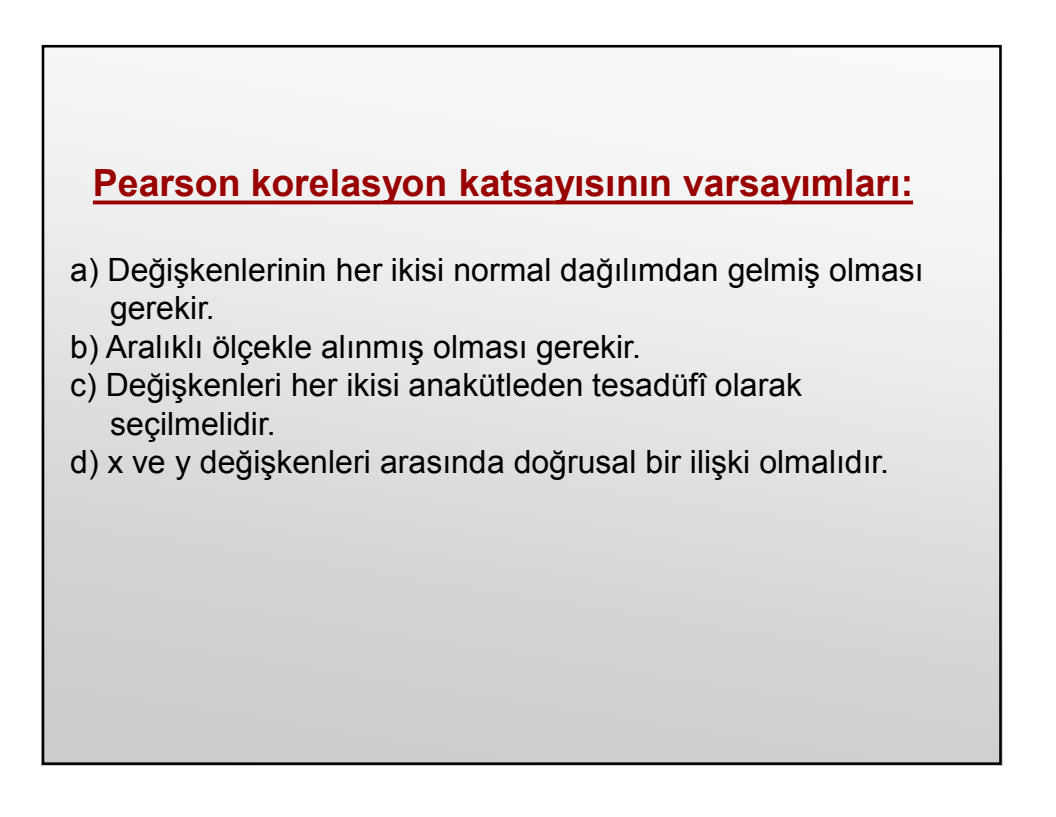

Bir değişkenin değeri artarken diğer değişkenin değeri düzenli artıyor veya eksiliyorsa iki değişken arasındaki ilişki doğrusaldır. Bir değişkenin değerleri artarken diğer değişkenin değerleri de artıyorsa, o değişkenler pozitif ilişkilidir. Eğer bir değişkenin değerleri artarken diğer dežiskenin dežerleri azalıyorsa değişkenler negatif ilişkilidir.

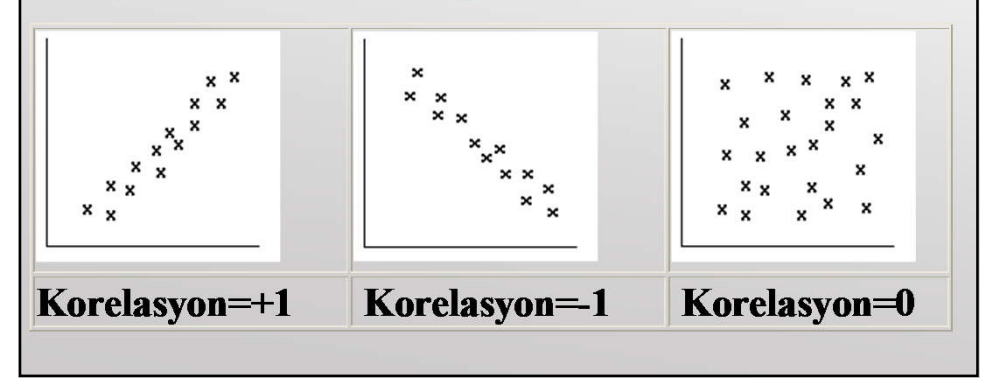

# 2.1. Pearson Korelasyon Katsayısı

Doğrusal korelasyonun hesaplanmasında Pearson korelasyonu kullanılır. Bu formülün uygulanabilmesi için veriler en az aralıklı ölçekle toplanmalı ve süreklilik gösteren nicel bir değişken olmalıdır.

Korelasyon katsayısının değeri -1 ile +1 arasında değişir. Sonucun +1 çıkması iki değişken arasında kuvvetli olumlu ilişkinin bulunduğunu, -1 ise kuvvetli olumsuz ilişkinin bulunduğunu gösterir. Korelasyon katsayısı 0 'a yaklaştıkça ilişkinin kuvveti zayıflar, sıfır ise iki değişken arasında doğrusal bir ilişkinin olmadığını gösterir.

$$
r = \frac{Cov(X, Y)}{\sqrt{V(X)V(Y)}} = \frac{\sum (X - \overline{X})(Y - \overline{Y})/n}{\sqrt{\sum (X - \overline{X})^2} \cdot \sum (Y - \overline{Y})^2}}
$$
,  $Cov(X, Y) = \frac{\sum (X - \overline{X})(Y - \overline{Y})}{n}$   

$$
r = \frac{KT_{XY}}{\sqrt{KT_{X}KT_{Y}}} = \frac{\sum (X - \overline{X})(Y - \overline{Y})}{\sqrt{\sum (X - \overline{X})^2} \cdot \sum (Y - \overline{Y})^2}} = \frac{\sum XY - n\overline{X}\overline{Y}}{\sqrt{\sum X^2 - n\overline{X}^2} \cdot \sum Y^2 - n\overline{Y}^2}}
$$
  

$$
= \frac{\sum XY - \frac{(\sum X)(\sum Y)}{n}}{\sqrt{\sum X^2 - \frac{(\sum X)^2}{n}} \cdot \sum Y^2 - \frac{(\sum Y)^2}{n}}
$$

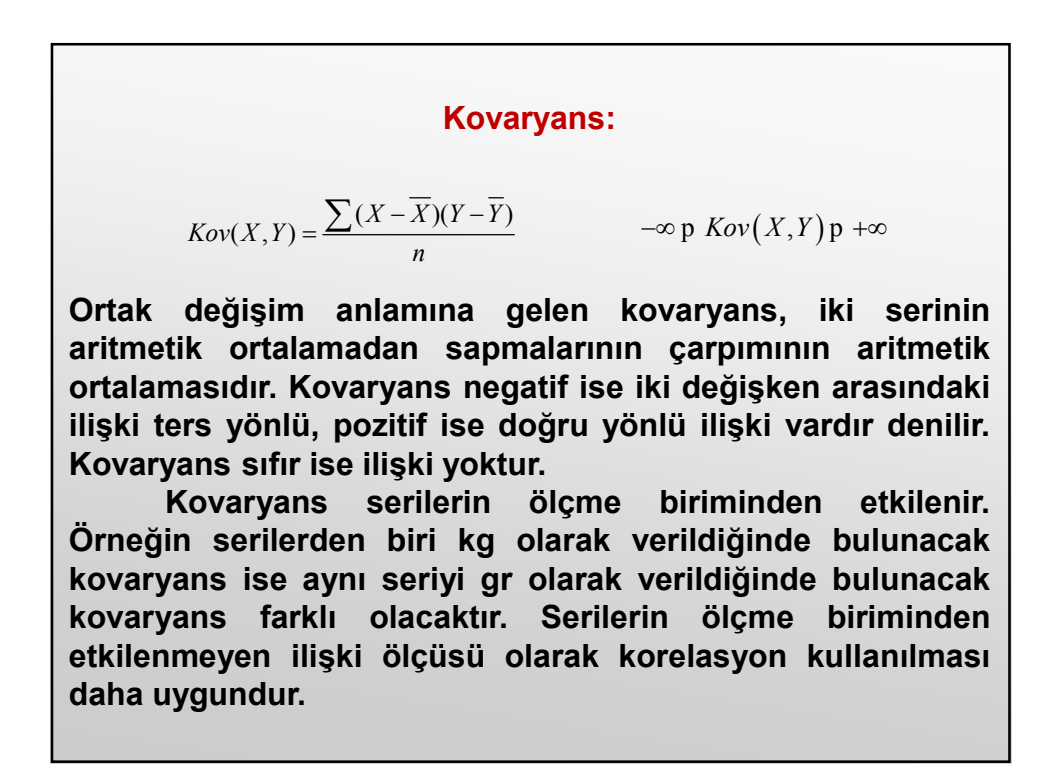

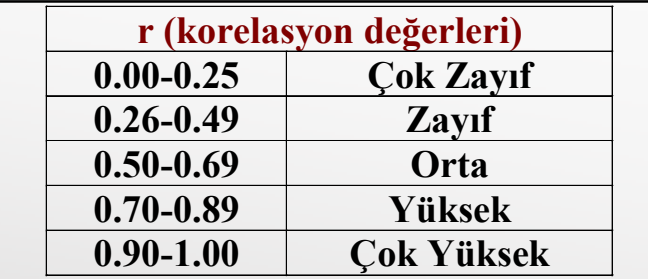

Korelasyonun karesine (r<sup>2</sup>) determinasyon katsayısı – belirlilik katsayısı (açıklanan varyans) denir. Açıklanan varyans değişkenlerden birinde gözlenen değişkenliğin ne kadarının diğer değişken tarafından açıklandığını yorumlamada kullanılır.

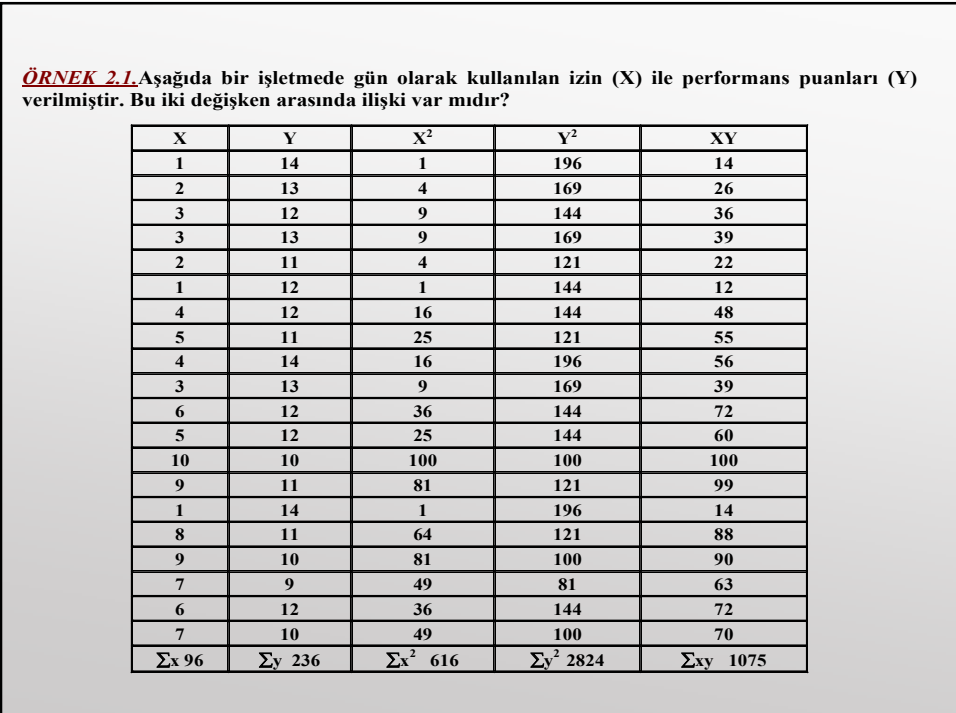

$$
r = \frac{\sum XY - \frac{(\sum X)(\sum Y)}{n}}{\sqrt{\left(\sum X^2 - \frac{(\sum X)^2}{n}\right)\left(\sum Y^2 - \frac{(\sum Y)^2}{n}\right)}} = \frac{1075 - \frac{96 \times 236}{20}}{\sqrt{\left(616 - \frac{96^2}{20}\right)\left(2824 - \frac{236^2}{20}\right)}} = -0.74
$$

Elde edilen sonuca göre kullanılan izin miktarı ile performans puanları arasında negatif yönlü kuvvetli ilişki vardır. Kullanılan izin miktarı arttıkça performans puanları düşmektedir.

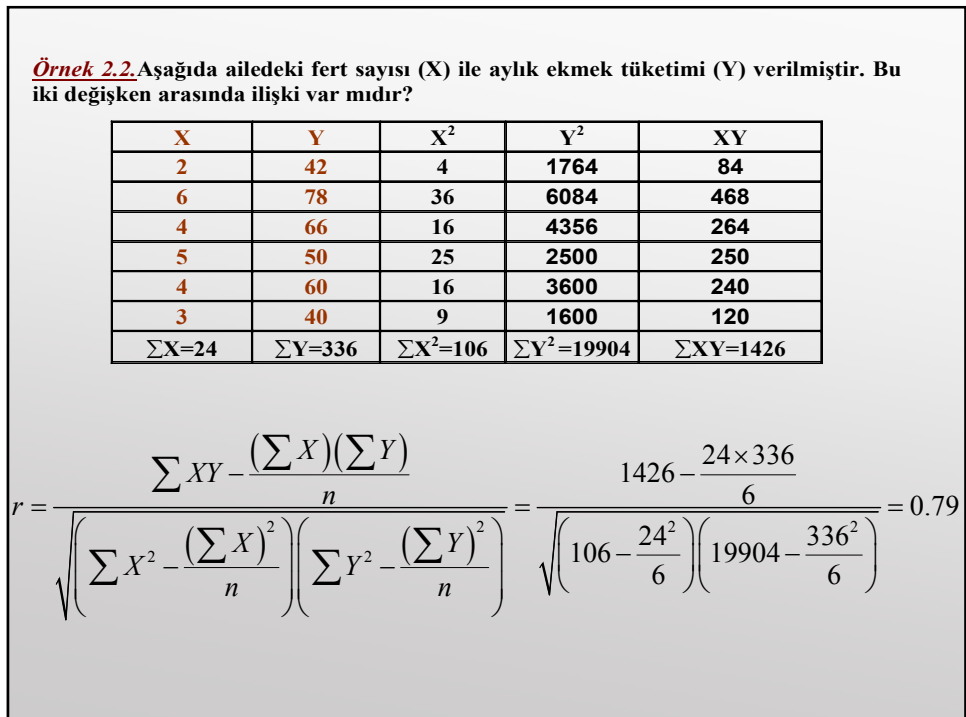

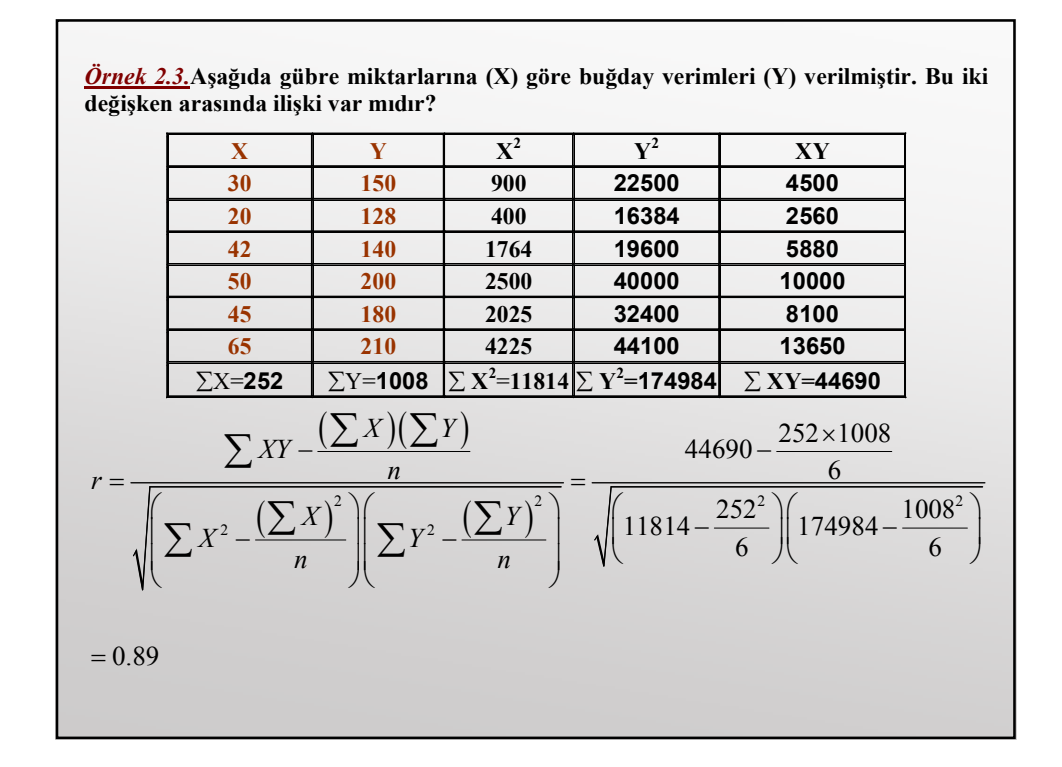

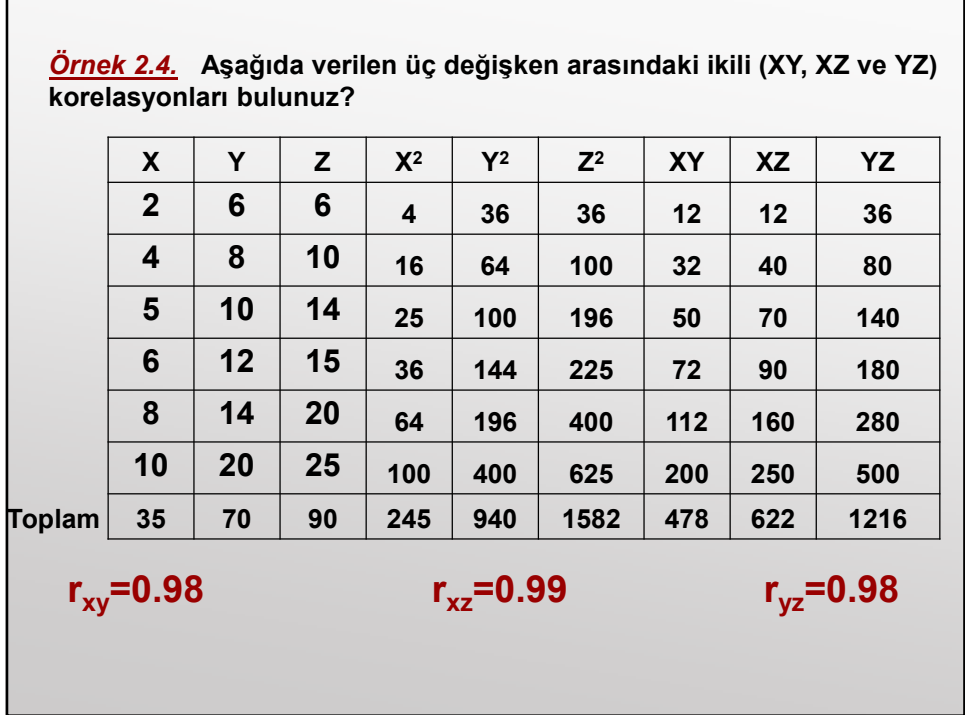

## 2.2.KISMİ KORELASYON KATSAYISI (Partial Correlation)

İki değişken arasında korelasyon katsayısının yüksek çıkması muhakkak o değişkenler arasında bir neden-sonuç ilişkisi bulunduğu anlamına gelmez. İki değişken arasında neden-sonuç ilişkisi olmadığı halde korelasyon katsayısı eğer yüksek çıkıyorsa, bu iki değişkenin üçüncü bir değişkenden etkilenmesi söz konusu olabilir.

Kısmi korelasyon katsayısı, iki değişken arasındaki ilişkinin bir yada daha çok değişkenin kontrol edilmesiyle hesaplanan bir değerdir.

$$
r_{XY,Z} = \frac{r_{XY} - r_{XZ}r_{YZ}}{\sqrt{(1 - r_{XZ}^2)(1 - r_{YZ}^2)}}
$$
  
\n
$$
r_{XYZ} : Z \text{ değişkeni sabitken (etkisi giderildiğinde), X ile Y\narasındaki kismi korelasyon\n
$$
r_{XZ} : X \text{ ile Y arasındaki korelasyon}
$$
  
\n
$$
r_{YZ} : Y \text{ ile Z arasındaki korelasyon}
$$
$$

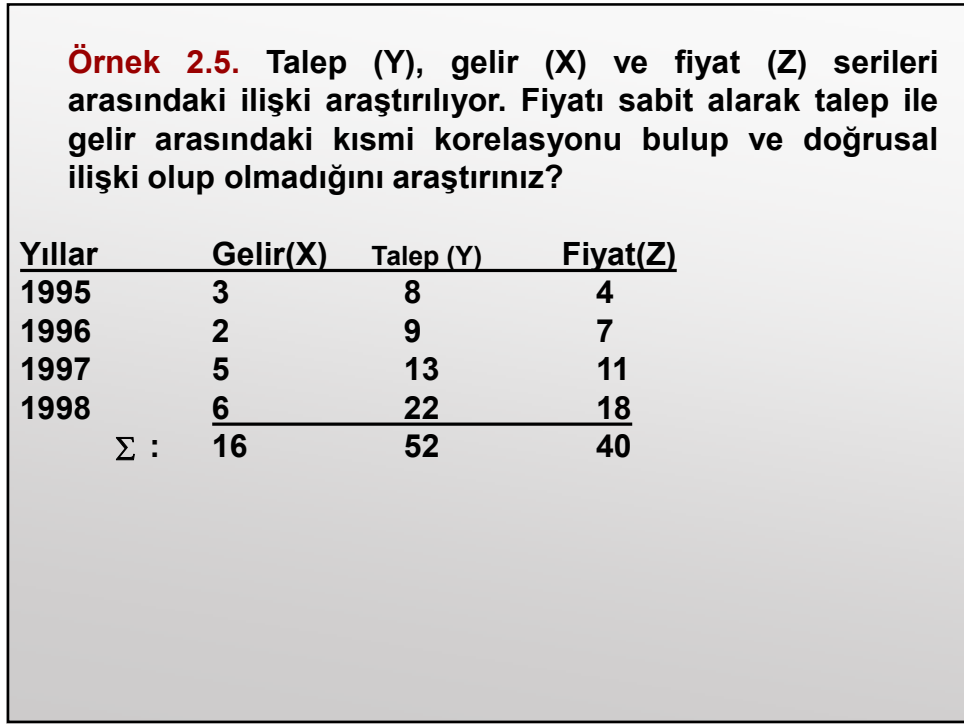

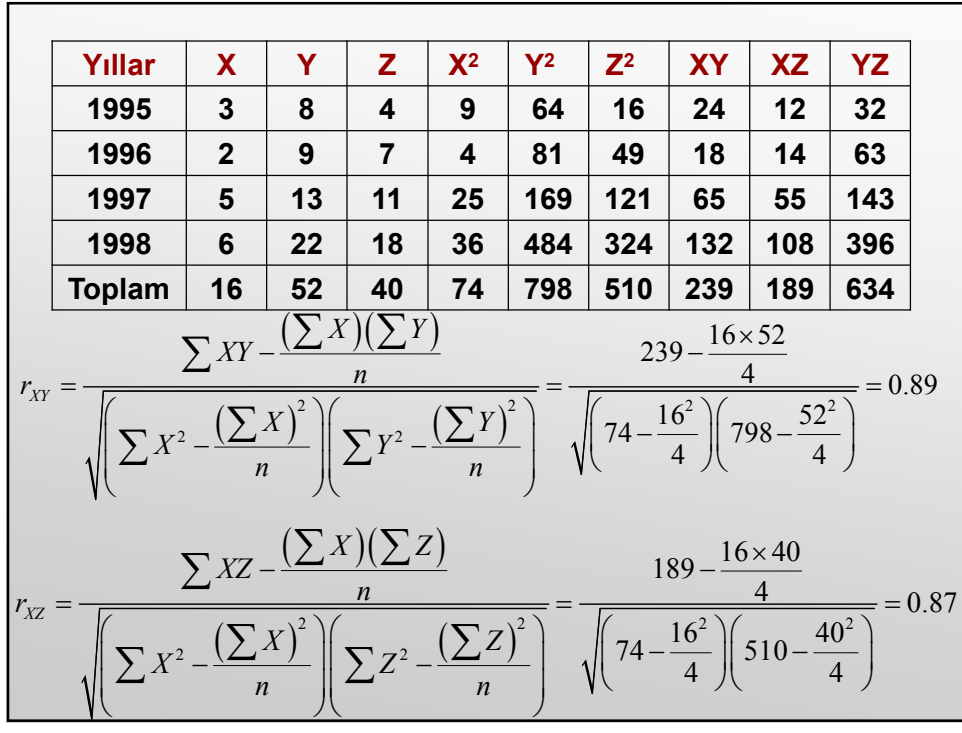

$$
r_{rz} = \frac{\sum YZ - \frac{(\sum Y)(\sum Z)}{n}}{\sqrt{\left(\sum Y^2 - \frac{(\sum Y)^2}{n}\right)\left(\sum Z^2 - \frac{(\sum Z)^2}{n}\right)}} = \frac{634 - \frac{52 \times 40}{4}}{\sqrt{\left(758 - \frac{52^2}{4}\right)\left(510 - \frac{40^2}{4}\right)}} = 0.98
$$
  

$$
r_{XY,Z} = \frac{r_{XY} - r_{XZ}r_{YZ}}{\sqrt{(1 - r_{XZ}^2)(1 - r_{YZ}^2)}}
$$

$$
= \frac{0.89 - 0.98 \times 0.87}{\sqrt{(1 - 0.98^2)(1 - 0.87^2)}} = 0.4
$$

Z(fiyat) sabitken x (gelir) ile y(talep) arasında ki ilişki aynı yönlü fakat düşük bir ilişki söz konusudur.

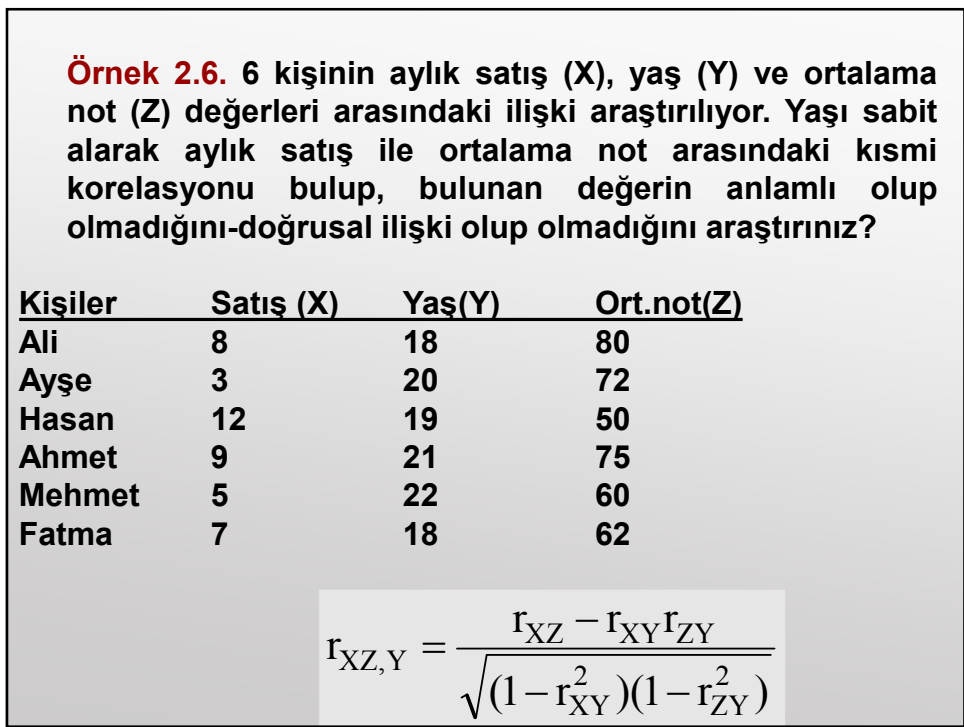

٦

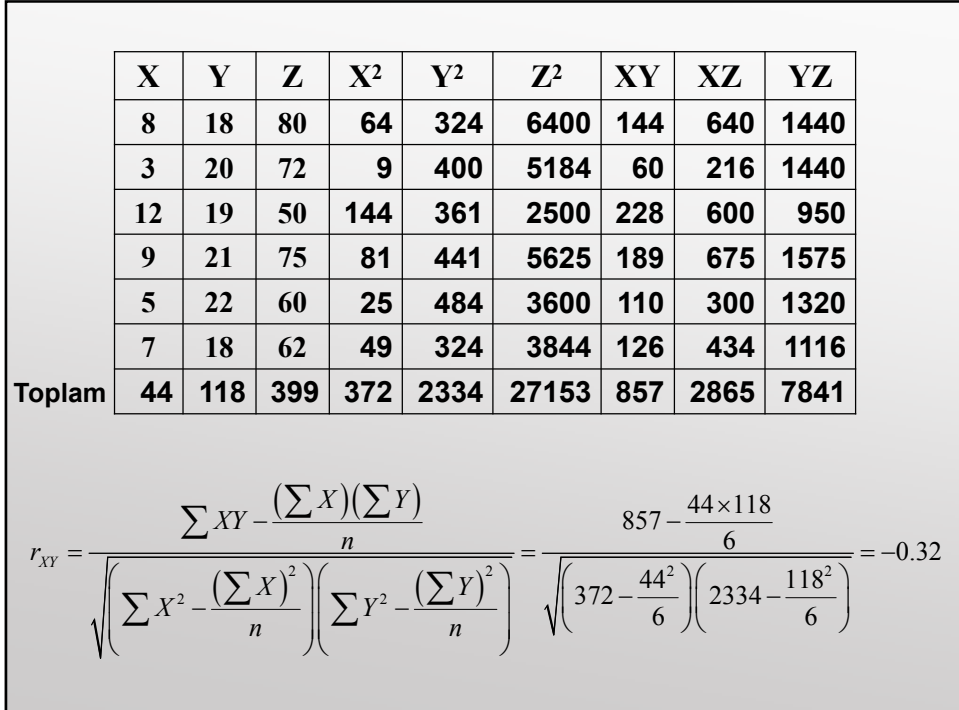

$$
r_{xz} = \frac{\sum xZ - \frac{(\sum x)(\sum z)}{n}}{\sqrt{\left(\sum x^2 - \frac{(\sum x)^2}{n}\right)\left(\sum z^2 - \frac{(\sum z)^2}{n}\right)}} = \frac{2865 - \frac{44 \times 399}{6}}{\sqrt{\left(372 - \frac{44^2}{6}\right)\left(\frac{27153 - \frac{399^2}{6}}{6}\right)}} = -0.35
$$
  

$$
r_{yz} = \frac{\sum yZ - \frac{(\sum y)(\sum z)}{n}}{\sqrt{\left(\sum y^2 - \frac{(\sum y)^2}{n}\right)\left(\sum z^2 - \frac{(\sum z)^2}{n}\right)}} = \frac{7841 - \frac{118 \times 399}{6}}{\sqrt{\left(2334 - \frac{118^2}{6}\right)\left(\frac{27153 - \frac{399^2}{6}}{6}\right)}} = -0.07
$$
  

$$
r_{XZ,Y} = \frac{r_{XZ} - r_{XY}r_{ZY}}{\sqrt{(1 - r_{XY}^2)(1 - r_{ZY}^2)}} = \frac{-0.35 - (-0.32) \times (-0.07)}{\sqrt{[1 - (-0.32^2)][1 - (-0.07^2)]}} = -0.39
$$

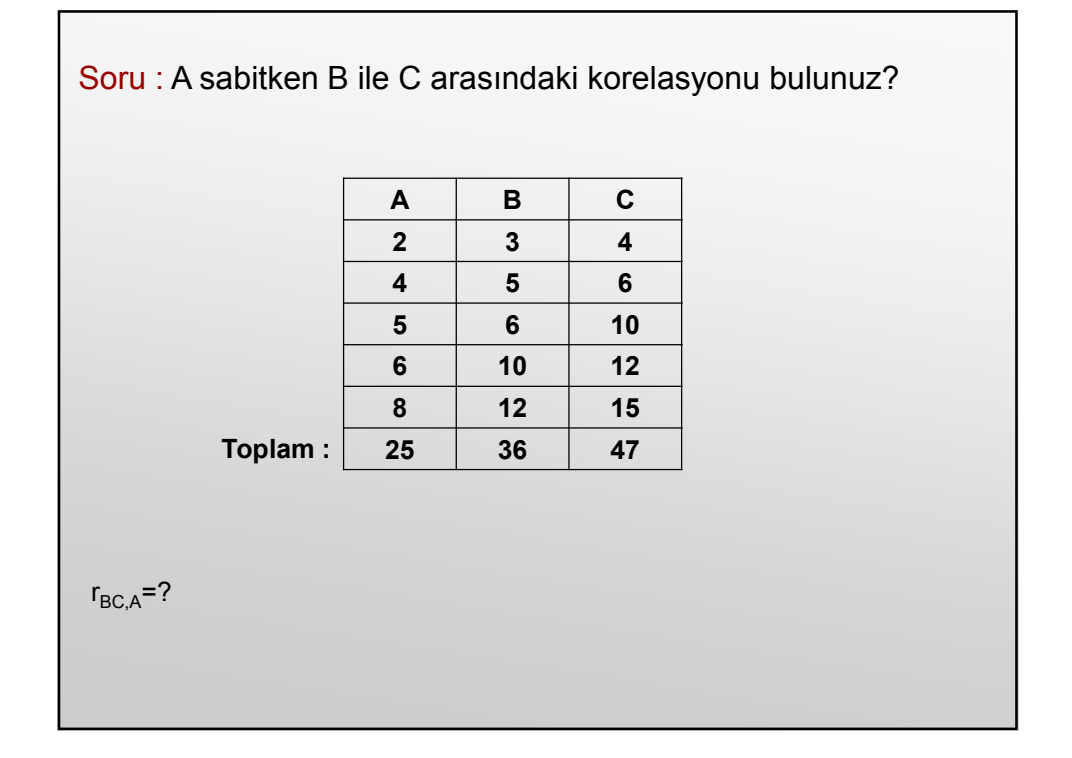

#### 2.3.KORELASYON KATSAYILARININ FISHER Z PUANLARINA DÖNÜŞTÜRÜLMESİ

Sıralı ölçek verisi niteliğindeki veriler varsa, normalllik varsayımı geçerli olmaz. Fisher (1915) böyle durumlarda elde edilen değerleri Z puanlarına dönüştürerek, verilerin normal dağılım özelliğine sahip olmasını sağlamıştır. Normal dağılım özelliği gösteren Fisher Z değerleri, standart Z puanlarıyla karıştırılmaması gerekir. Her iki yöntemin de hesaplama formülleri farklıdır.

Korelasyon (güvenilirlik) katsayılarının Fisher Z puanlarına dönüştürülmesi işlemi test veya ölçek sonuçlarının daha sağlıklı karşılaştırılmasına imkan sağlar. Bu şekilde güvenilirlik katsayıları yansız biçimde değerlendirilmiş olur.

Korelasyon analizine dayalı güvenilirlik katsayıları Fisher Z puanlarına aşağıdaki amaçla için dönüştürülebilir:

1. Korelasyon katsayısının hipotez testi ile ana kütle için anlamlı olup olmadığını belirlemek.

2. Aynı ölçek veya teste ait farklı güvenilirlik katsayılarını karşılaştırmak.

3. Elde edilen güvenilirlik katsayısının (korelasyon) güven aralığını belirlemek.

4. Farklı güvenilirlik katsayılarını tek bir güvenilirlik katsayısı haline getirmek ve

daha sonra bu güvenilirlik katsayısının güven aralığını belirlemek.

5. Anakütle etki büyüklüğünü doğru biçimde ölçmek.

\n- İstatistiksel test uygulamalarından elde edilen korelasyon katsayısının;
\n- a) Ne ölçüde yüksek güvenilirliği sahip olduğunu
\n- b) Ne ölçüde anakütleye genellenebileceğini belirlemek için korelasyon (r) değişir ülmelidir.
\n- $$
Z = 0.5 \left[ \ln(1+r) - \ln(1-r) \right], \quad Z = 0, 5 \ln \left[ \frac{1+r}{1-r} \right]
$$
\n

Örnek 2.7. 50 soruluk bir ölçek aynı kitle üzerinde iki farklı zamanda uygulanmış ve test-yeniden test yöntemi sonucunda iki ölçümün korelasyon katsayısı 0,45 bulunmuştur. Bulunan korelasyon katsayının Z skor puanını bulunuz?

$$
Z = 0.5 \ln \left[ \frac{1+r}{1-r} \right] = 0,5 \ln \left[ \frac{1+0.45}{1-0.45} \right] = 0.484
$$
  

$$
SS = \sigma_Z = \frac{1}{\sqrt{n-3}} = \frac{1}{\sqrt{50-3}} = 0.15
$$

#### 2.4. SPEARMAN SIRA KORELASYON KATSAYISI

Doğrusal korelasyonda ilişkisi araştırılan değişkenlerin nicel ve normal olması gerekir. Bu varsayımlar sağlanmadığında Spearman Sıra Korelasyon Katsayısı kullanılır.

Sıra korelasyon katsayısının hesaplanmasında önce gözlem değerleri büyükten küçüğe veya küçükten büyüğe doğru sıralanır ve bu sıralamaya göre sıra numarası verilir.

$$
r_{s} = 1 - \frac{6 \sum D_{i}^{2}}{n(n^{2} - 1)}
$$

 $D_i$ : X ve Y'nin sıra numaraları arasındaki fark n : Gözlem sayısı

Eğer verilerde bağlı-aynı (ties) gözlemler varsa Spearman sıra korelasyonu aşağıdaki gibi hesaplanır. Bağlı gözlem sayısı az olduğunda Spearman, çok olduğunda ise Kendall Tau-b kullanılır.

$$
r_s = \frac{\sum_{i=1}^{n} \left[ R(x_i) - R(\overline{x}) \right] \left[ R(y_i) - R(\overline{y}) \right]}{(n-1) \times S_{R(x)} \times S_{R(y)}}
$$

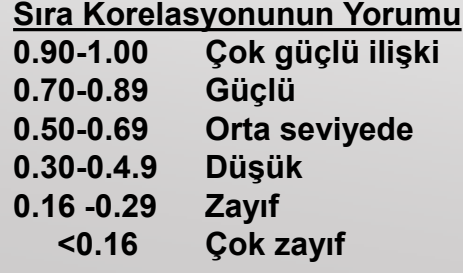

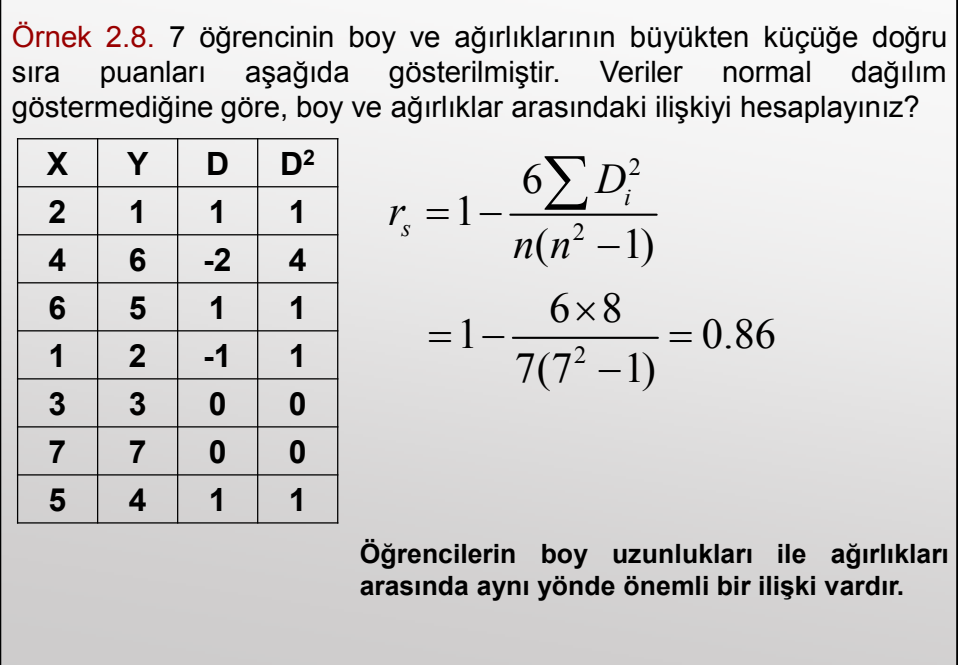

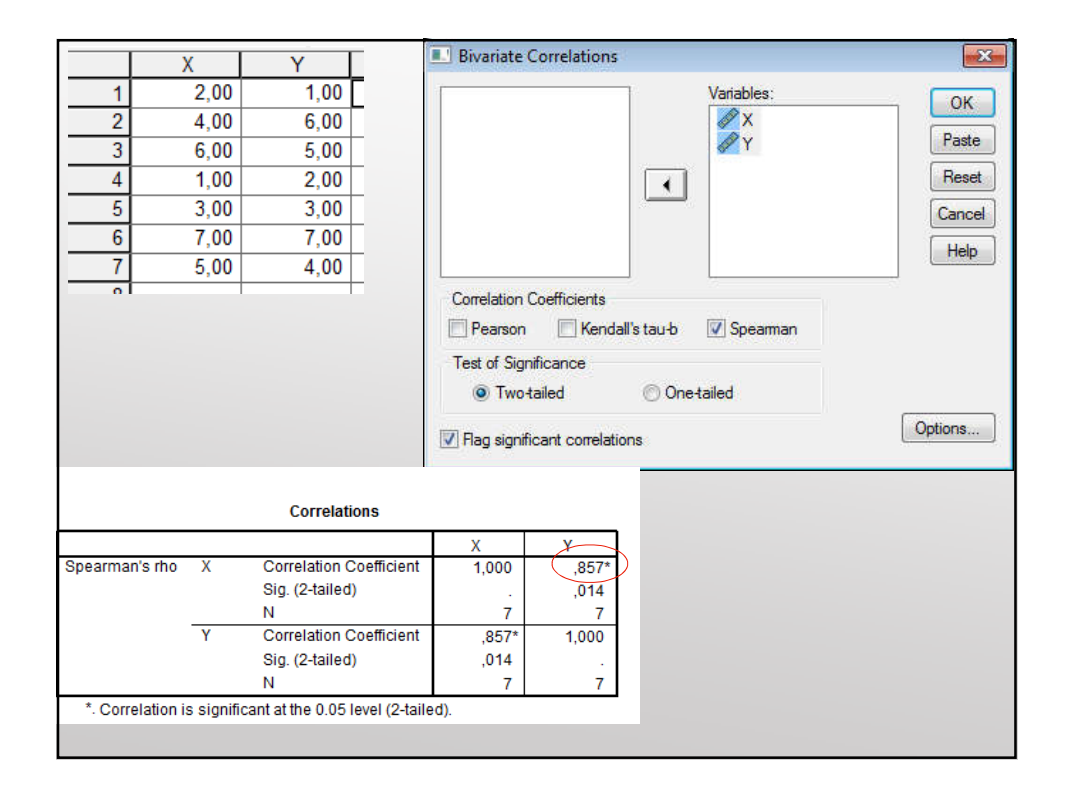

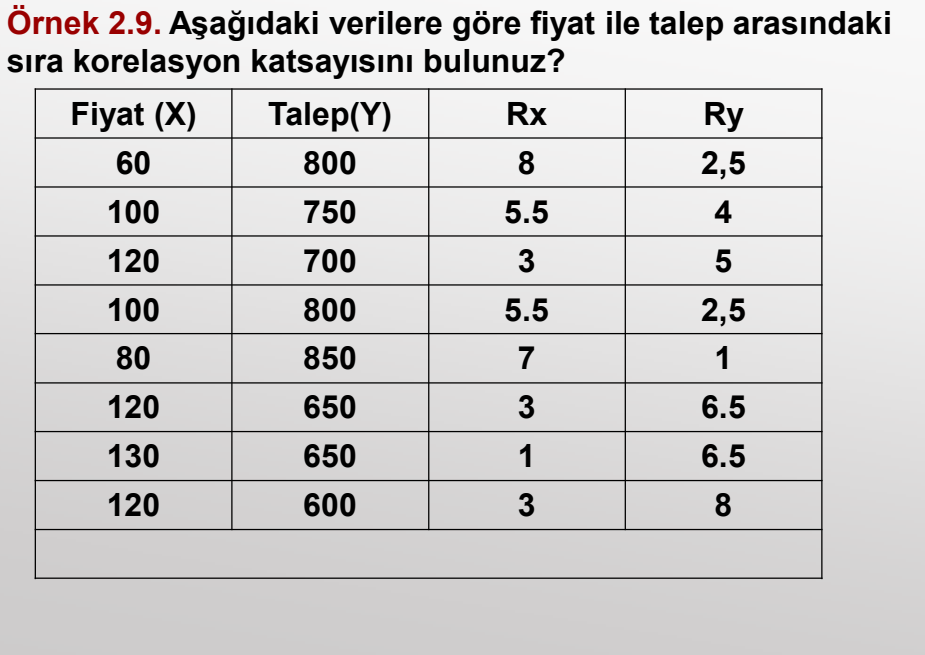

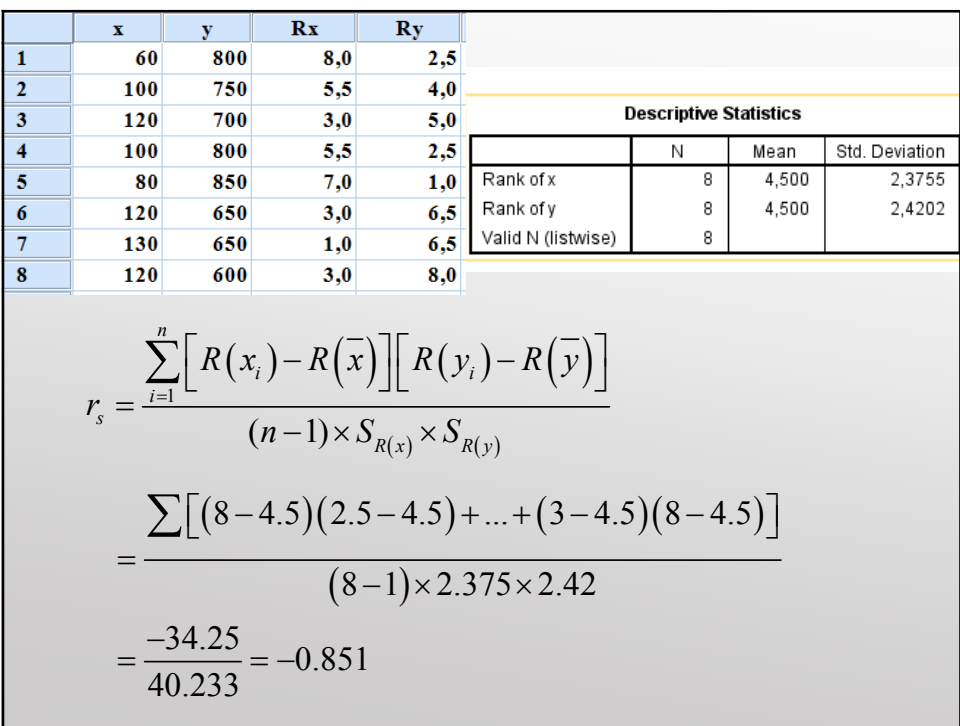
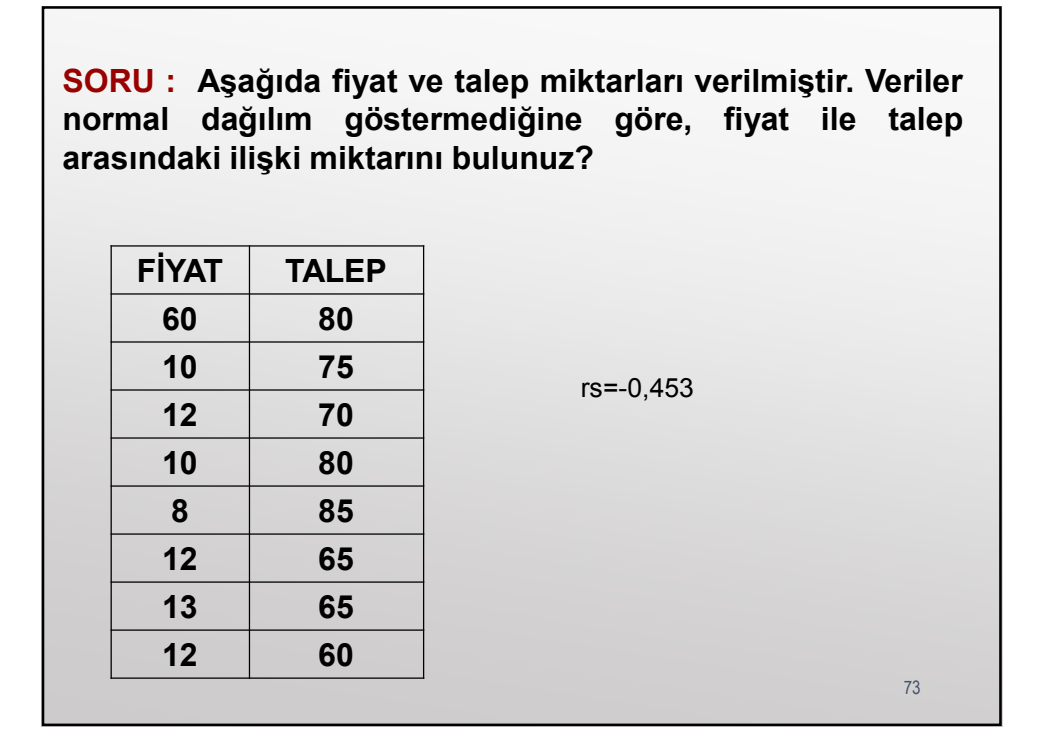

#### 2.5. Kendall Tau-b

Kendall (1938) tarafından geliştirilen bu test, ikili ve sıralı ölçekli veriler arasındaki ilişkileri belirler. İki farklı gözlemcinin yaptığı değerlendirmeler puan büyüklüğü sırası içinde verilmişse veya hakem puanları büyüklük sırasına sokmuşsa Spearman korelasyonun yanında, Kendall tau b analizi de yapılır. Spearman rho büyüklük sırasına sokulmuş değerler arasındaki Pearson momentler çarpımını temsil ederken, Kendall tau olasılığı temsil eder. Yani iki değişkende aynı sırada yer alan(uyuşan) verilerin gözlenme olasılığı ile farklı sırada yer alan (uyuşmayan) verilerin gözlenme olasılığı arasındaki farktır. İki serideki veriler uyuşuyorsa tau-b +1 değerini alır. Uyuşma yoksa tau-b -1 olur.

Kendall tau-b genelde kare tablolar için, Kendall-tau-c ise dikdörtgen tablolar için kullanılır. Tau-a ise uyuşan ve uyuşmayan çiftler arasındaki farkın toplam çift sayısına bölünmesiyle bulunur.

Kendall tau b bağlı (ties) sıralığa sahip (aynı gözlemli olan değerlerin sıra puanlarının ortalaması alınır) ölçek verileri için uygundur. Bu analiz verilerin normal dağılış göstermediği ve n<20 olduğu durumlarda daha iyi sonuç vermektedir.

Kendall tau katsayıları aşağıdaki gibi yorumlanır:

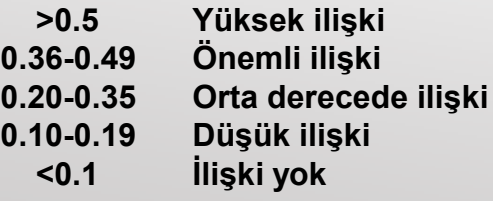

- İki seri verildiğinde birinci seri doğal sırada olacak şekilde (küçükten-büyüğe) iki seri yeniden dizilir.

-İkinci serideki her bir Yi değerine bakarak bu değeri izleyen değerlerden kaç tanesi Yi'den büyük (ai) ve kaç tanesi Yi'den küçük (bi) olduğu sayılır. Bu işlem her satır için yapılarak ai ve bi serileri oluşturulur.

- Na=Σai ve Nb= Σbi değerleri el de edilir.

$$
\tau = \frac{N_a - N_b}{N(N-1)/2}
$$

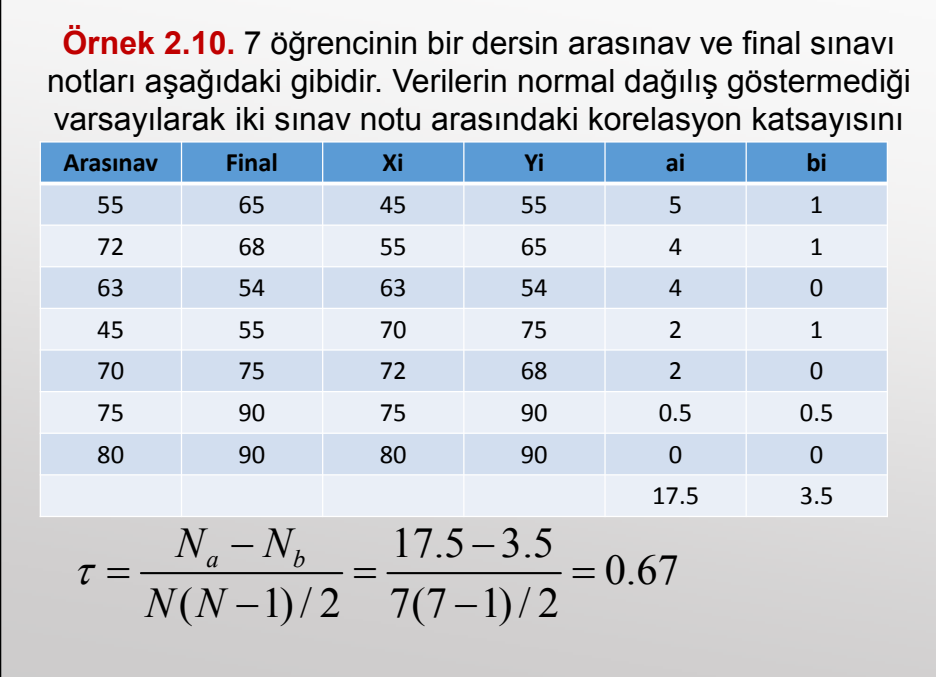

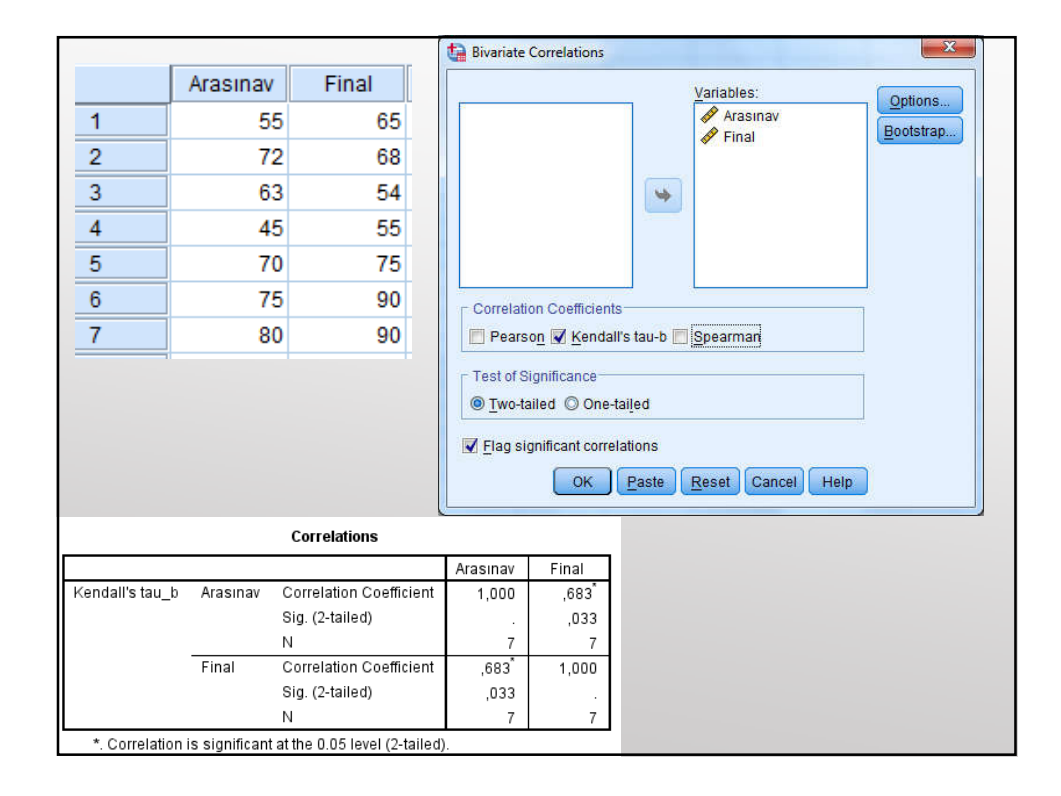

## *3. BASİT DOĞRUSAL REGRESYON ANALİZİ*

Regresyon analizi yapılırken, gözlem değerlerinin ve etkilenilen olayların bir matematiksel gösterimle yani bir fonksiyon yardımıyla ifadesi gerekmektedir. Kurulan bu modele regresyon modeli denilmektedir. Regresyon analizinde bir bağımlı değişken ve birde ona etki eden bağımsız değişken veya değişkenlerden oluşan bir model sözkonusudur.

Regresyon analizi araştırma, matematik, finans, ekonomi, tıp gibi bilim alanlarında yoğun olarak kullanılmaktadır. Regresyon analizinin temelinde; gözlenen bir olayın değerlendirilirken, hangi olayların etkisi içinde olduğunun araştırılması yatmaktadır. Bu olaylar bir veya birden çok olacağı gibi dolaylı veya direkt etkileniyor da olabilirler.

Değişken, belirli bir zaman aralığı gözönüne alınıp, o zaman aralığında bir kütleyi oluşturan belli birimdeki olayları içeren örneklerdir. Sayılabilir veya ölçülebilir nitelikte olmalıdır.

Bir hissenin fiyatını bir değişken alırsak, ona dolaylı olarak veya direkt etkili bir veya birden çok değişken alabiliriz (Örneğin: Faiz oranları, enflasyon, ekonomik, politik, finansal olaylar vs.). Sadece faiz oranlarının etkisi ile ilgileniyorsak, tek değişkenli bir matematiksel model, faiz oranları ile birlikte enflasyon oranı ile de ilgileniyorsak, iki değişkenli bir matematiksel modelden söz ediyoruzdur. Faiz oranları hisse senedinin fiyatını direkt etkileyen bir unsur olmadığı halde faiz oranlarının yükseldiği durumda hisse senedinin fiyatının düşüyor olmasının gözlemlenmesi bir etkileşim olduğunun göstergesidir.

Değişkenler arasındaki ilişkilerin fonksiyonel şekillerini ararken, neden durumunda olan değişkenlere bağımsız değişken (independent variable), sonuç durumunda olan değişkenlere ise bağımlı değişken (dependent variable) adı verilir.

Örneğin satışlar ve reklam harcamaları çalışmasında, firmanın reklam harcamaları bağımsız, satışlar ise bağımlı değişkendir. Yine üretim miktarı ile maliyet arasındaki bir çalışmada üretim miktarı bağımsız değişken, maliyet ise bağımlı değişkendir. İşçilere verilen prim ile verimlilik arasındaki bir modelde ise pirimler bağımsız değişken, verimlilik ise bağımlı değişkendir.

81 olduğundan, bu değişkenler bağımsız değişkenlerdir. Reklam harcamaları, üretilen miktar, pirimler gibi değişkenler daha kontrol edilebilen değişkenler

Bağımsız değişkenler kurulacak modelde bir değişkenli olarak ele alınırsa, basit doğrusal regresyon, birden fazla bağımsız değişkenli olarak alınırsa, çoklu doğrusal regresyon modeli konusunu oluşturmaktadır.

Örneğin satışlar bağımlı, reklam harcamaları ve satış personeline verilen pirim bağımsız değişken olabilir. Bir tarladan alınan verim bağımlı değişken, gübre ve yağış miktarı da bağımsız değişken olarak alınabilir.

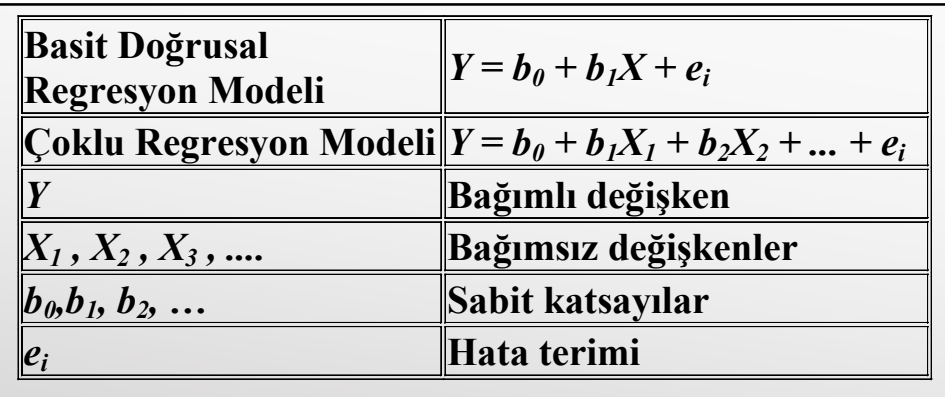

 $b_{\theta}$ :Regresyon doğrusunun y eksenini kestiği nokta *b1 :* Regresyon doğrusunun eğimi yani Xi değişkeni bir birim değiştiği takdirde Yi'nin ne kadar değişeceğini gösteren değer.

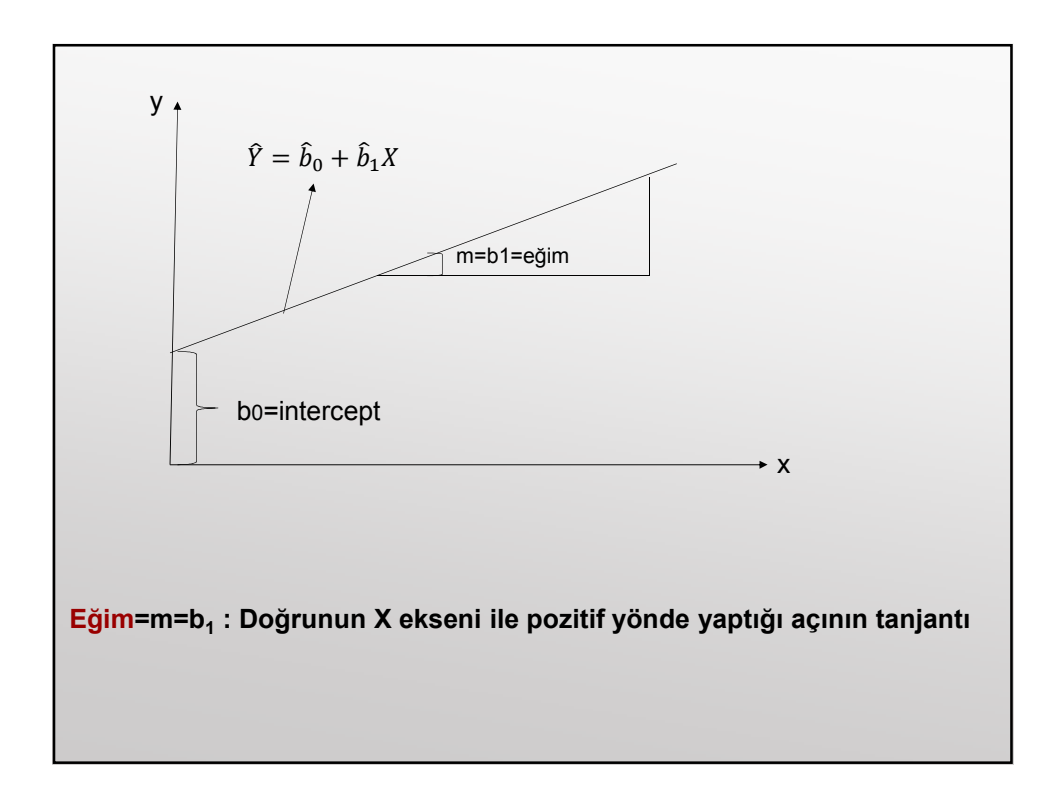

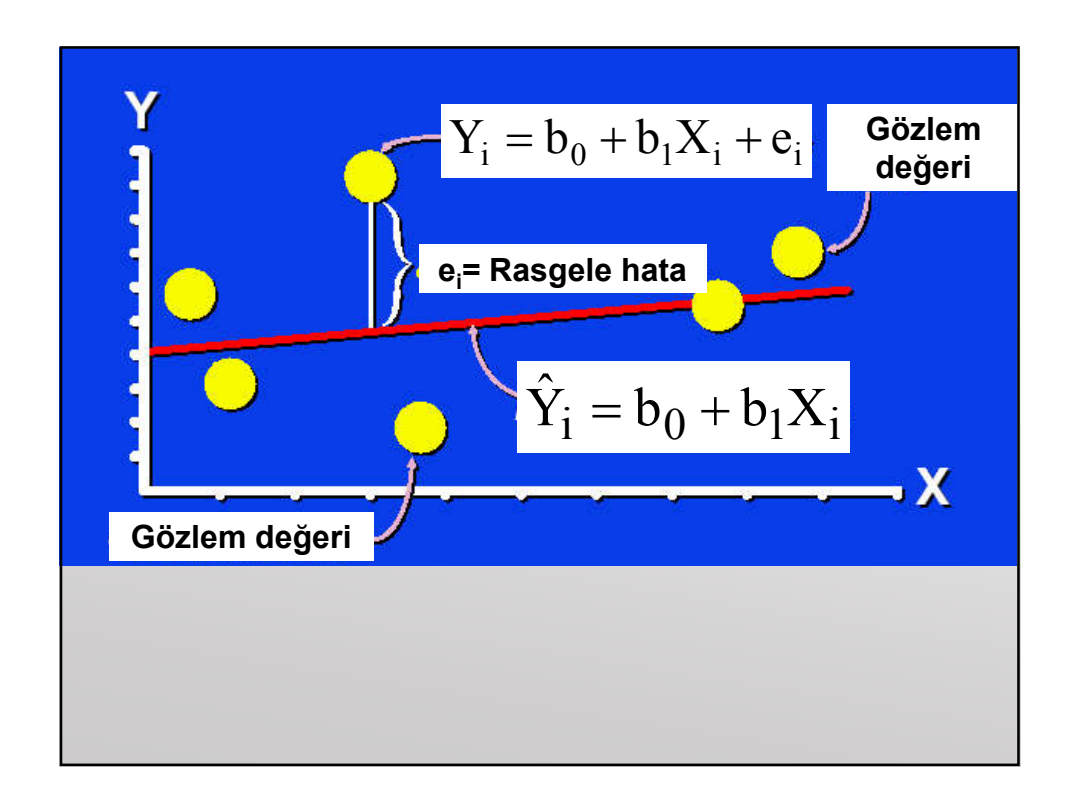

### 3.1.Doğrusal Regresyon Modelinin Varsayımları

≻ Hata terimi (e<sub>i</sub>) rassal bir değişkendir. X'in her bir değeri için hata terimi pozitif, negatif ve sıfır değerlerini belli olasılıklarla alabilir. Bağımlı değişkendeki ölçme hatalarından, model dışında bırakılan değişkenlerden kaynaklanan hatalardan dolayı hata terimine regresyon modelinde yer verilir.

 $\triangleright$  E(e<sub>i</sub>)=0 yani hata teriminin ortalaması sıfırdır. Her bir X değeri için hata terimlerinin ortalaması sıfır olur.

 Hata teriminin varyansı X değerlerine göre değişmez yani sabittir. Yani tüm X değerleri için e hata terimleri kendi ortalamaları etrafında aynı değişkenliğe sahiptir. Ayrıca hata teriminin varyansı, bağımlı değişkenin varyansına eşittir.  $V(Y)=V(e)$ 

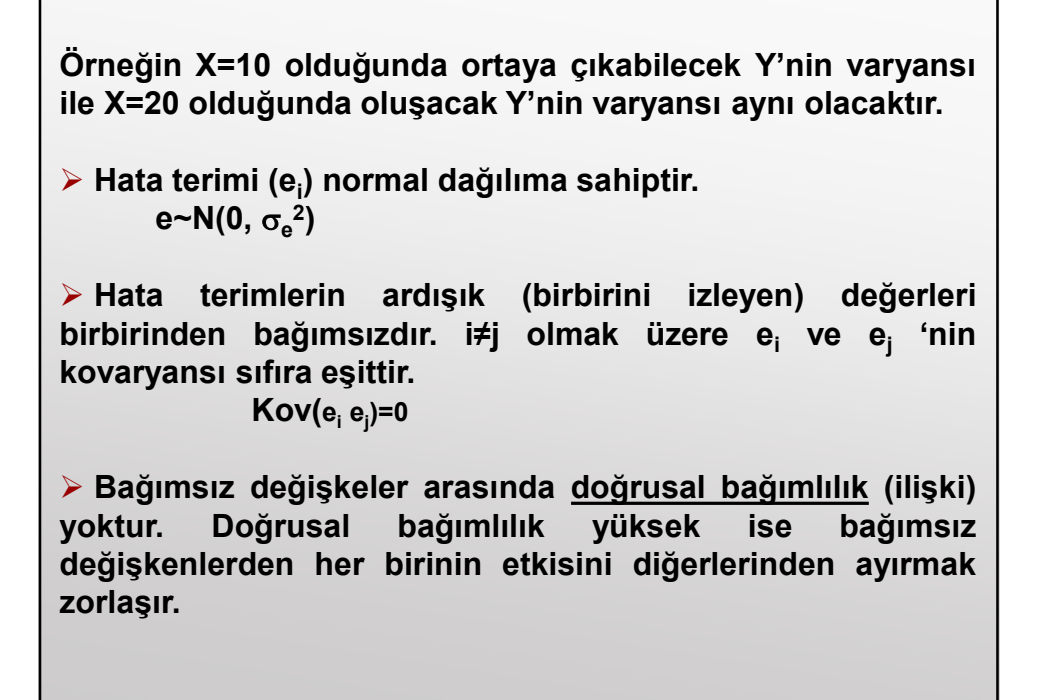

3.2. Regresyon Katsayılarını (b<sub>0</sub> ve b<sub>1</sub>) Tahmini  
\nY<sub>1</sub> = b<sub>0</sub> + b<sub>1</sub>X<sub>1</sub>  
\nY<sub>2</sub> = b<sub>0</sub> + b<sub>1</sub>X<sub>2</sub>  
\nM  
\n
$$
\frac{Y_n = b_0 + b_1X_n}{\sum Y_i = nb_0 + b_1 \sum X_i}
$$
\n
$$
\frac{\sum Y_i}{n} = \frac{nb_0}{n} + \frac{b_1 \sum X_i}{n} \Rightarrow \overline{Y} = b_0 + b_1\overline{X}
$$
\n
$$
\hat{b}_0 = \overline{Y} - \hat{b}_1\overline{X}
$$

$$
X_{1}Y_{1} = b_{0}X_{1} + b_{1}X_{1}^{2}
$$
\n
$$
X_{2}Y_{2} = b_{0}X_{2} + b_{1}X_{2}^{2}
$$
\nM\n
$$
X_{n}Y_{n} = b_{0}X_{n} + b_{1}X_{n}^{2}
$$
\n
$$
\Sigma X_{i}Y_{i} = b_{0}\Sigma X_{i} + b_{1}\Sigma X_{i}^{2} \quad b_{o \text{ yerine değeri yazılır.}}
$$
\n
$$
\hat{b}_{1} = \frac{\Sigma X_{i}Y_{i} - \frac{(\Sigma X_{i})(\Sigma Y_{i})}{n}}{\Sigma X_{i}^{2} - \frac{(\Sigma X_{i})^{2}}{n}}
$$

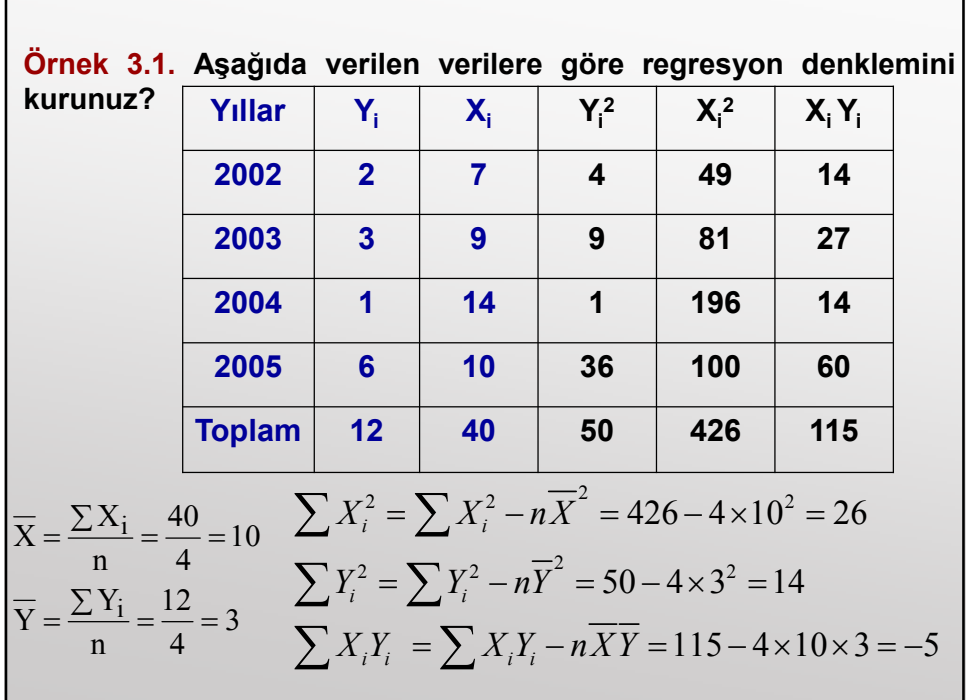

$$
\hat{b}_1 = \frac{\sum X_i Y_i - \frac{(\sum X_i)(\sum Y_i)}{n}}{\sum X_i^2 - \frac{(\sum X_i)^2}{n}} = \frac{-115 - \frac{40 \times 12}{4}}{426 - \frac{40^2}{4}} = -0.192
$$
\n
$$
\hat{b}_0 = \bar{Y} - \hat{b}_1 \bar{X} = 3 - (-0.192) \times 10 = 4.923
$$
\n
$$
\hat{Y} = \hat{b}_0 + \hat{b}_1 X = 4.923 - 0.193 X
$$
\n2006 yılında X=11 olması bekleniyor ise Y değeri yukarıdaki denklemden tahmin edilebilir.  
\n
$$
\hat{Y}_{2006} = 4.923 - 0.193 \times 11 = 2.81
$$

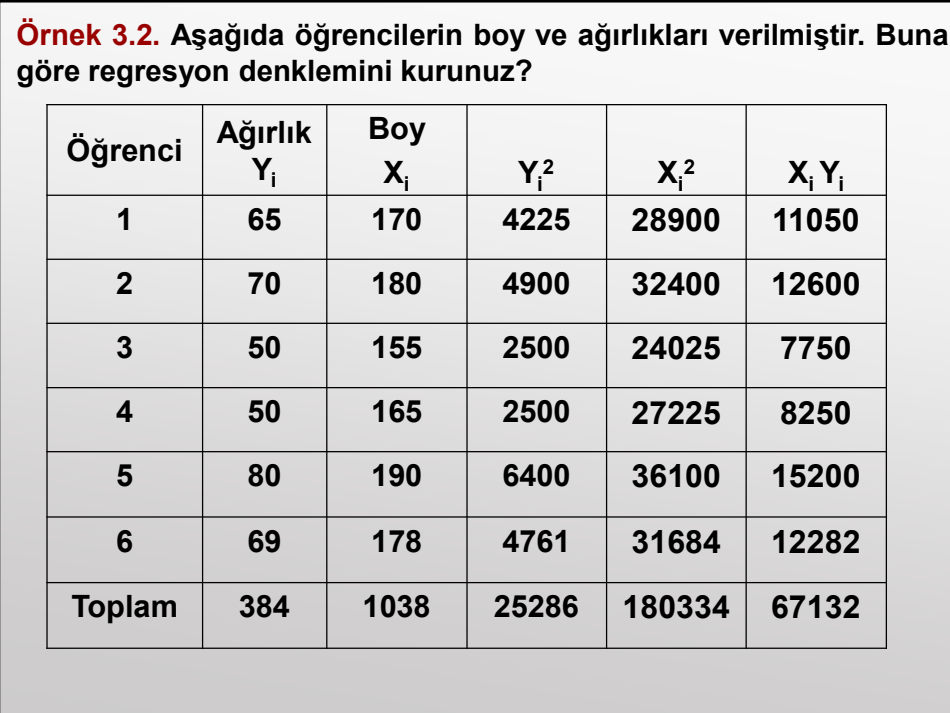

$$
\overline{X} = \frac{\sum X_i}{n} = \frac{1038}{6} = 173 \quad ; \quad \overline{Y} = \frac{\sum Y_i}{n} = \frac{384}{6} = 64
$$
\n
$$
\hat{b}_1 = \frac{\sum X_i Y_i - \frac{(\sum X_i)(\sum Y_i)}{n}}{\sum X_i^2 - \frac{(\sum X_i)^2}{n}} = \frac{67132 - \frac{1030 \times 384}{6}}{180334 - \frac{1038^2}{6}} = 0.92
$$
\n
$$
\hat{b}_0 = \overline{Y} - \hat{b}_1 \overline{X} = 64 - (0.92) \times 173 = -95.34
$$
\n
$$
\hat{Y}i = \hat{b}_0 + \hat{b}_1 \overline{X} = -95,34 + 0,92 \text{Xi}
$$
\n160 cm boyundaki bir öğrencinin ağırlığını tahmin edelim:  
\n
$$
\hat{Y}_{160} = -95,34 + 0,92 \times 160 = 51,86 \text{ kg}
$$

### 3.3. b<sub>1</sub> (Eğim) ile r (korelasyon) Arasındaki İlişki

 $\triangleright$  r>0 ise, b<sub>1</sub>>0 dır. X ile Y arasındaki birlikte değişme aynı yönde ise; r ve  $b_1$ 'nin işareti pozitiftir.

- $\triangleright$  r<0 ise, b<sub>1</sub><0 dır.
- $\triangleright$  r=0 ise, b<sub>1</sub>=0 dır.
- $\triangleright$  r= $\pm$ 1 ise, b<sub>1</sub>=  $\pm$ 1 dır.

> b<sub>1</sub>>1 ise; bağımsız değişkende gözlenecek bir birimlik değişmeye karşılık bağımlı değişkende gözlenecek değişimin miktarı bir birimlikten fazladır.

 $\triangleright$  b<sub>1</sub><1 ise; bağımsız değişkende gözlenecek bir birimlik değişmeye karşılık bağımlı değişkende gözlenecek değişimin miktarı bir birimlikten azdır.

## $E\ddot{\text{g}}$ im(m=b<sub>1</sub>)

Eğim, doğrunun X ekseni ile pozitif yönde yaptığı açının tanjantıdır.

Regresyon doğrusu üzerinde  $(X_1,Y_1)$  ve  $(X_2,Y_2)$  gibi herhangi iki nokta verildiğinde b<sub>0</sub> ve b<sub>1</sub> sabitleri belirlenerek, doğru denklemi elde edilebilir.

$$
Y - Y_1 = \frac{Y_2 - Y_1}{X_2 - X_1} (X - X_1) \implies Y - Y_1 = m(X - X_1)
$$

Burada m eğim olup, Y'deki değişmenin X'deki değişmeye bölünmesiyle elde edilir.

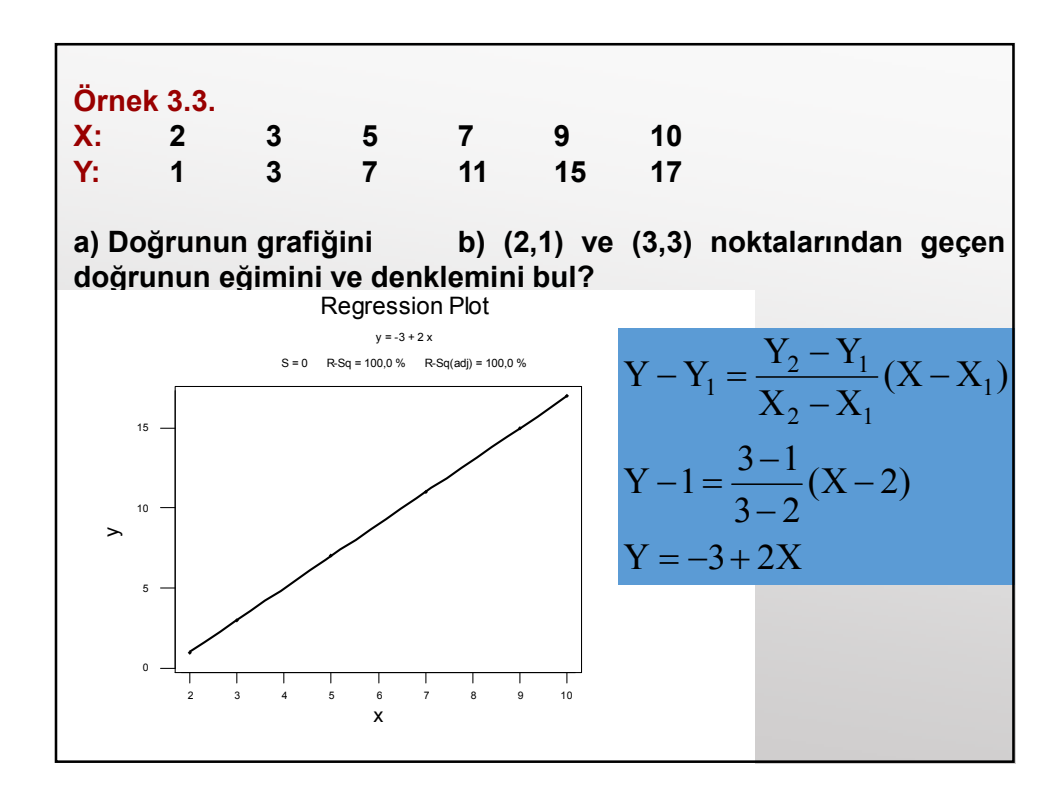

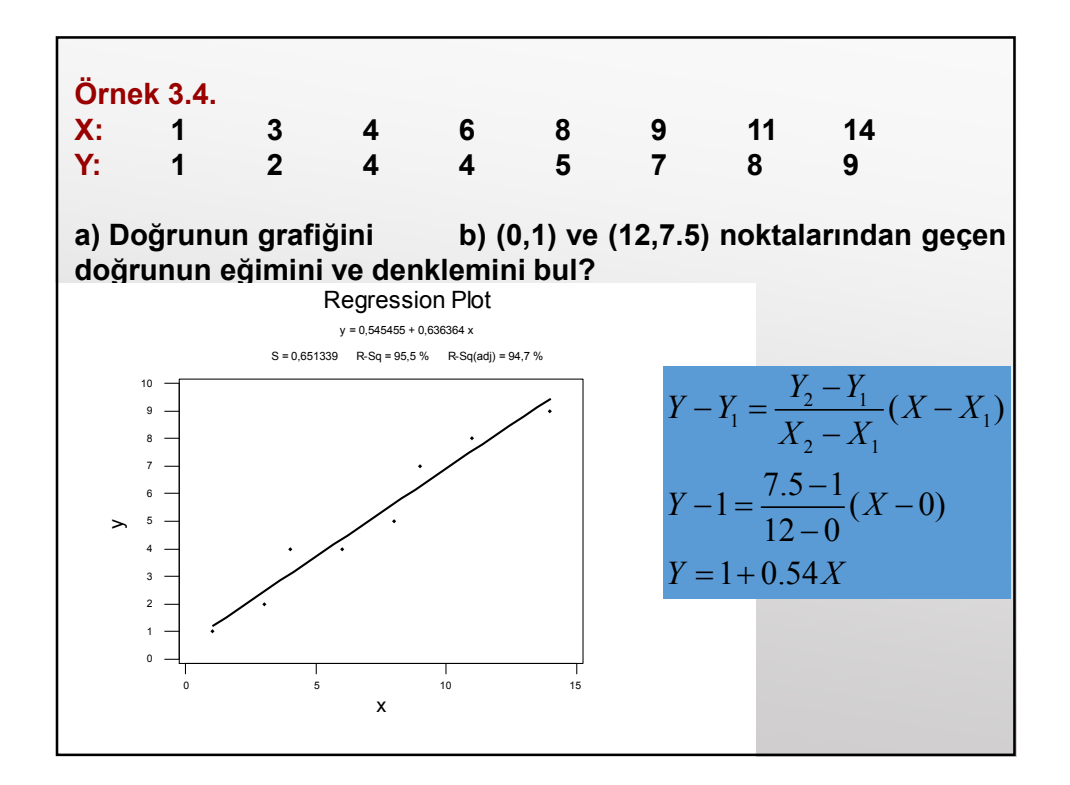

## 3.4. EN KÜÇÜK KARELER (EKK) METODU

Bu metodun esası gerçek değerlerin regresyon doğrusundan (eğrisinden) uzaklaşmalarını minimum yapan denklemin bulunmasıdır. Gerçek değerler Y $_{\rm i}$  , tahmin değerleri  $\hat{\Upsilon}_{\rm i}$  ve bu değerler arasındaki fark hata terimini (e<sub>i</sub>) oluşturur.

$$
\sum e_i = \sum (Y_i - \hat{Y}_i) = 0
$$
  

$$
\sum e_i^2 = \sum (Y_i - \hat{Y}_i)^2 = \min
$$

(X<sub>1</sub>,Y<sub>1</sub>), (X<sub>2</sub>,Y<sub>2</sub>),…, (X<sub>n</sub>,Y<sub>n</sub>) noktaları arasından sonsuz sayıda doğru<br>geçebilir. Her doğru için Y<sub>i</sub> değerleri ile  $\hat{\mathrm{Y}}_{\mathrm{i}}$  değerleri arasında değişik farklar çıkacaktır. Bunlar içerisinde herhangi bir doğru için, bu farkların kareler toplamı minimum ise o doğru, dağılımı en iyi temsil eden doğrudur.

$$
\hat{Y}_i = \hat{b}_0 + \hat{b}_1 X_i
$$

$$
\hat{Y}_2 = \hat{b}_0 + \hat{b}_1 X_2 + \hat{e}_2
$$
\n
$$
\hat{e}_2
$$
\n
$$
\hat{e}_3
$$
\n
$$
\hat{y}_i = \hat{b}_0 + \hat{b}_1 X_i
$$
\n
$$
\hat{y}_i = \hat{b}_0 + \hat{b}_1 X_i
$$
\n
$$
\sum_{i=1}^n \hat{e}_i^2 = \hat{e}_1^2 + \hat{e}_2^2 + \hat{e}_3^2 + \hat{e}_4^2
$$

$$
\sum_{i=1}^{n} (Y_i - \widehat{Y}_i)^2 = \sum_{i=1}^{n} (Y_i - b_0 - b_1 X_i)^2
$$
  
ifadesinin b<sub>0</sub> ve b<sub>1</sub>'e göre türevleri alınıp sifra eşitlenerek:  

$$
\frac{\partial e}{\partial b_0} = -2\sum (Y_i - b_0 - b_1 X_i) = 0
$$

$$
\frac{\partial e}{\partial b_1} = -2\sum X_i (Y_i - b_0 - b_1 X_i) = 0
$$
  
bulunur, elde edilen bu iki eşitlikten,  

$$
\sum Y_i = b_0 n + b_1 \sum X_i
$$
  
Normal denklemler  

$$
\sum X_i Y_i = b_0 \sum X_i + b_1 \sum X_i^2
$$

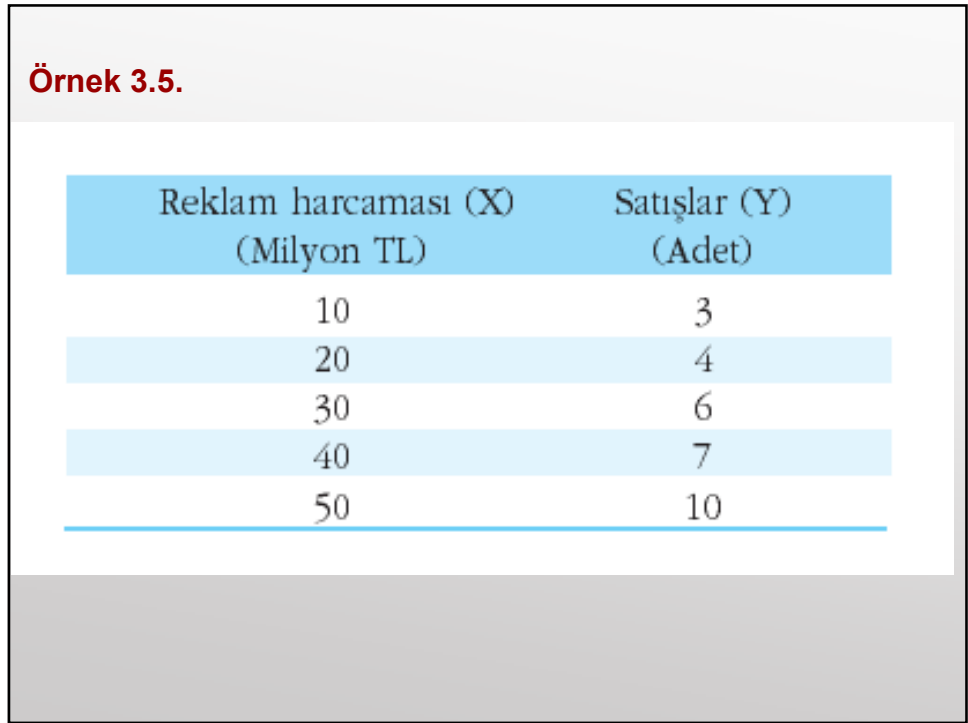

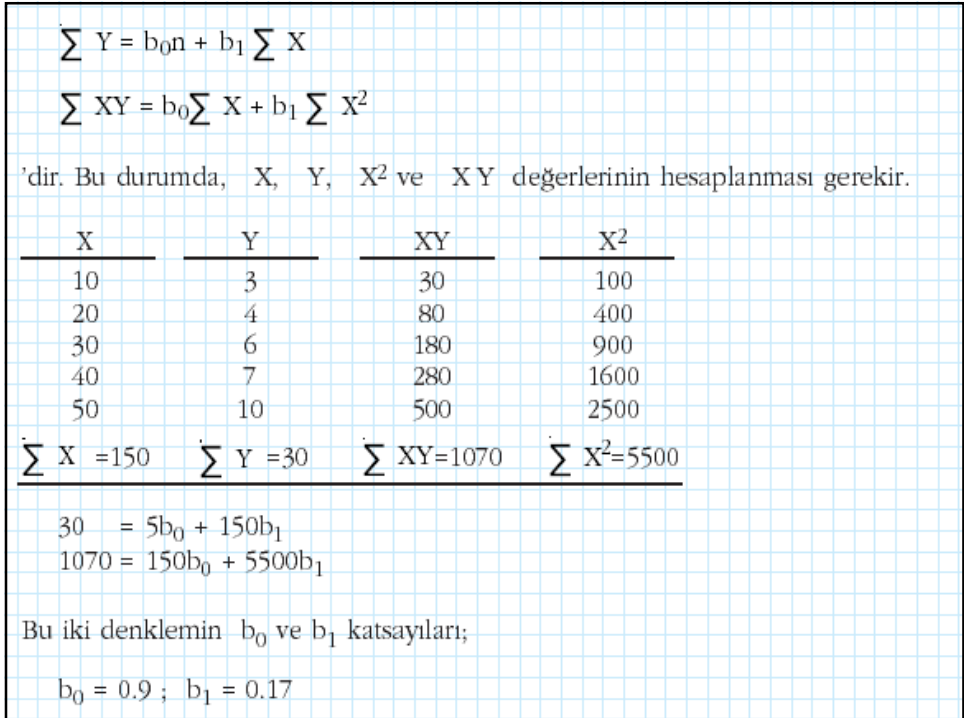

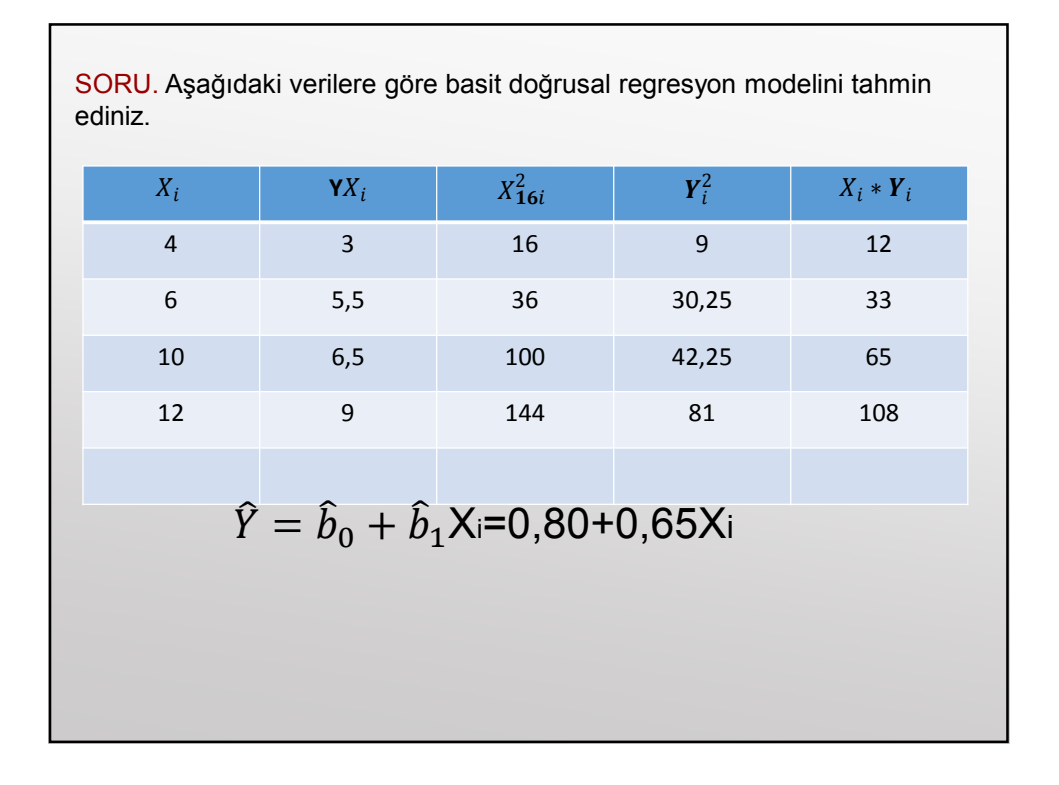

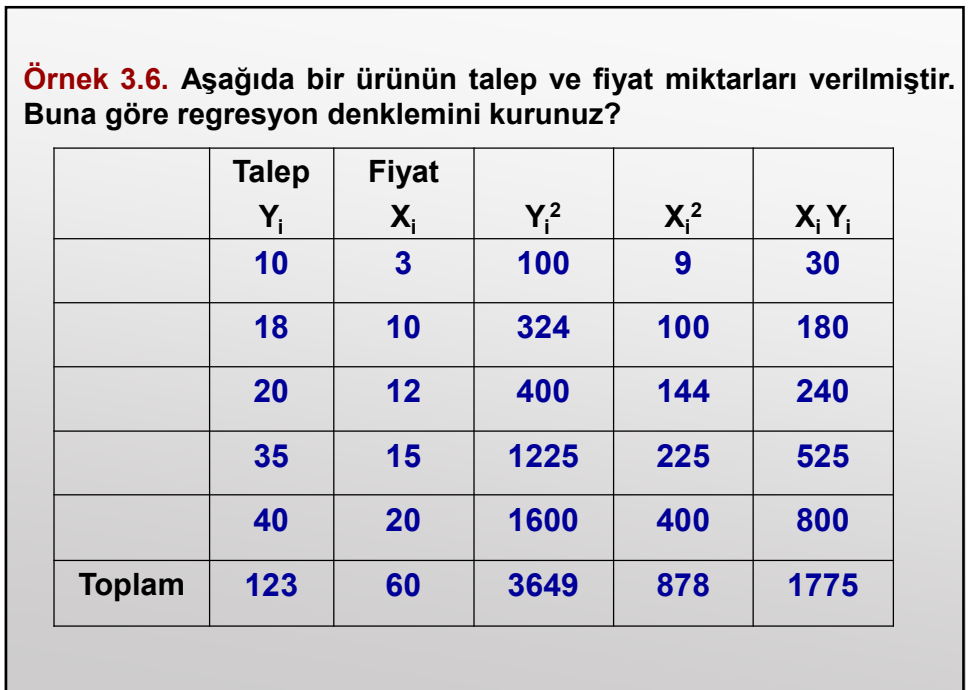

r

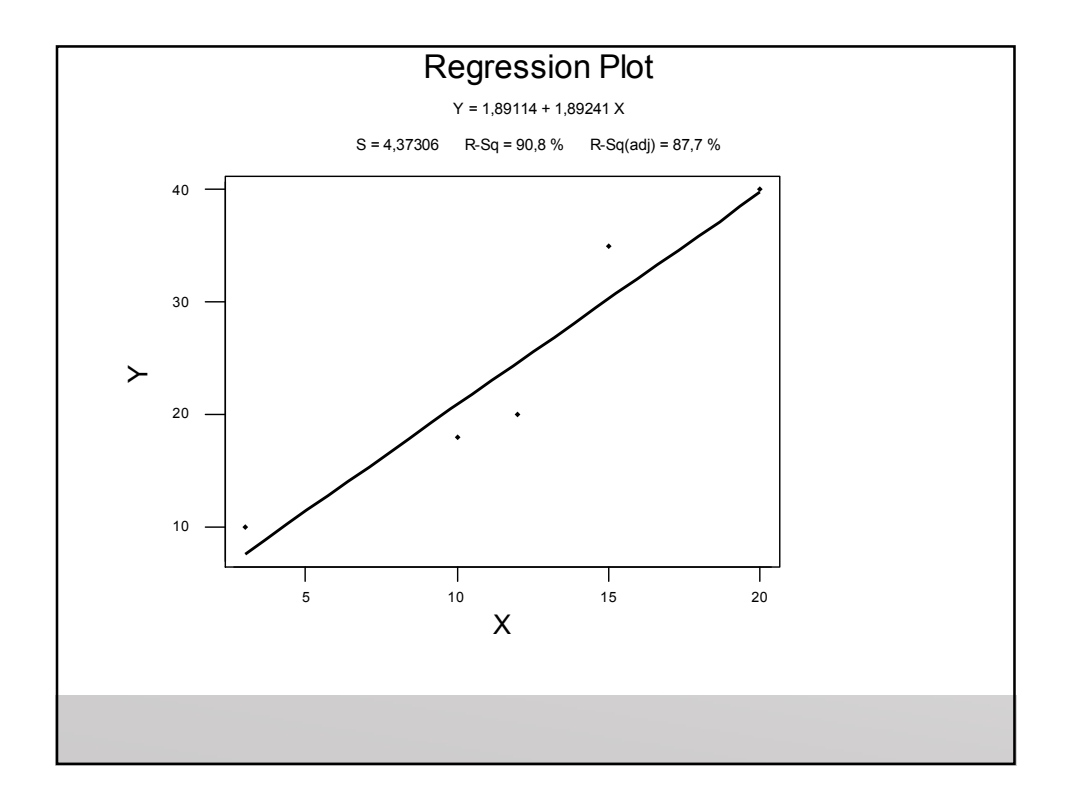

# 3.5. TAHMİNİN STANDART HATASI Regresyon denklemi yardımıyla tahmin edilen bağımlı değişken değerleri kesin olmayıp, birer tahmin değerleridir. Bu nedenle her tahminin bir hatası (sapması) olabilir. İşte bu hataya tahminin standart hatası denir.  $n - m$  $S_{\text{YX}} = \sqrt{\frac{\sum (Y_i - \hat{Y}_i)}{S_{\text{YX}}}}$  $YX = \sqrt{\frac{m}{n}}$  $=\sqrt{\frac{\sum (Y_i - \hat{Y}_i)^2}{n}}$ Yi : Gözlenen değerler,  $\hat{\text{Y}}_{\text{i}}$  : Tahmin edilen değerler n : Gözlem sayısı m : parametre sayısı (b0, b1)

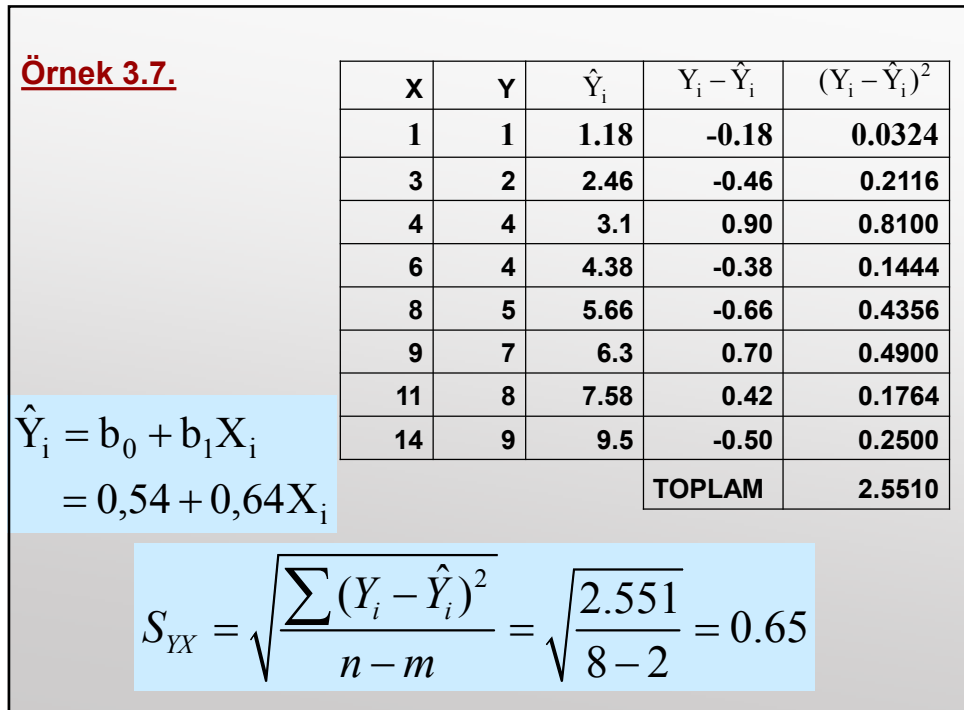

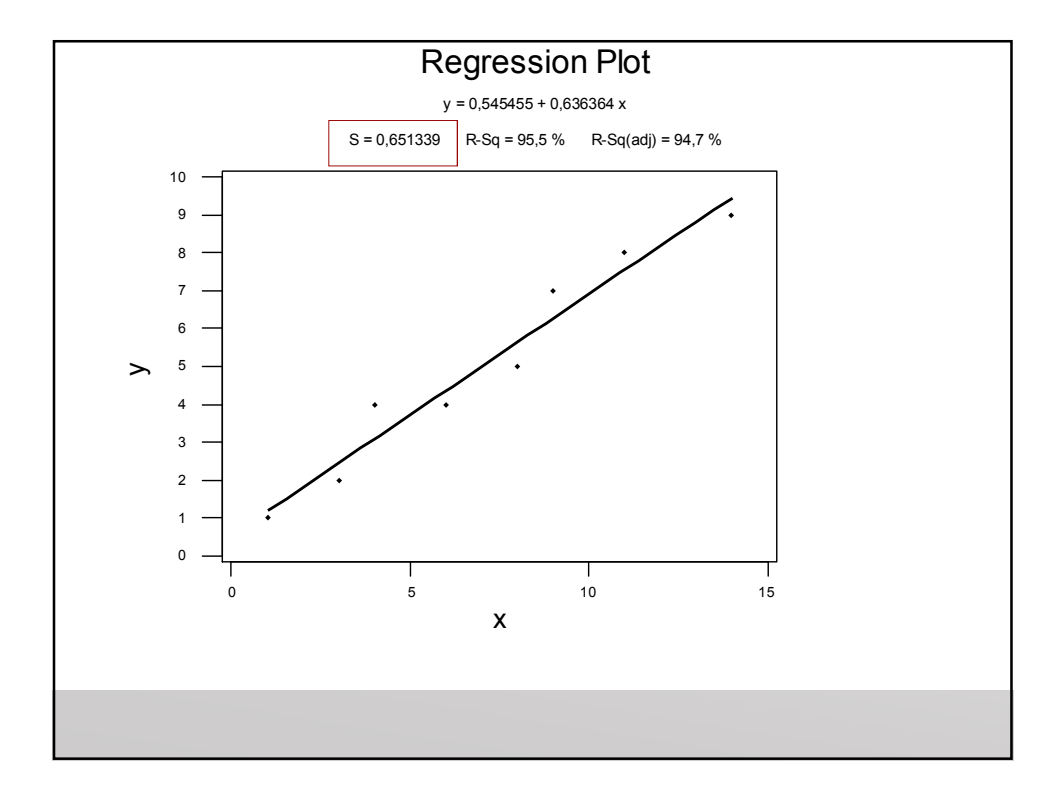

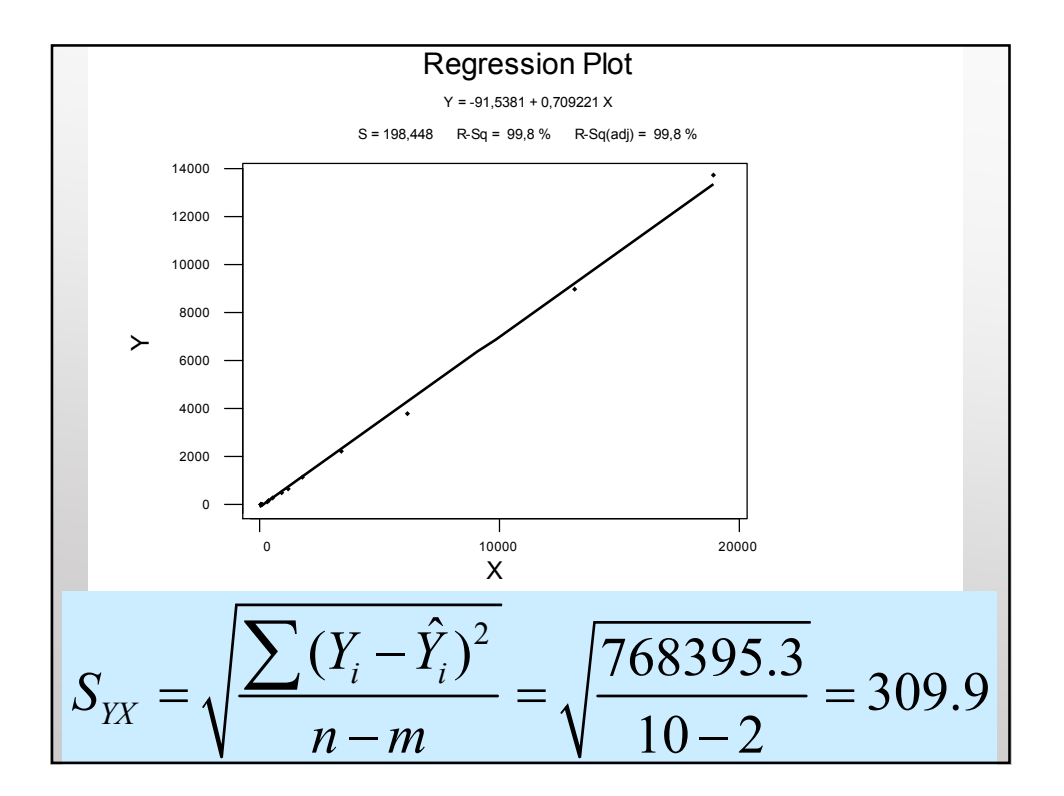

Tahminin standart hatası regresyon denklemi yardımıyla yapılacak tahminlerin doğruluğunu gösterir. Hata sıfıra ne kadar yakınsa, yapılacak tahminler o kadar güvenilir olur.  $\hat{Y}_i \pm 1 S_{YX}$ , %68.27

$$
\hat{Y}_i \pm 2S_{YX} , %995.45
$$
\n
$$
\hat{Y}_i \pm 3S_{YX} , %999.73
$$
\n
$$
\hat{Y}_i = -91.54 + 0.71 \times 1000 = 618.46
$$
\n
$$
\hat{Y}_i \pm 2S_{YX} , %995.45
$$
\n
$$
618.46 \pm 2 \times 309.9 \Rightarrow (-1.43 ; 1238.26)
$$

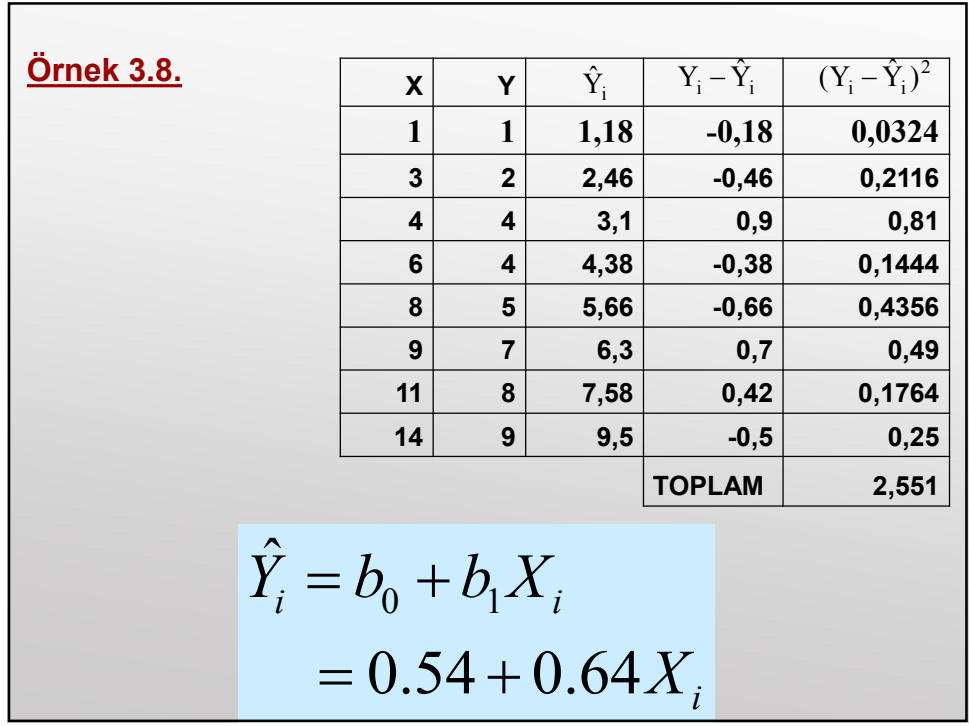

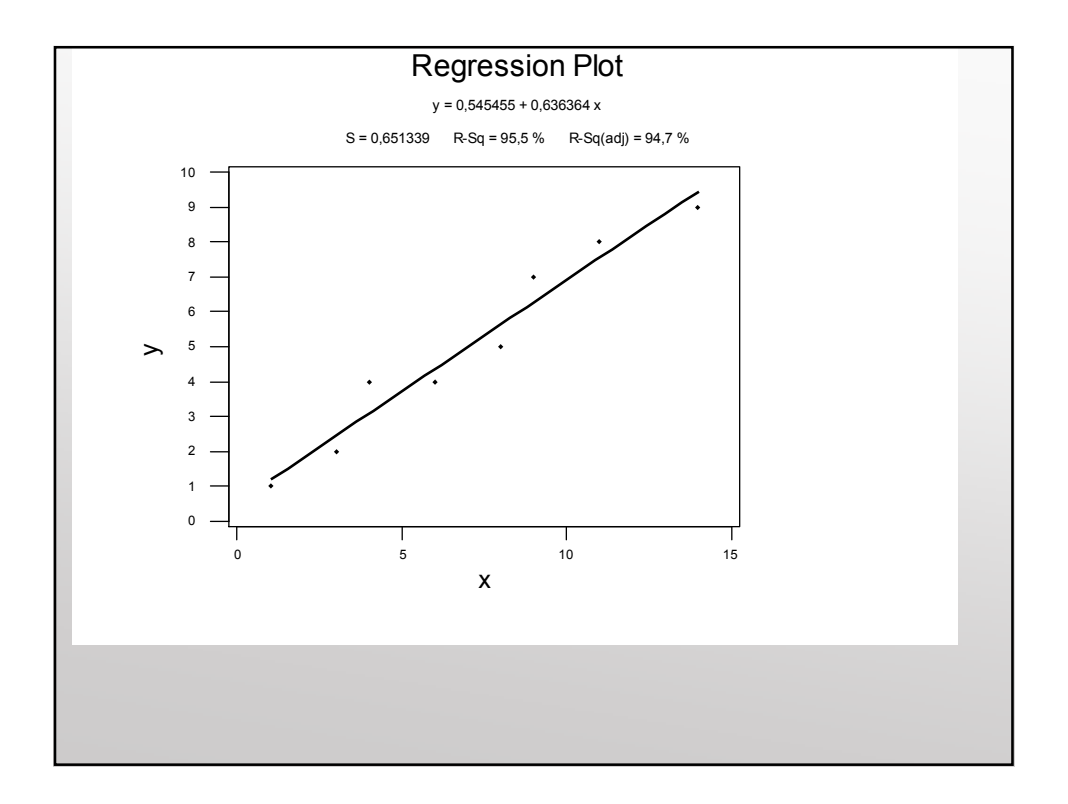

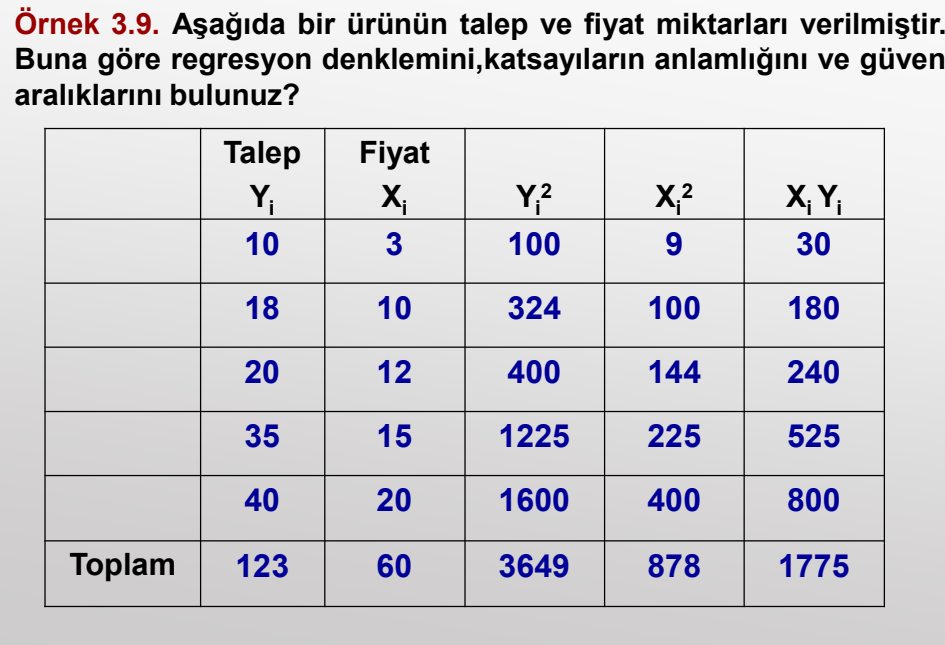

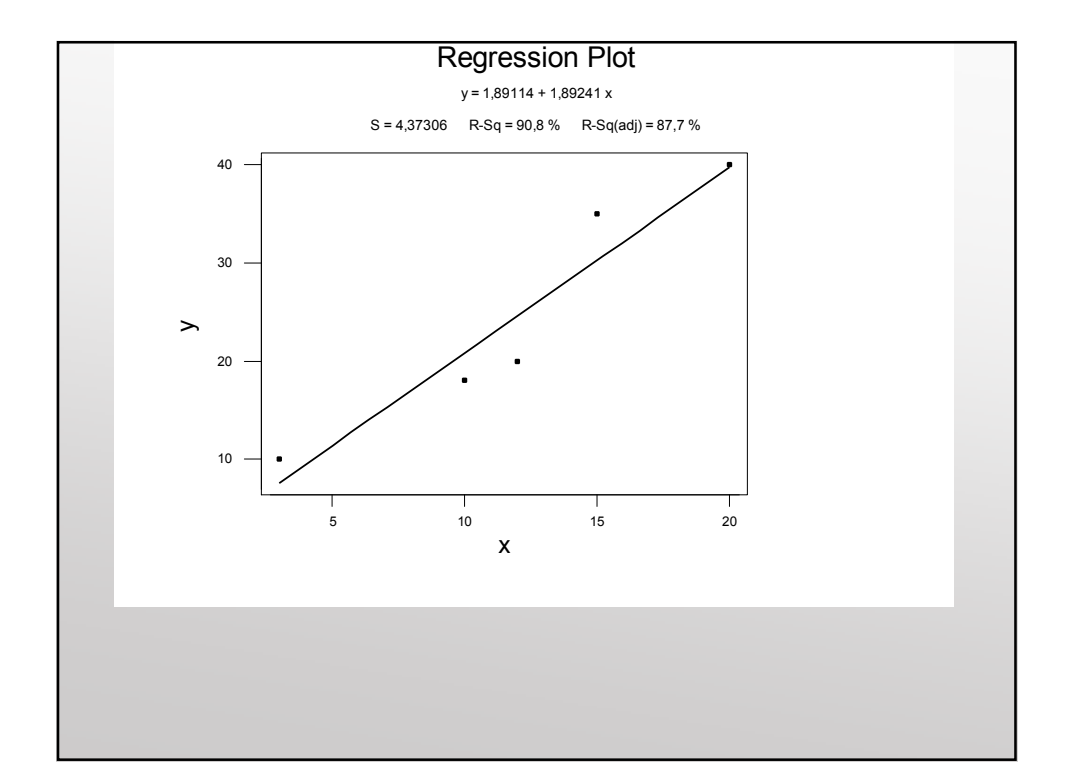

#### 3.6. DETERMİNASYON KATSAYISI-BELİRTME KATSAYISI (r2)

Bağımlı değişkenin (Y<sub>i</sub>) bağımsız değişkene (X<sub>i</sub>) hangi oranda bağlı olduğunu gösteren katsayıya determinasyon(belirlilik) katsayısı denir. Korelasyon katsayısının karesine de yine determinasyon katsayısı adı verilir.

Determinasyon katsayısı [0,1] arasındadır.

Doğrusal korelasyonda bağımlı değişken, bağımsız değişken dışında bazı değişkenlere de bağlı bulunabilir. Bu değişkenlerin tamamına diğer etkenler (k<sup>2</sup>) denir.

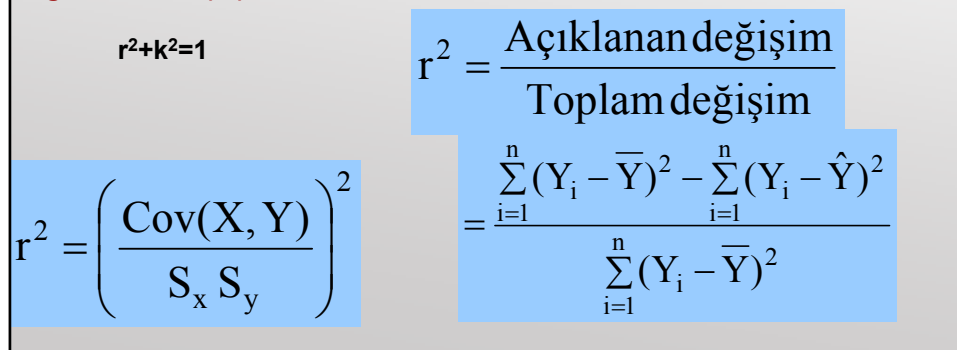

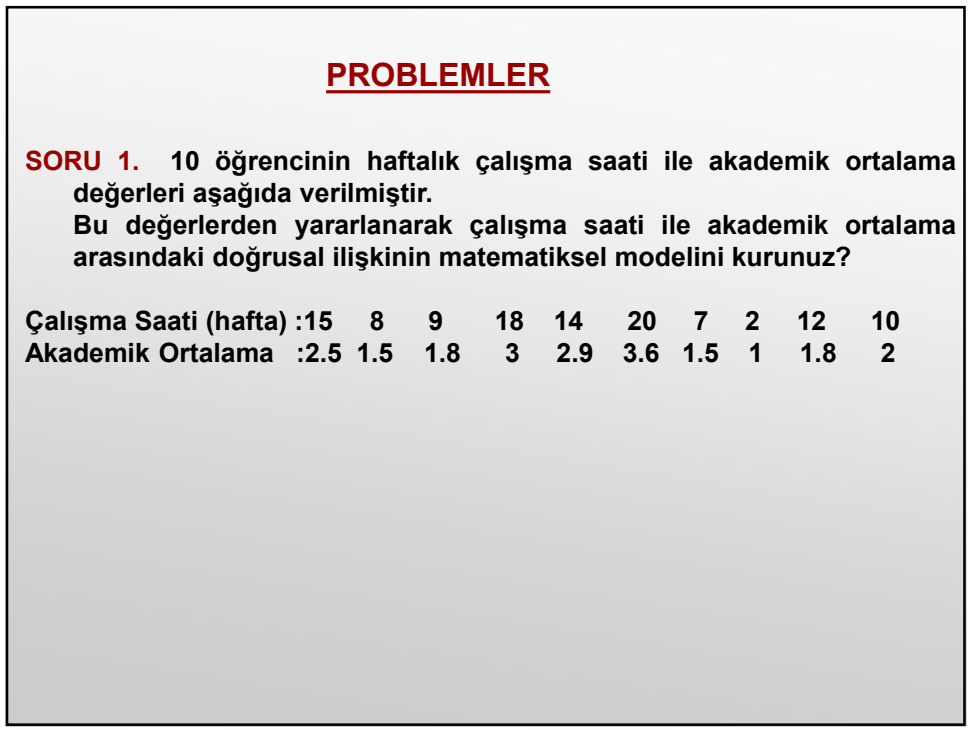

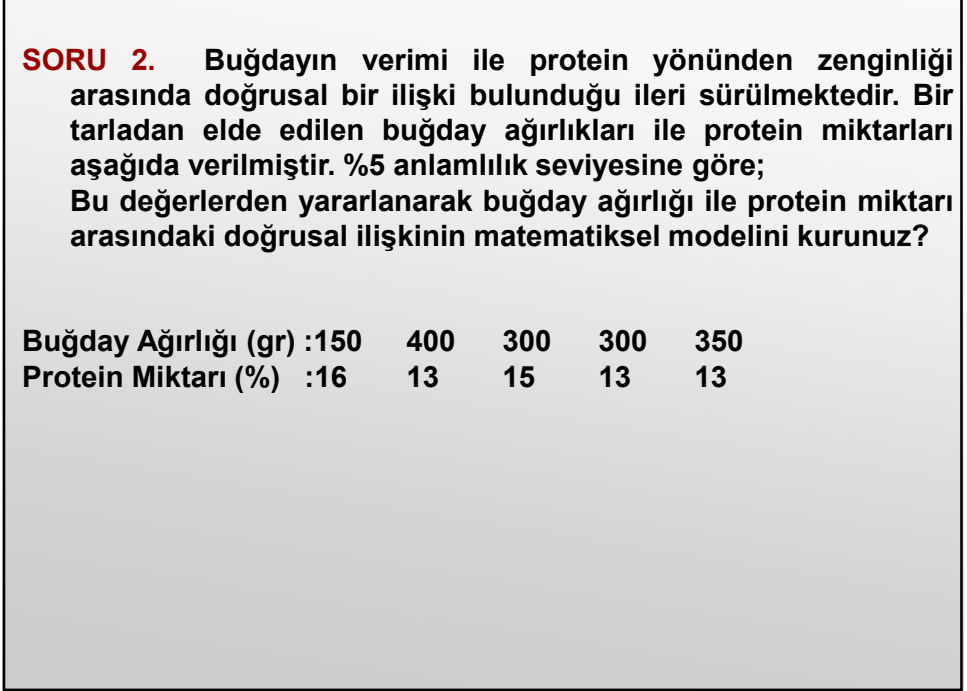

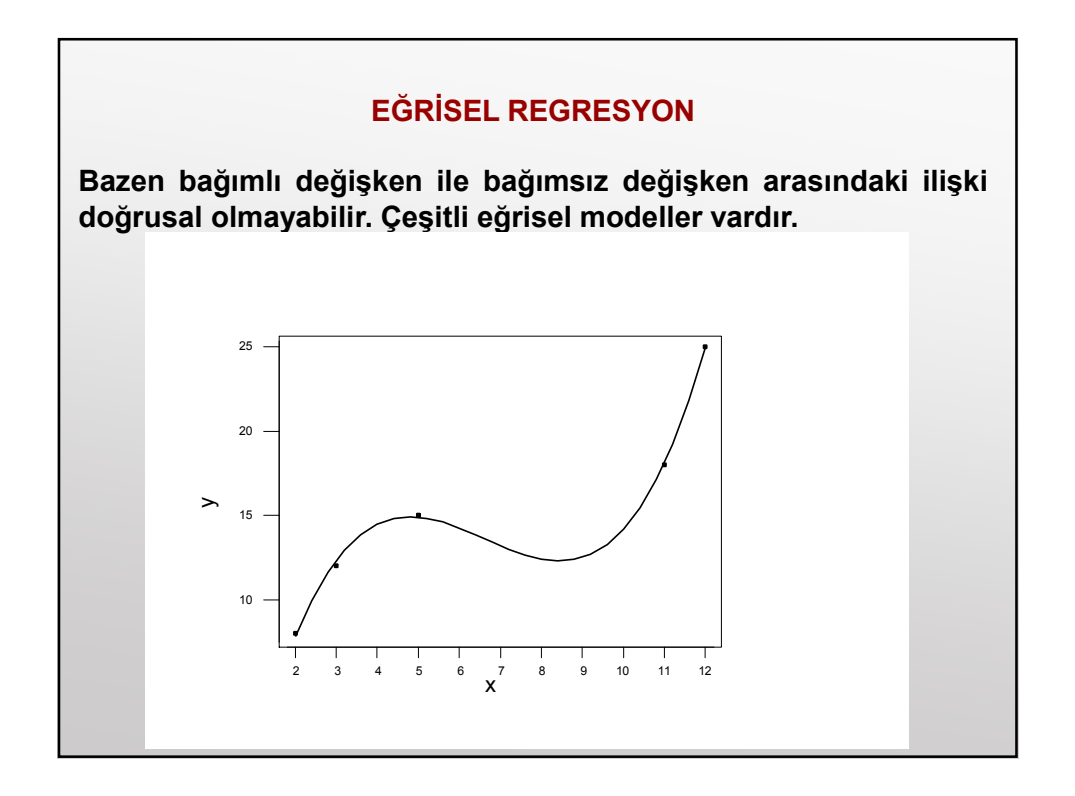

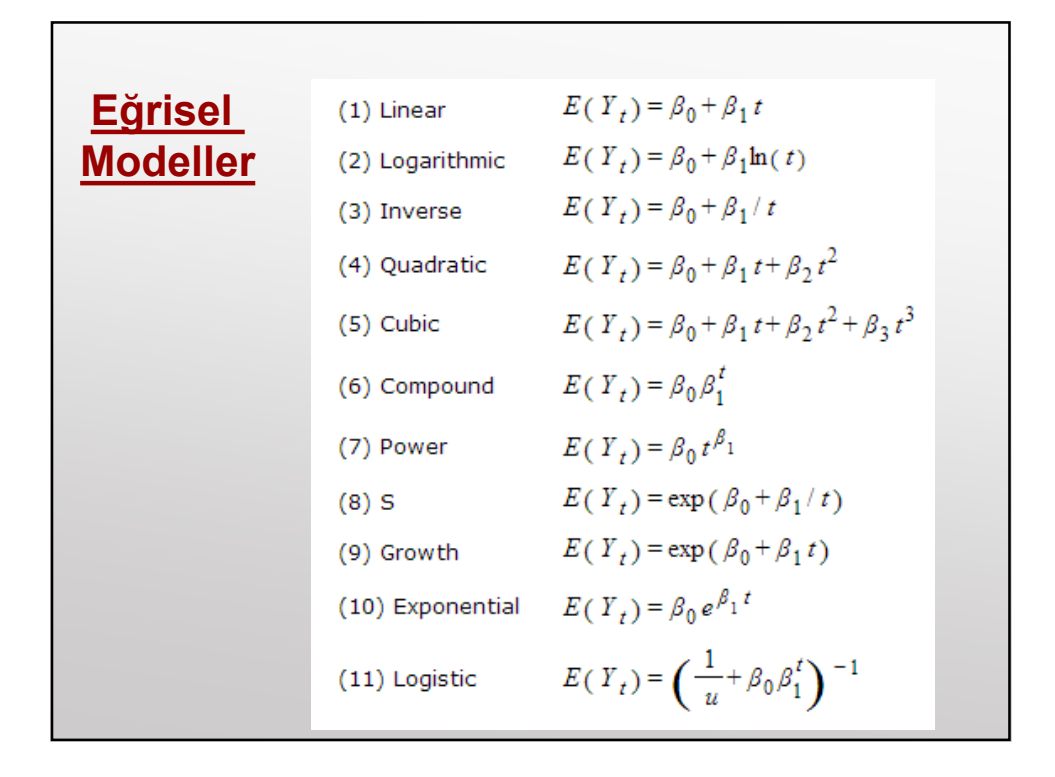

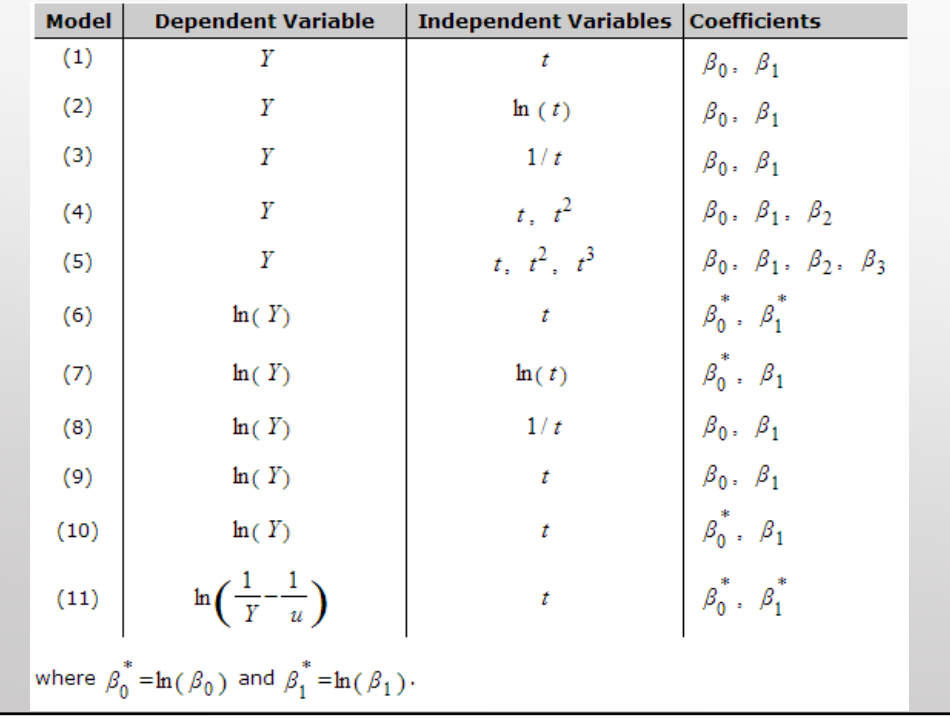

(1) 
$$
\hat{T}_t = \hat{\beta}_0 + \hat{\beta}_1 t
$$
  
\n(2)  $\hat{T}_t = \hat{\beta}_0 + \hat{\beta}_1 \ln(t)$   
\n(3)  $\hat{T}_t = \hat{\beta}_0 + \hat{\beta}_1 / t$   
\n(4)  $\hat{T}_t = \hat{\beta}_0 + \hat{\beta}_1 t + \hat{\beta}_2 t^2$   
\n(5)  $\hat{T}_t = \hat{\beta}_0 + \hat{\beta}_1 t + \hat{\beta}_2 t^2 + \hat{\beta}_3 t^3$   
\n(6)  $\hat{T}_t^* = \hat{\beta}_0^* + \hat{\beta}_1^* t$   
\n(7)  $\hat{T}_t^* = \hat{\beta}_0^* + \hat{\beta}_1 \ln(t)$   
\n(8)  $\hat{T}_t^* = \hat{\beta}_0 + \hat{\beta}_1 / t$   
\n(9)  $\hat{T}_t^* = \hat{\beta}_0 + \hat{\beta}_1 t$   
\n(10)  $\hat{T}_t^* = \hat{\beta}_0 + \hat{\beta}_1 t$   
\n(11)  $\hat{T}_t^* = \hat{\beta}_0^* + \hat{\beta}_1 t$ 

1. PARABOL-KARELI EŠRI: 
$$
Y = b_0 + b_1 X + b_2 X^2
$$
  
\n2. HIPERBOL EČRI: 
$$
Y = 1/(b_0 + b_1 X)
$$
  
\n3. GEOMETRIK EČRI (Power): 
$$
Y = b_0 X^{b_1}
$$
  
\n4. ÜSTEL EČRI (compound): 
$$
Y = b_0 b_1^X
$$
  
\n5. KÜBIK EČRI: 
$$
Y = b_0 + b_1 X + b_2 X^2 + b_3 X^3
$$

1. **Kuadratik (Kareli) Regresyon Modeli**  
\n
$$
\hat{Y} = b_0 + b_1 X + b_2 X^2
$$
\n
$$
\sum Y = nb_0 + b_1 \sum X + b_2 \sum X^2
$$
\n
$$
\sum XY = b_0 \sum X + b_1 \sum X^2 + b_2 \sum X^3
$$
\n
$$
\sum X^2 Y = b_0 \sum X^2 + b_1 \sum X^3 + b_2 \sum X^4
$$
\nDenklemlerinden b<sub>0</sub>, b<sub>1</sub> ve b<sub>2</sub> parametreleri bulunur.

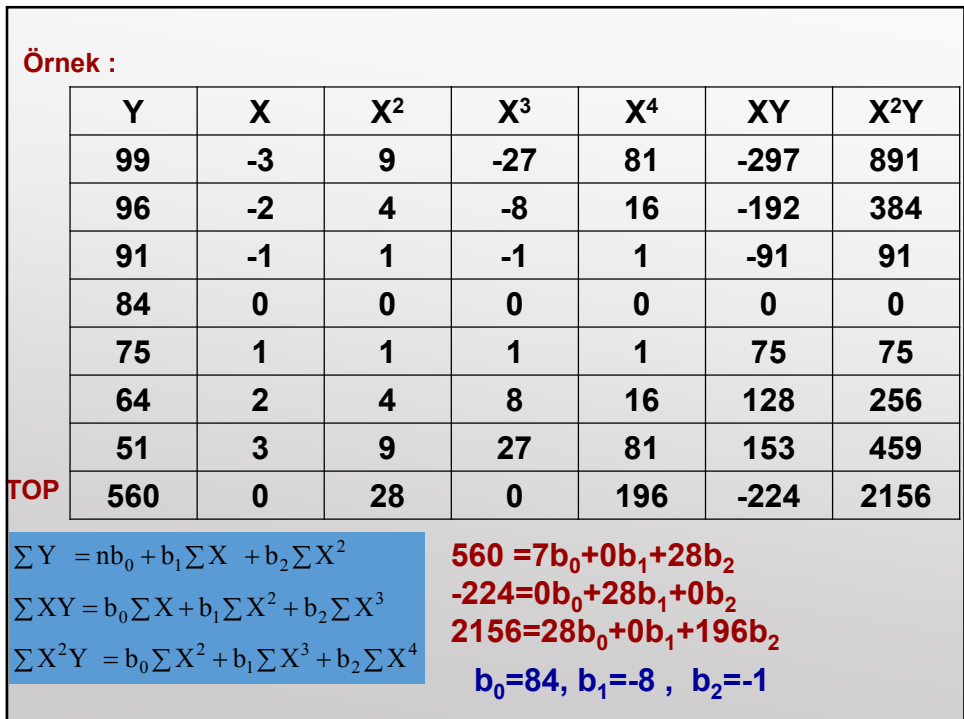

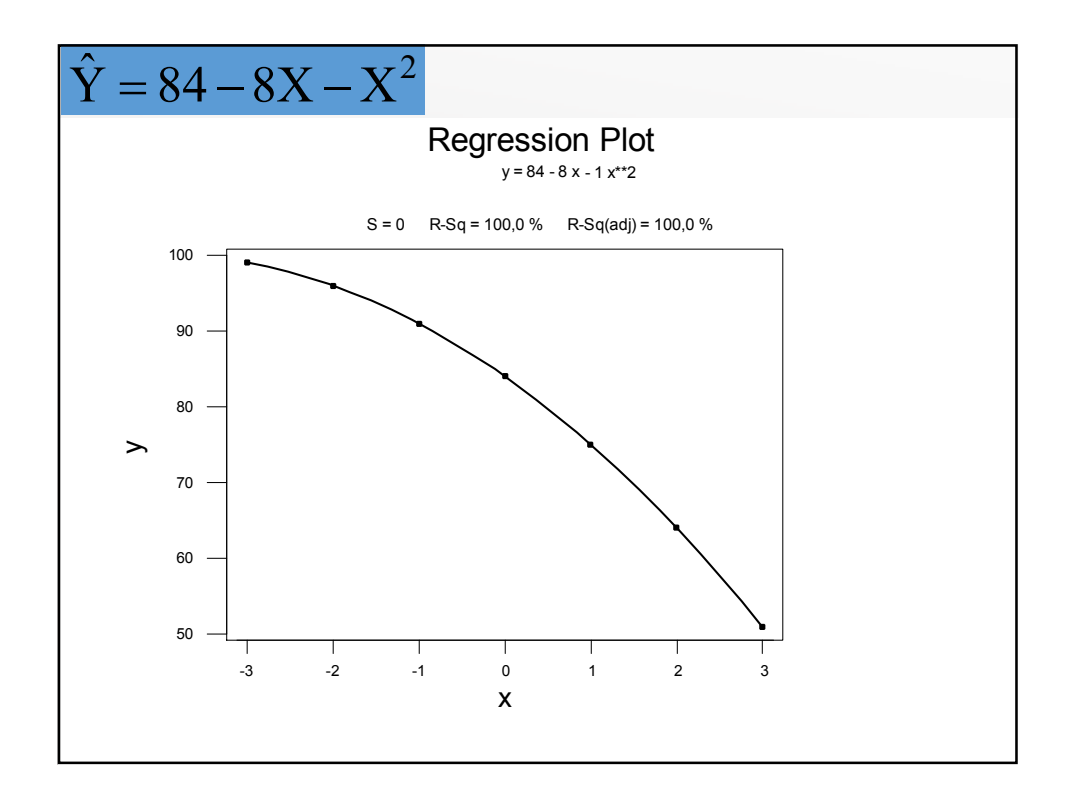

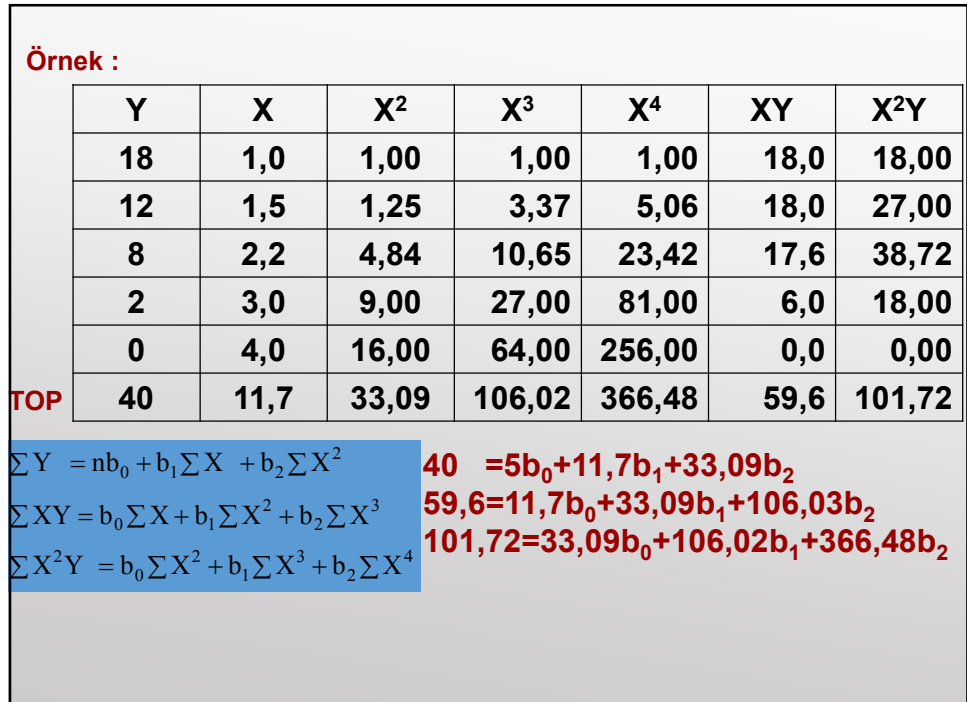

ı

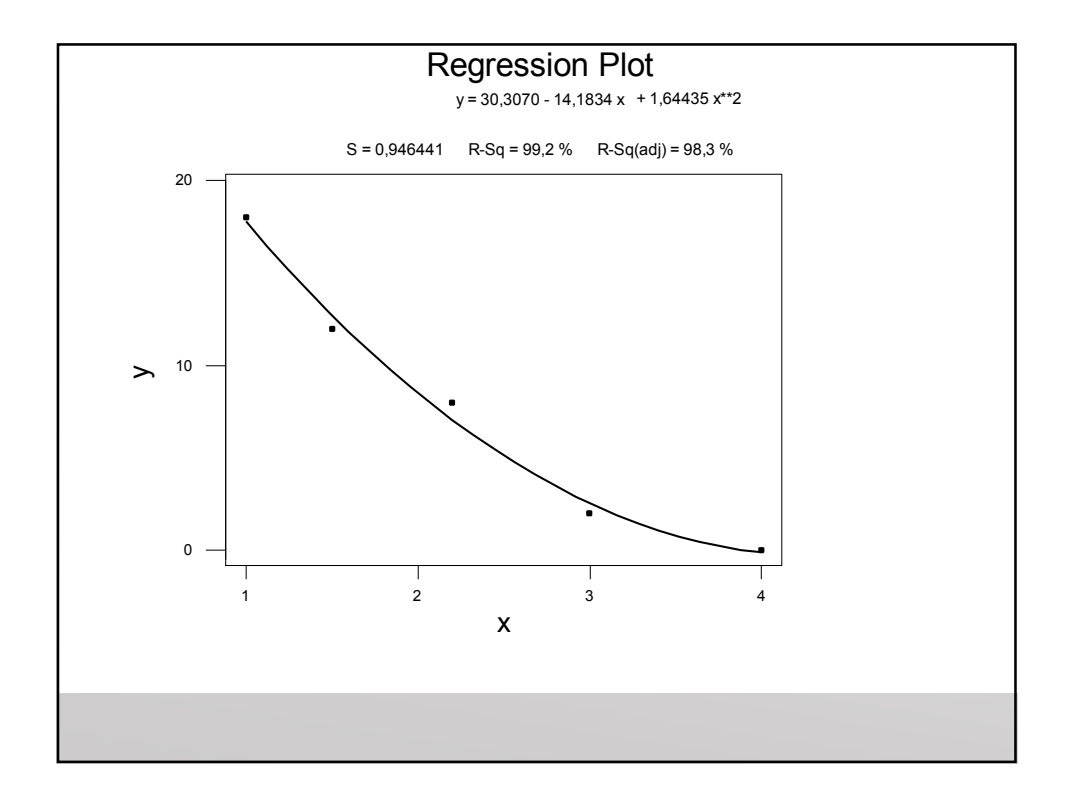

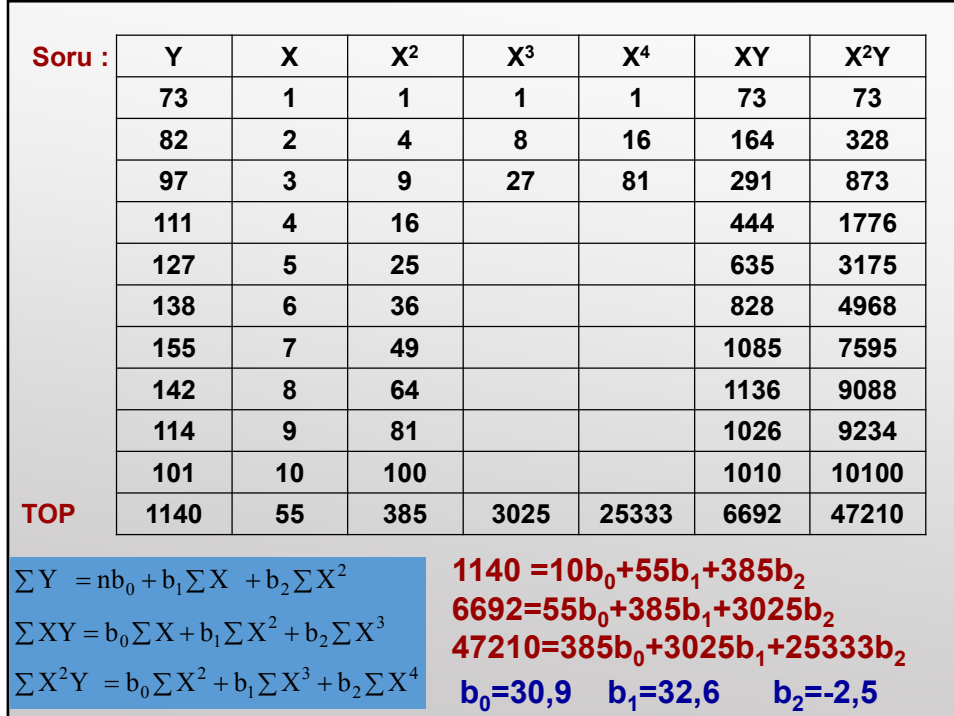

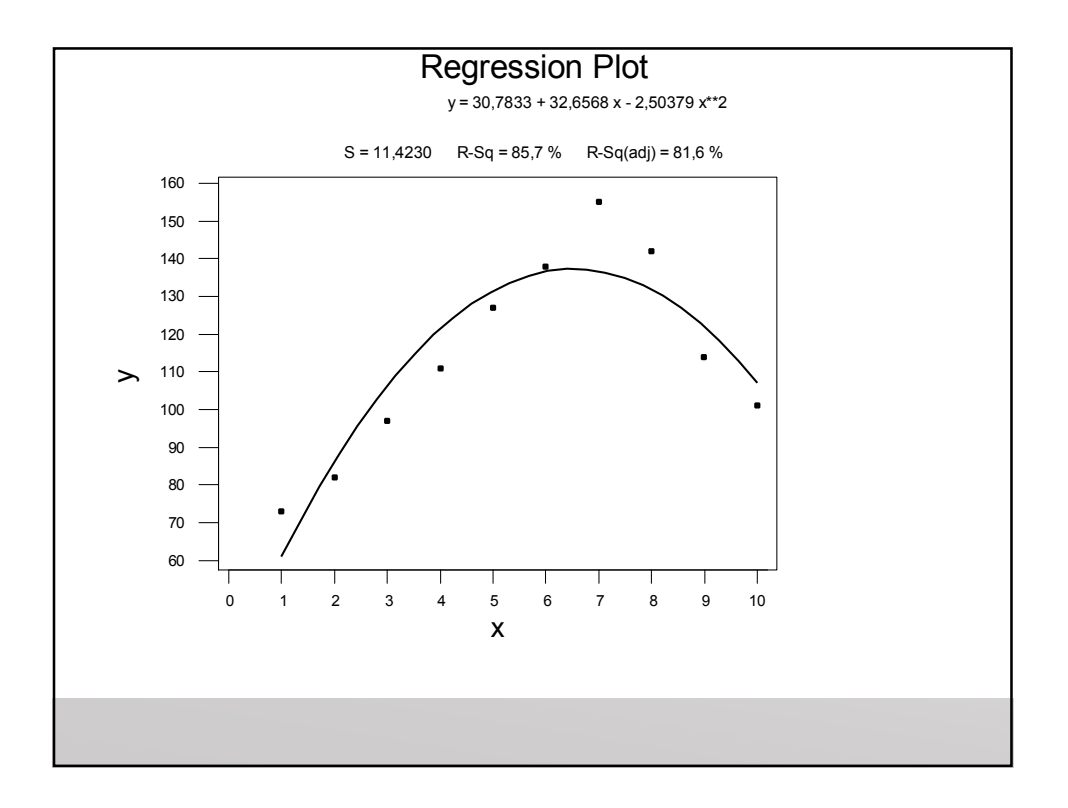

2. HippebolEgri 
$$
\hat{Y} = \frac{1}{b_0 + b_1 X}
$$
  
\n $\frac{1}{\hat{Y}} = \hat{F} \text{ olsun.}$   $\frac{1}{\hat{Y}} = b_0 + b_1 X = \hat{F}$   
\n $\sum F = nb_0 + b_1 \sum X$   
\n $\sum XF = b_0 \sum X + b_1 \sum X^2$ 

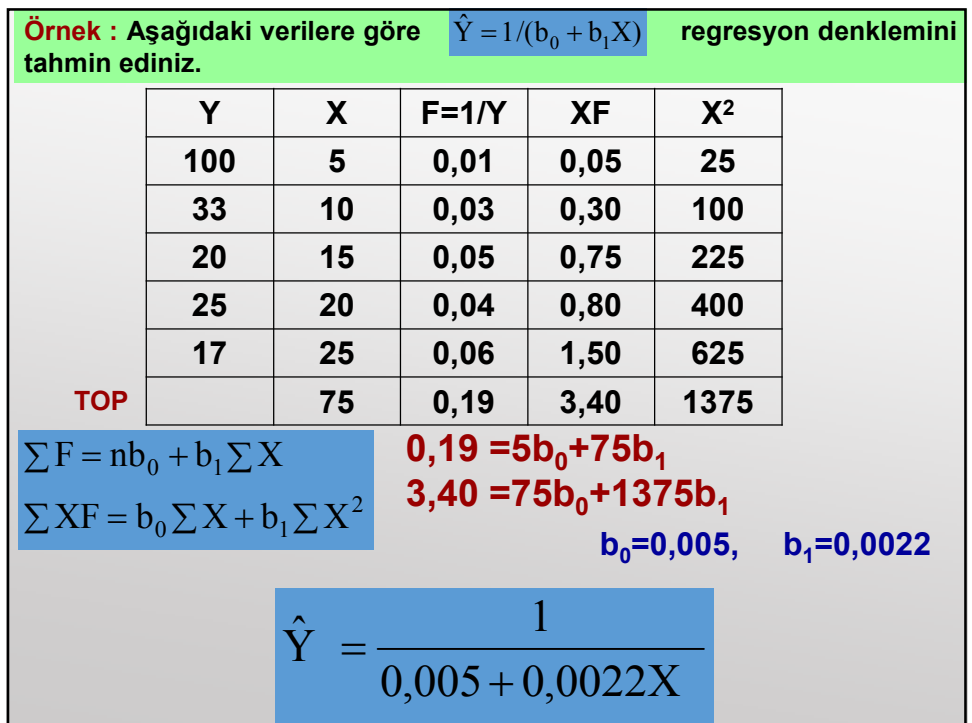

3. Geometrik (Power) Eğri  
\n
$$
\hat{Y} = b_0 X^{b_1}
$$
\n
$$
\log \hat{Y} = \log b_0 + b_1 \log X
$$
\n
$$
\hat{F} = k + b_1 G
$$
\n
$$
\sum F = nk + b_1 \sum G
$$
\n
$$
\sum GF = k \sum G + b_1 \sum G^2
$$

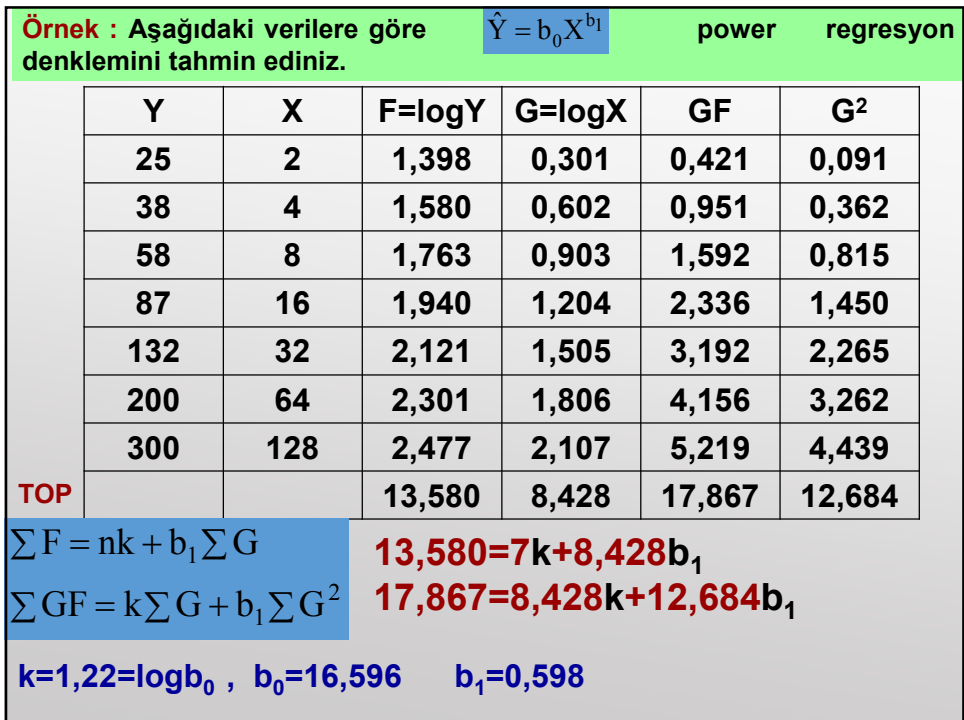

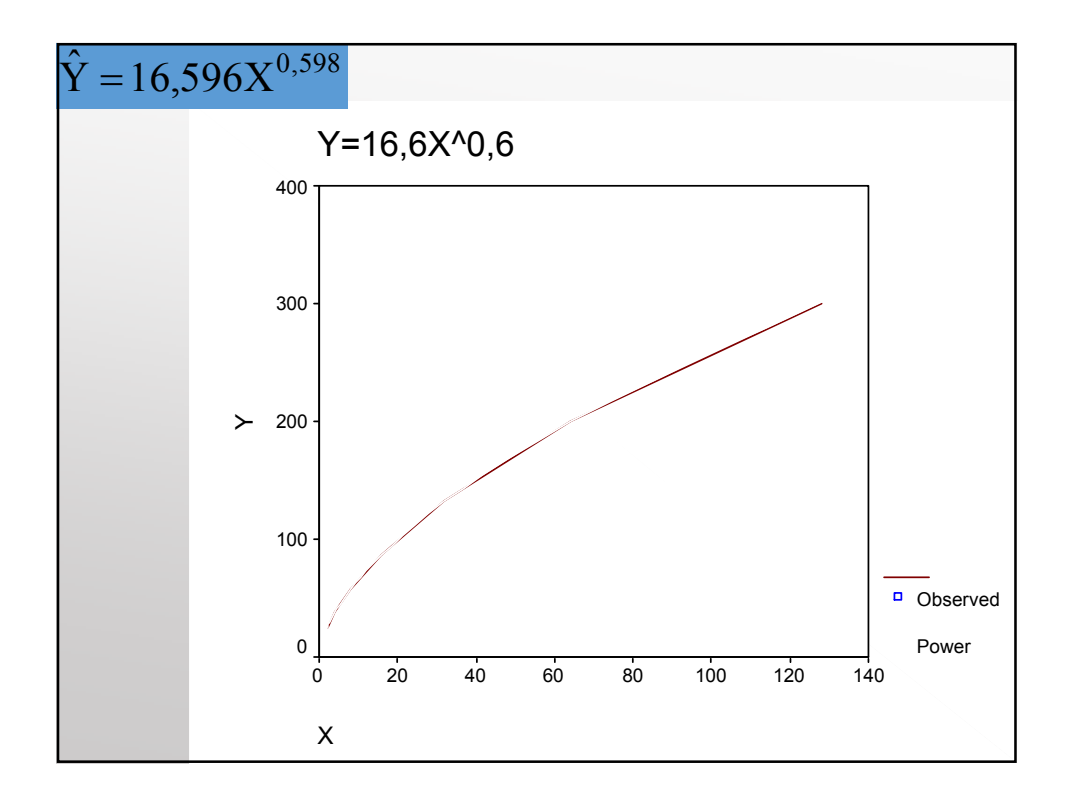

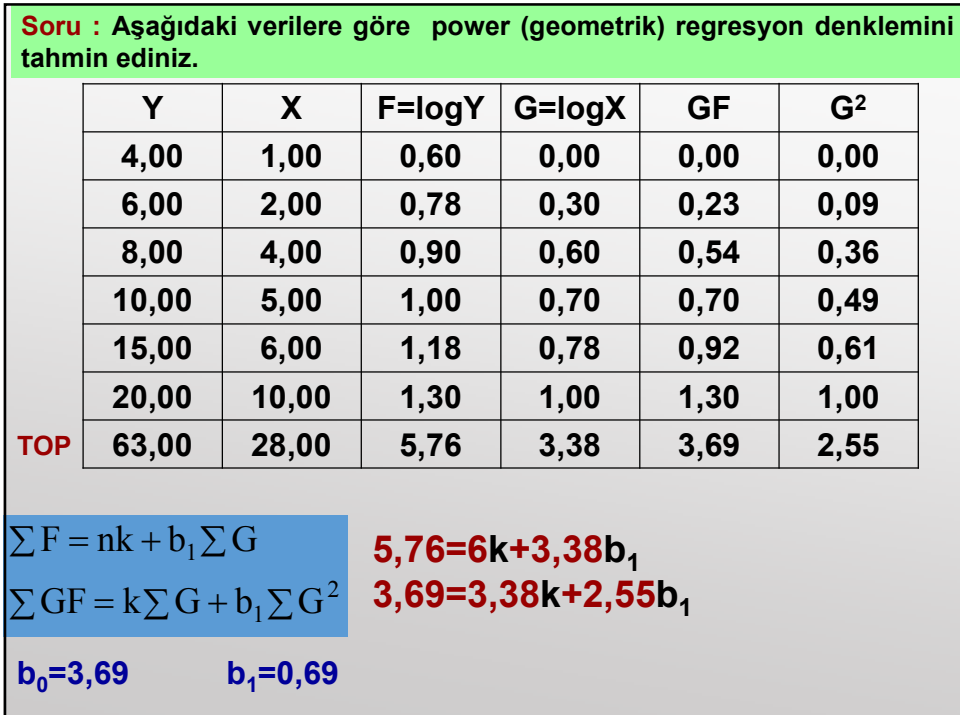

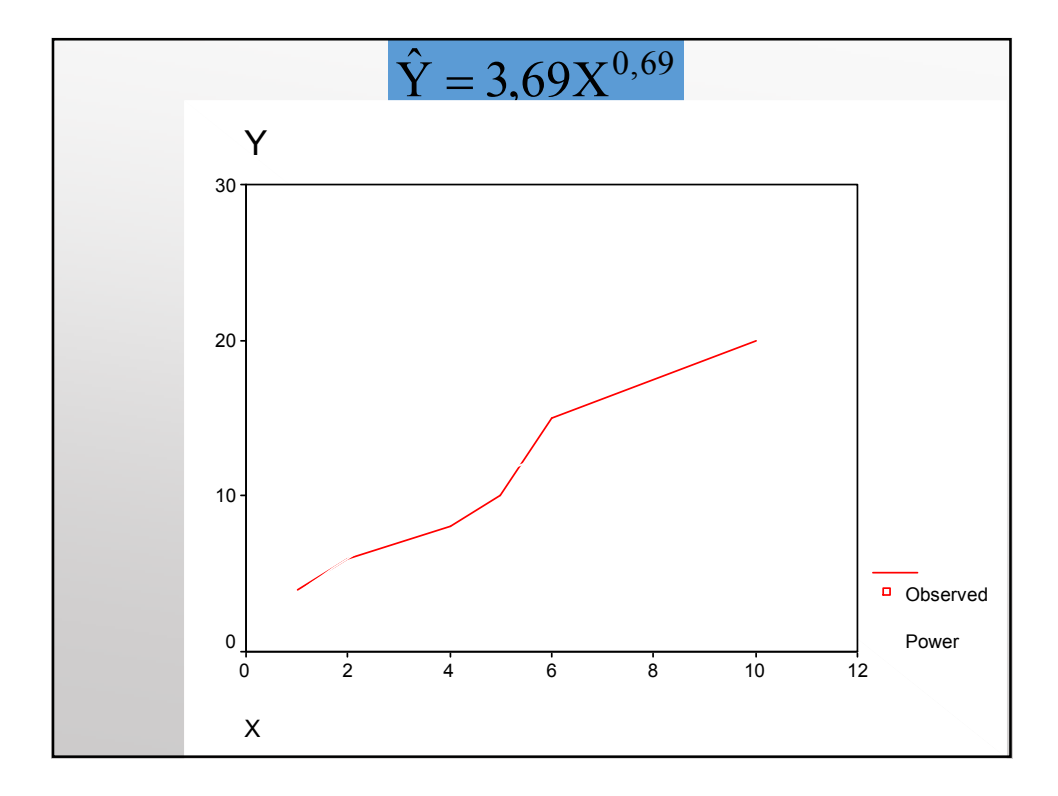

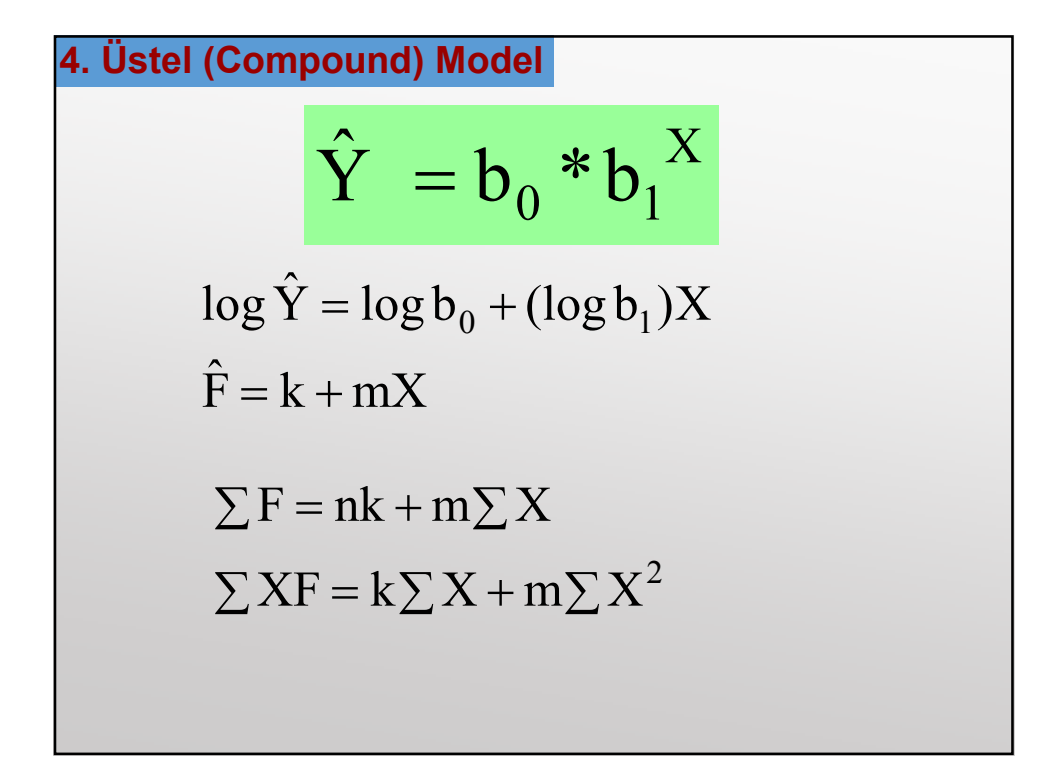

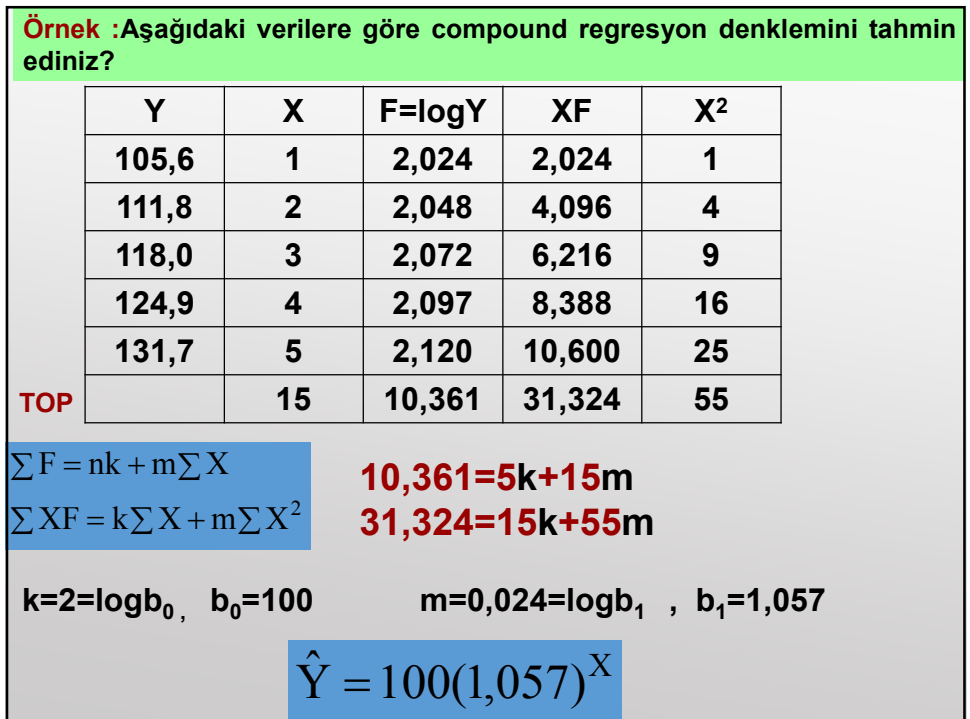

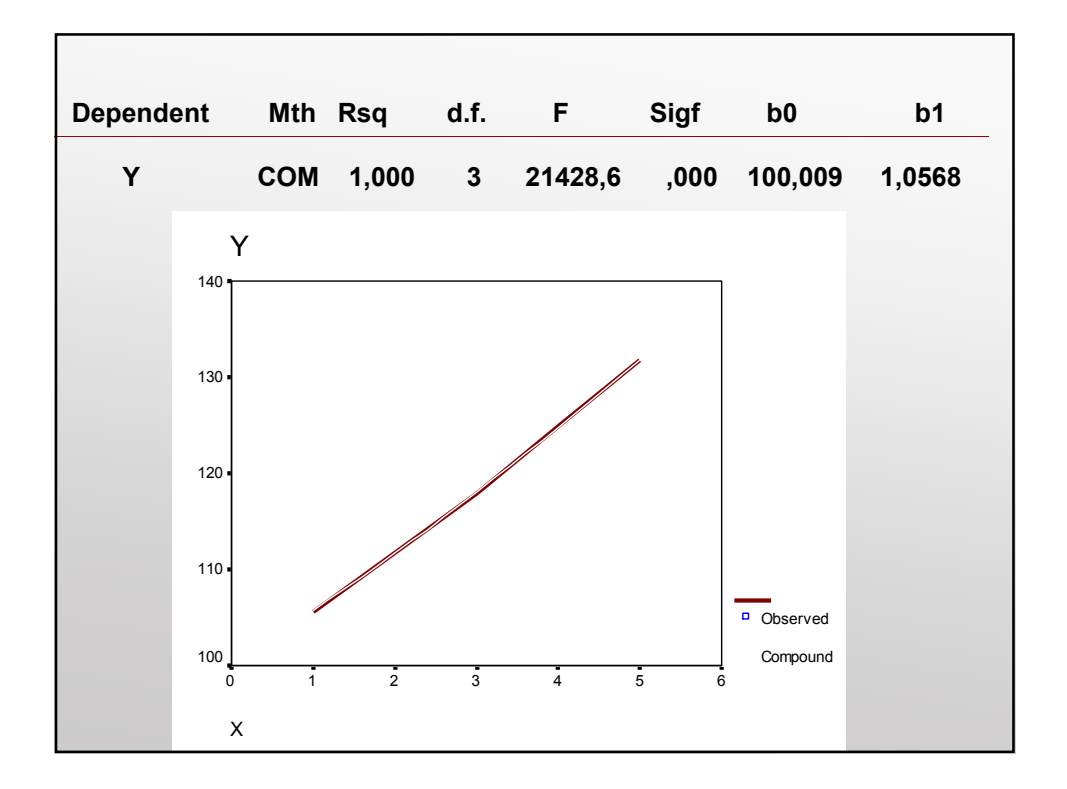

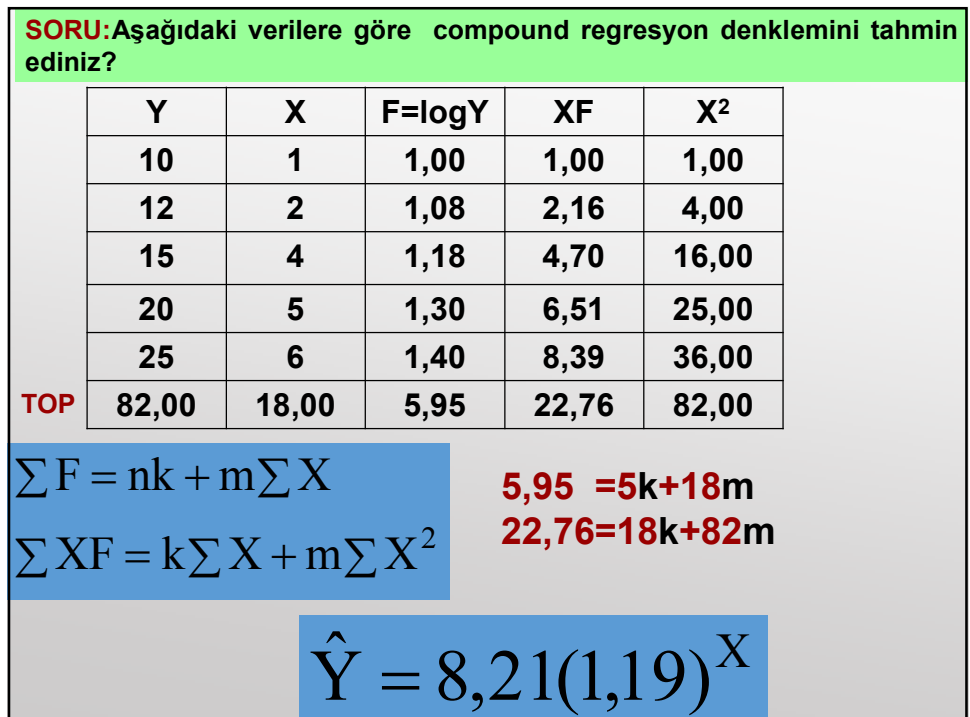

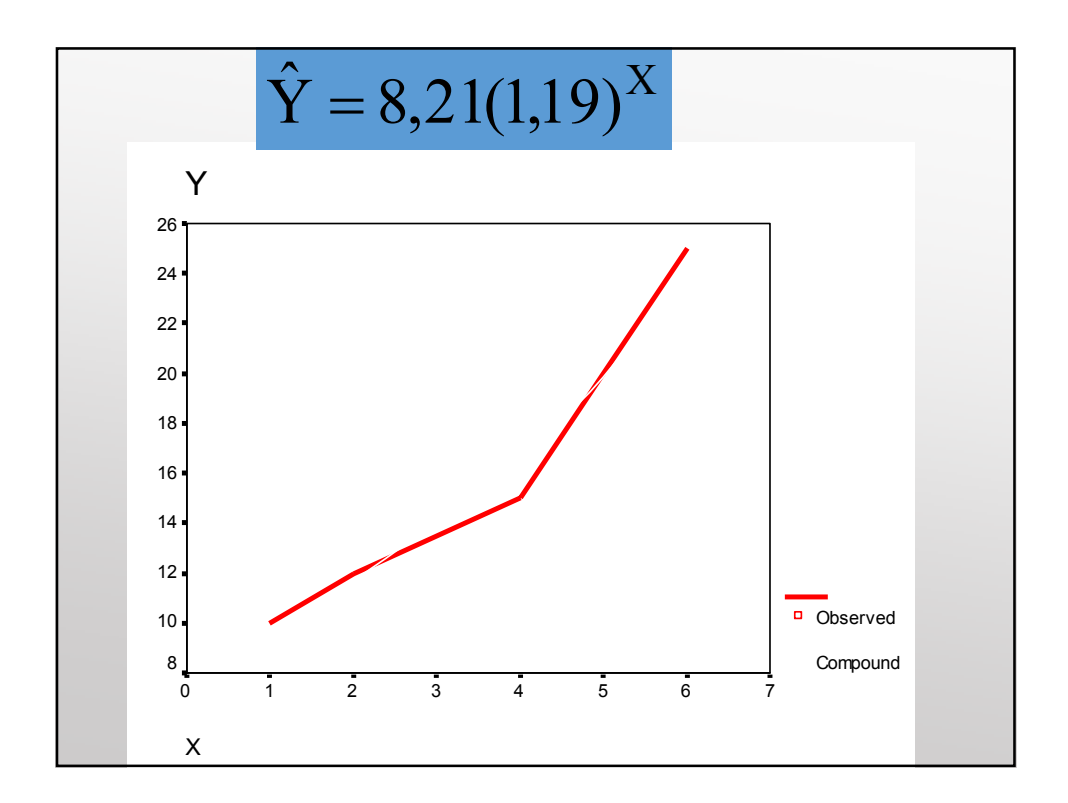

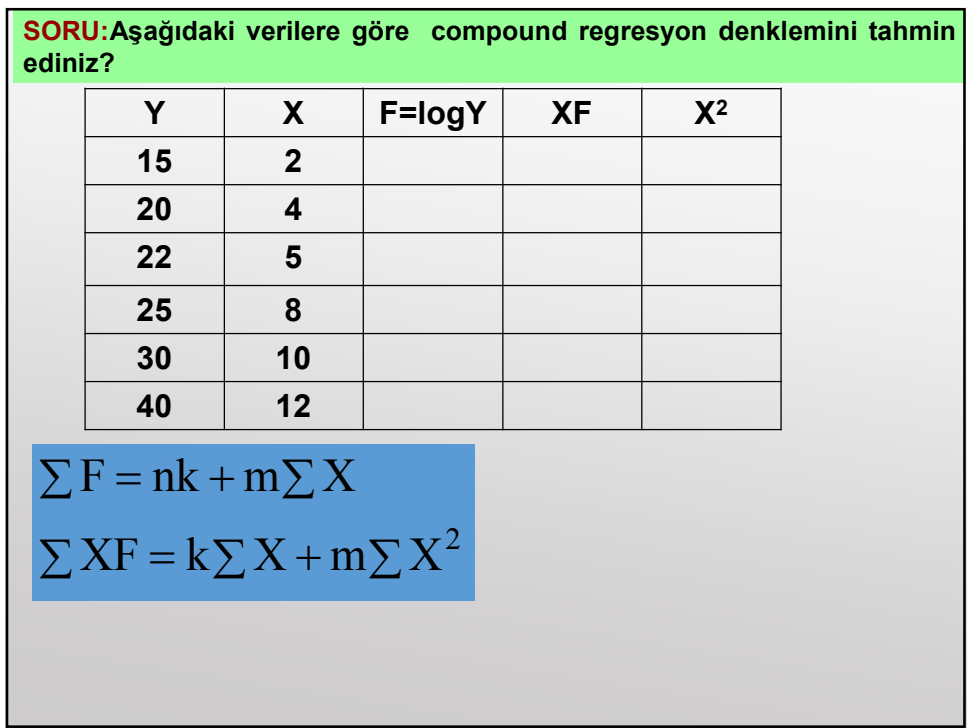

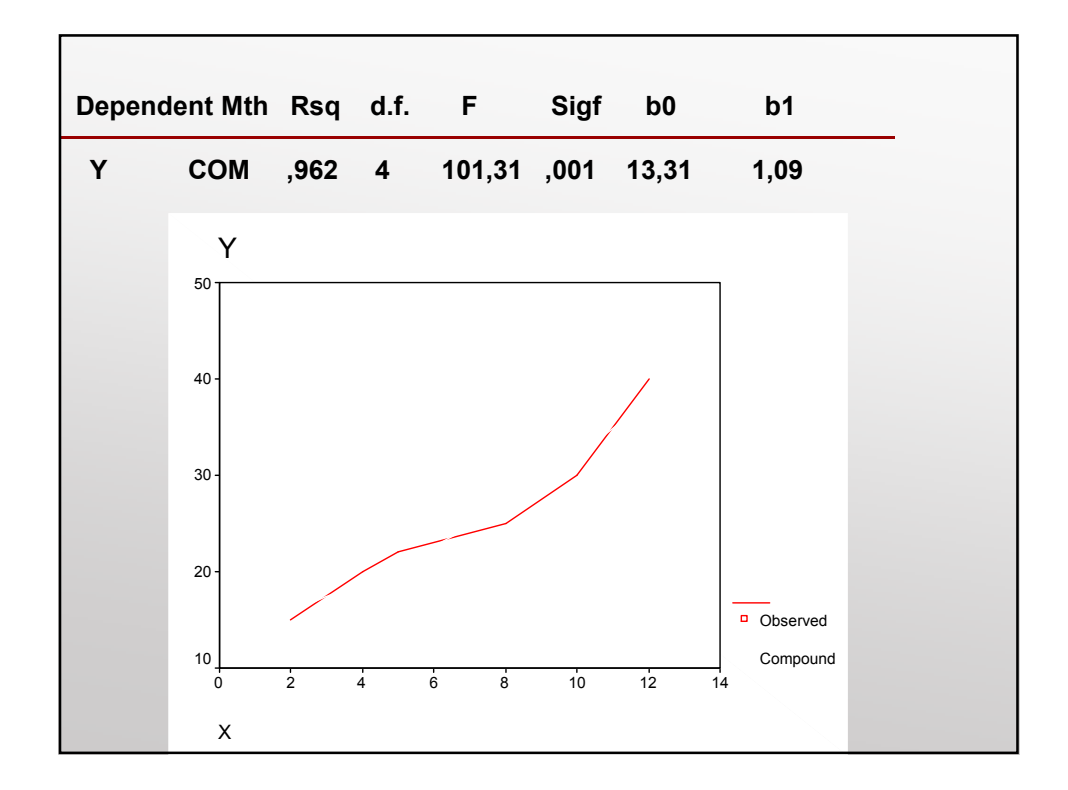

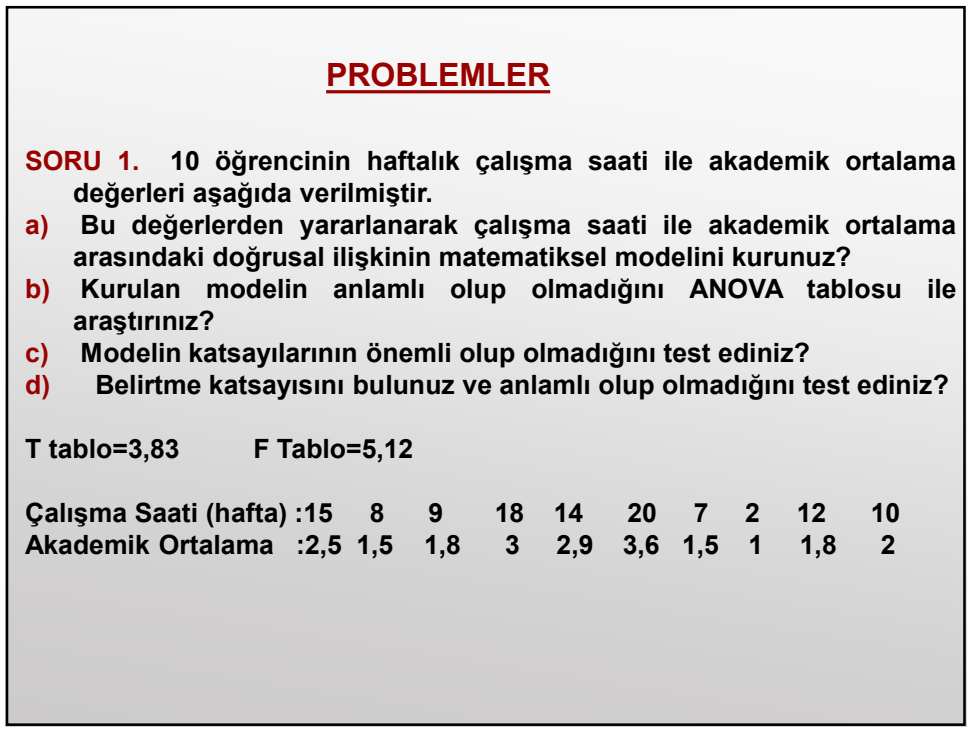
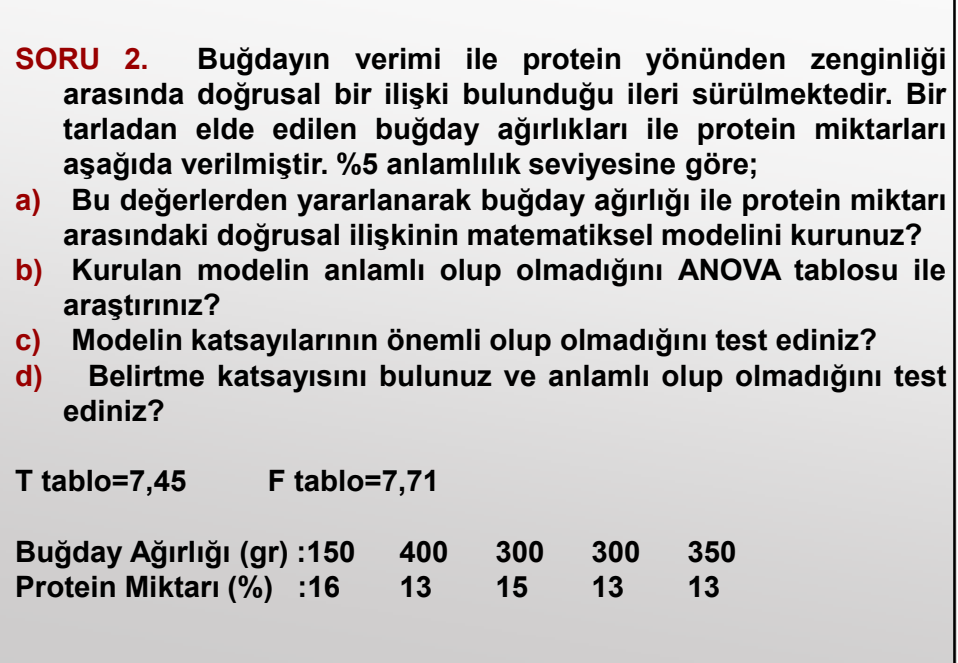

٦

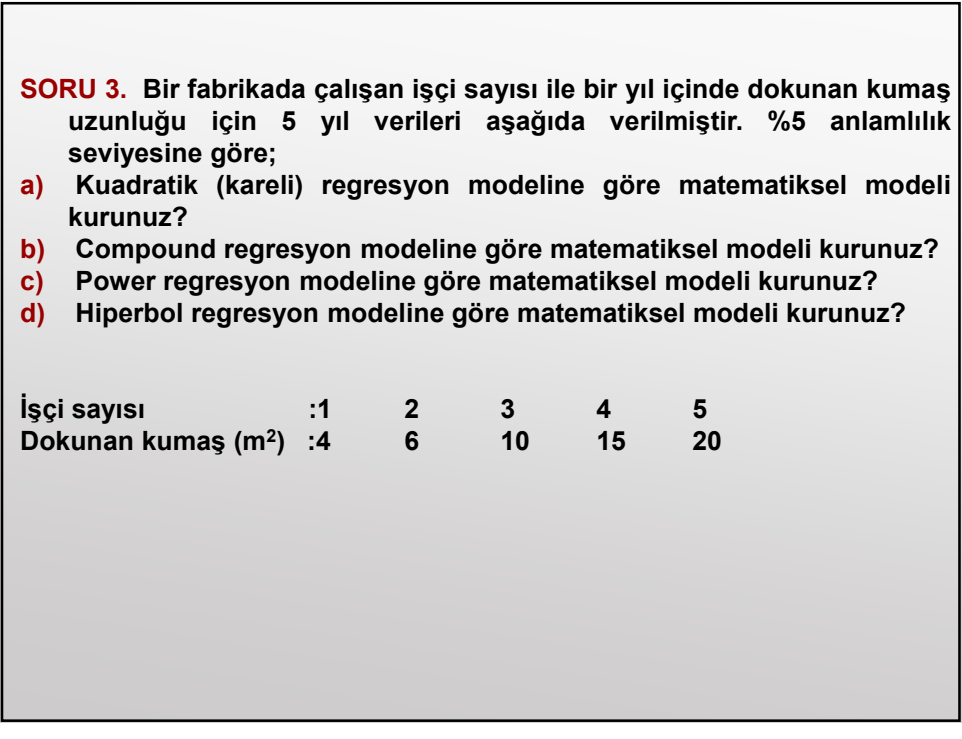

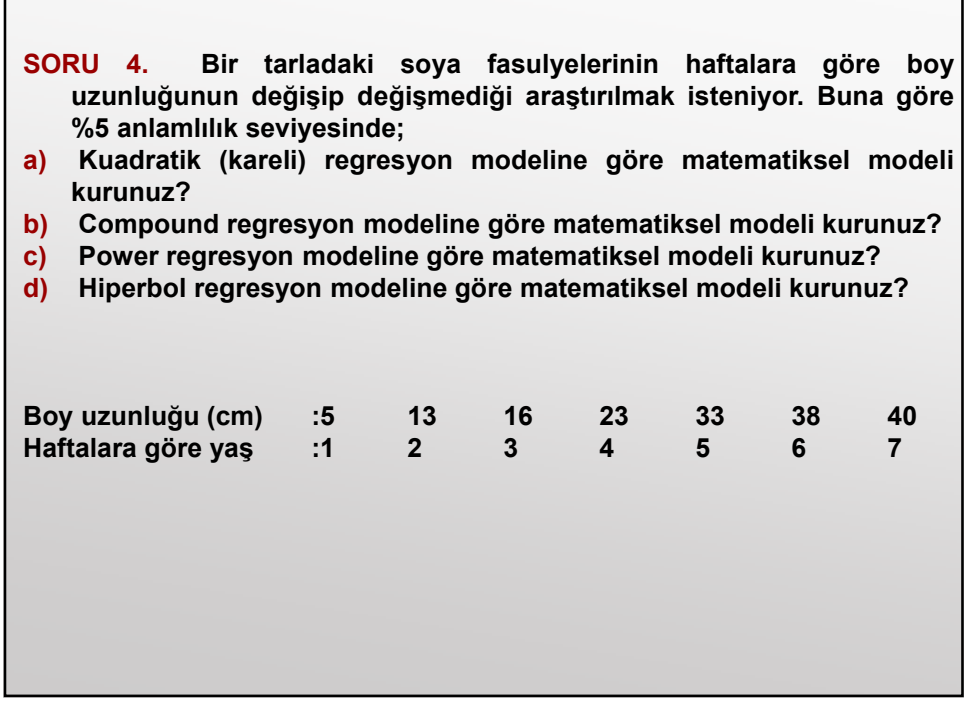

# 4. ENDEKSLER

Endeks bir olaya ait sayısal verilerde zaman veya mekan boyutunda meydana gelen oransal değişimin göstergesidir.

Endeks değer değişmelerinin oransal bir ölçüsüdür. Bu oransal değişmeler zaman içinde meydana gelebileceği gibi mekanlar arasında da ortaya çıkabilir.

Günümüzde endeksler, çok yaygın bir kullanım alanına sahiptir. Özellikle üretim, tüketim, dış ticaret, para, fiyat gibi durumlar için çeşitli endeksler düzenlenmektedir.

Endekste biri kıyaslanan, diğeri temel olmak üzere iki değer vardır. Kıyaslanan değer paya, temel değer paydaya yazılır. Oransal kıyaslamayı kolaylaştırmak içinde \*100 alınır. Böylece temel değer 100 kabul edilerek, diğerlerinin buna göre kaç olacağı belirlenmiş olur.

 $X_i$ : Kıyaslanan değer<br> $X_0$ : Temel değer

 $X_i$ : Kiyasıanan değer  $I_{i/0} = \frac{2X_i}{Y} \times 100$ 0  $v_{/0} = \frac{4H_i}{V} \times$ *X*  $I_{i/0} = \frac{X_i}{V}$ 

# ENDEKS ÇEŞİTLERİ

Endeks hesabında, endeksin cinsine ve kapsamına uygun çeşitli yöntemler kullanılır. Bu nedenle, endeks hesaplama yöntemlerini endeks çeşitleri ile birlikte incelemek kolaylık sağlar. Endeksler şu şekilde sınıflandırılmaktadır.

- 1. Yer ve zaman endeksleri
- 2. Sabit ve değişken esaslı endeksler
- 3. Basit ve bileşik endeksler

# 4.1.YER(MEKAN) VE ZAMAN ENDEKSLERİ

#### 4.1.1. Mekan Endeksleri

Nüfus, üretim ve fiyat gibi herhangi bir istatistiki değişkene ait değerlerin bölgeler, iller vb. gibi mekanlar itibariyle gösterdiği oransal değişimin ölçüsüne mekan (yer) endeksi denir. Mekan endeksinde serinin aritmetik ortalaması kullanılır.

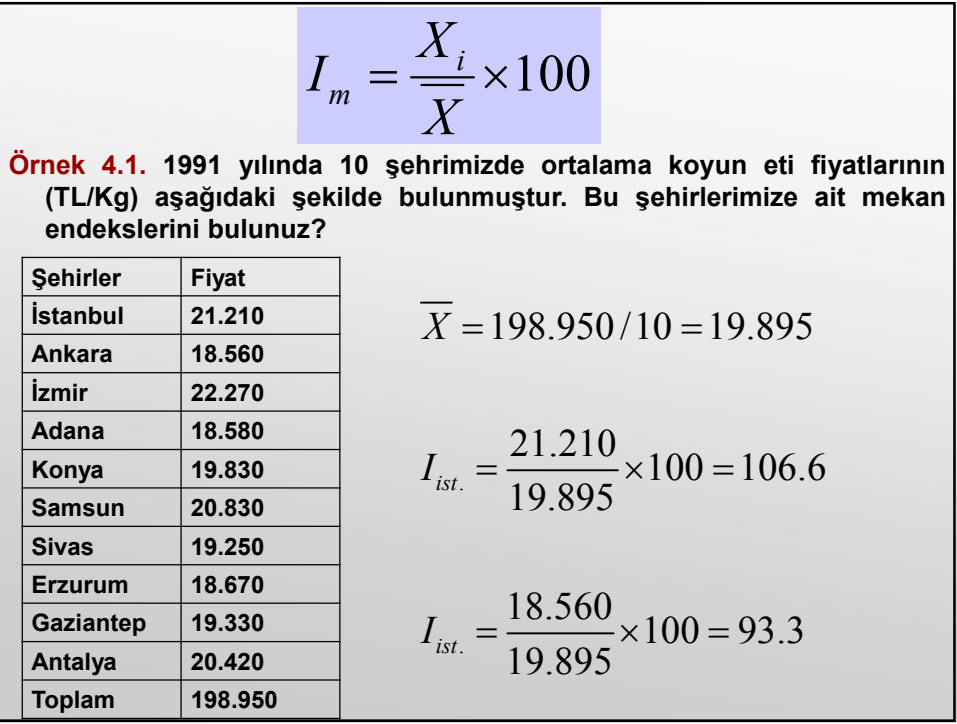

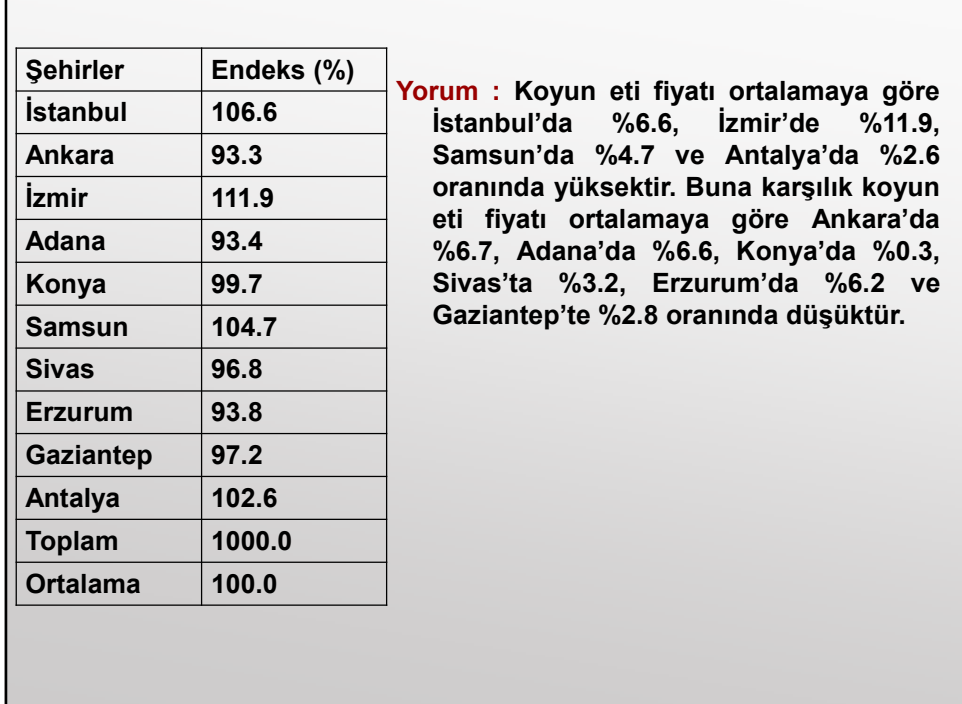

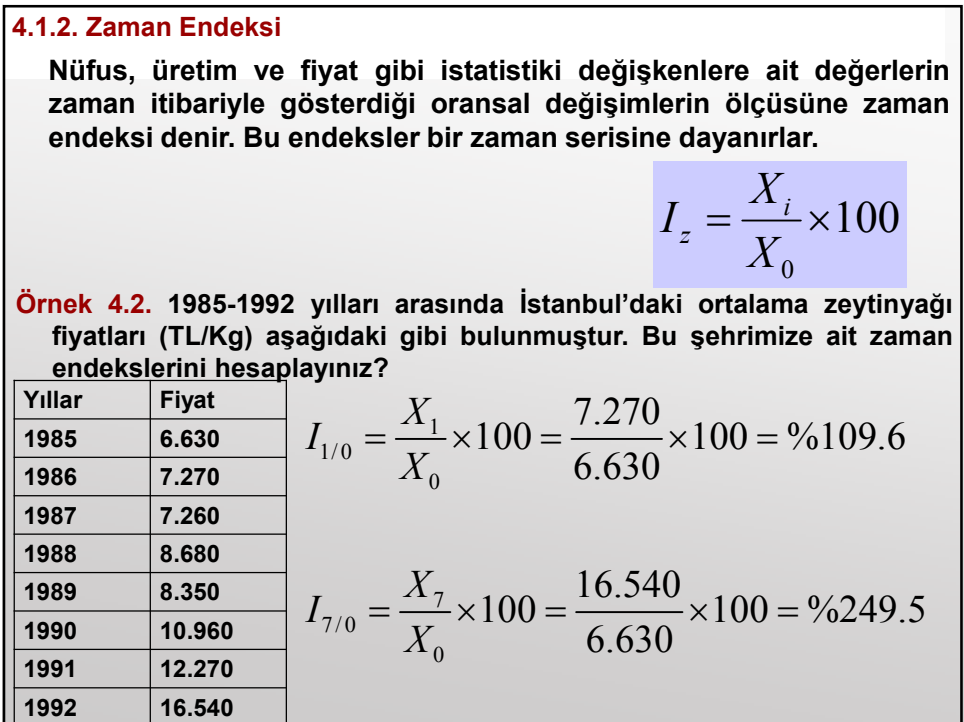

# 76

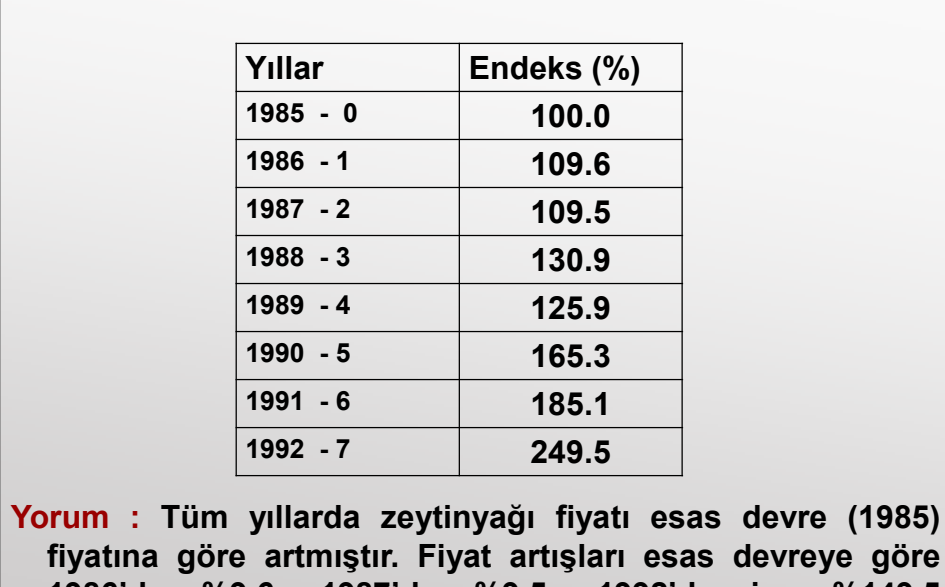

1986'da %9.6, 1987'de %9.5,…,1992'de ise %149.5 oranında olmuştur.

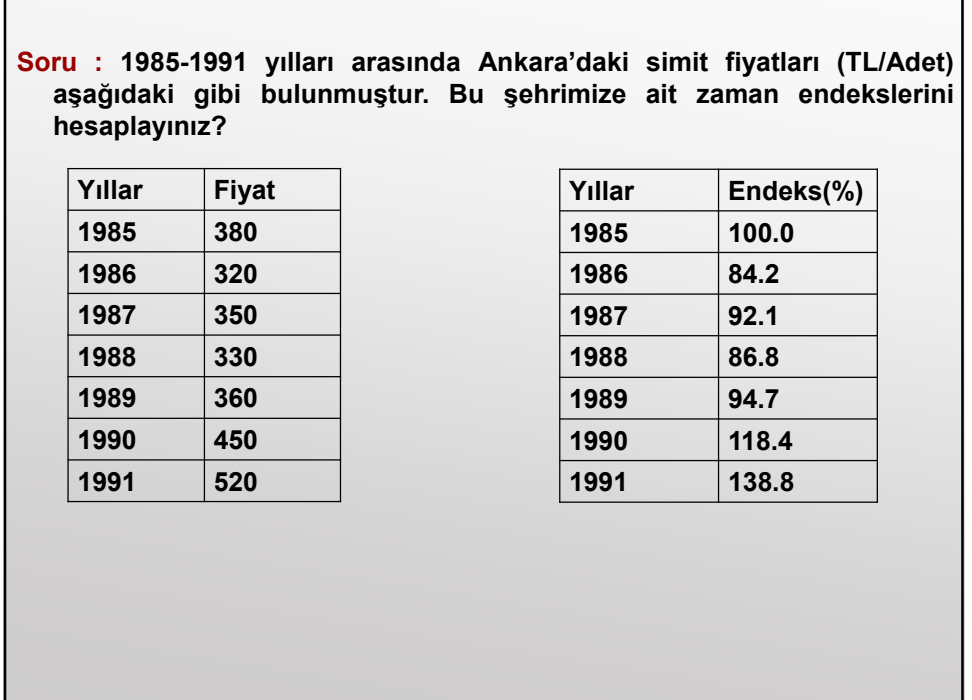

#### 4.2. SABİT VE DEĞİŞKEN ESASLI ENDEKSLER

#### 4.2.1. Sabit Esaslı Endeksler

Endekslerin sabit ve değişken esaslı olması genellikle zaman serileri için söz konusudur. Belirli bir dönemi veya belirli bazı dönemlerin ortalaması esas kabul edilip, serinin bütün değerlerini bunun yüzdesi olarak göstermesiyle elde edilen endekse sabit esaslı endeks denir.

Esas devrenin enflasyon (paranın değerini kaybetmesitüketicinin satın alma gücünü kaybetmesi), devalüasyon (Ulusal paranın, yabancı para birimleri karşısında değerinin isteyerek belli bir amaca yönelik olarak düşürülmesi) ve deflasyon (fiyat seviyesindeki genel düşüş) gibi iktisadi olayların aşırılık kazanmadığı yani istikrarlı bir yıl olması şarttır.

$$
I_{SEE} = I_{i/0} = \frac{X_i}{X_0} \times 100
$$

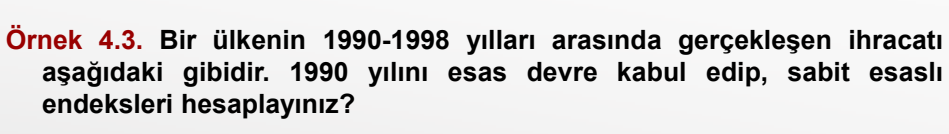

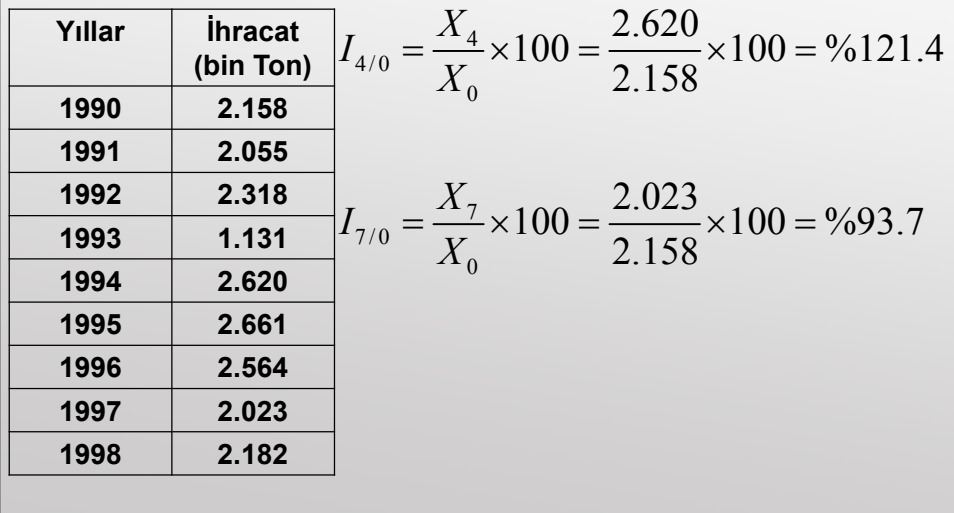

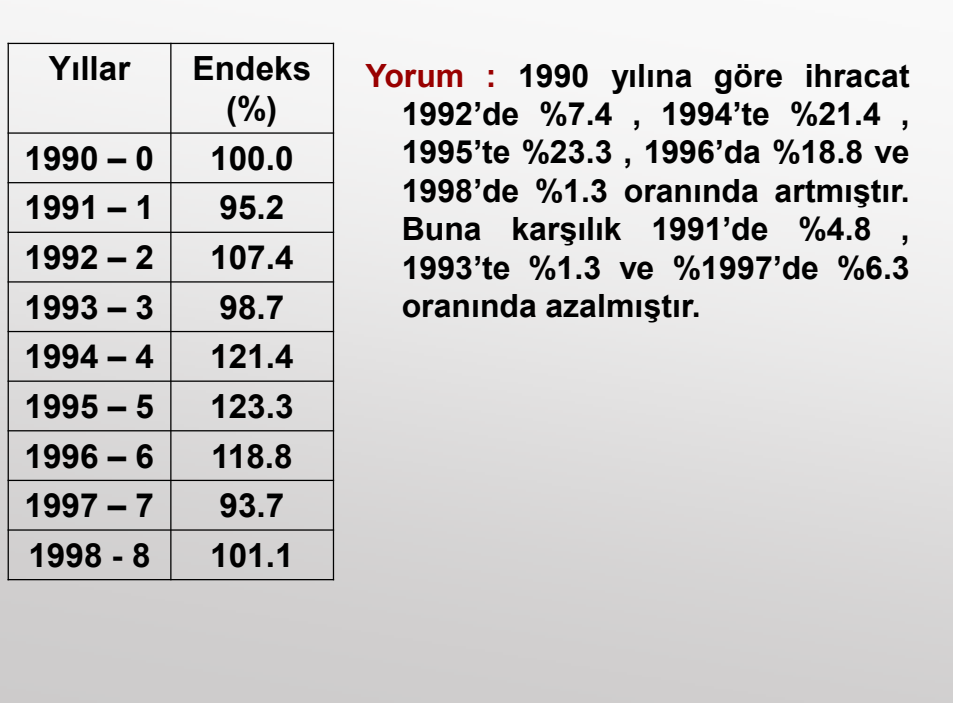

# 4.2.2. Değişken Esaslı Endeksler

Esas alınan dönem değişken olduğunda, yani her<br>ter bir binceki dönemin değeri ile değer bir önceki dönemin değeri ile karşılaştırıldığında buna değişken esaslı endeks denir.

Kesrin paydası sabit kaldığında sabit esaslı endeks, değiştiğinde ise değişken esaslı endeksten söz edilir.

$$
I_{DEE} = I_{i/(i-1)} = \frac{X_i}{X_{i-1}} \times 100
$$

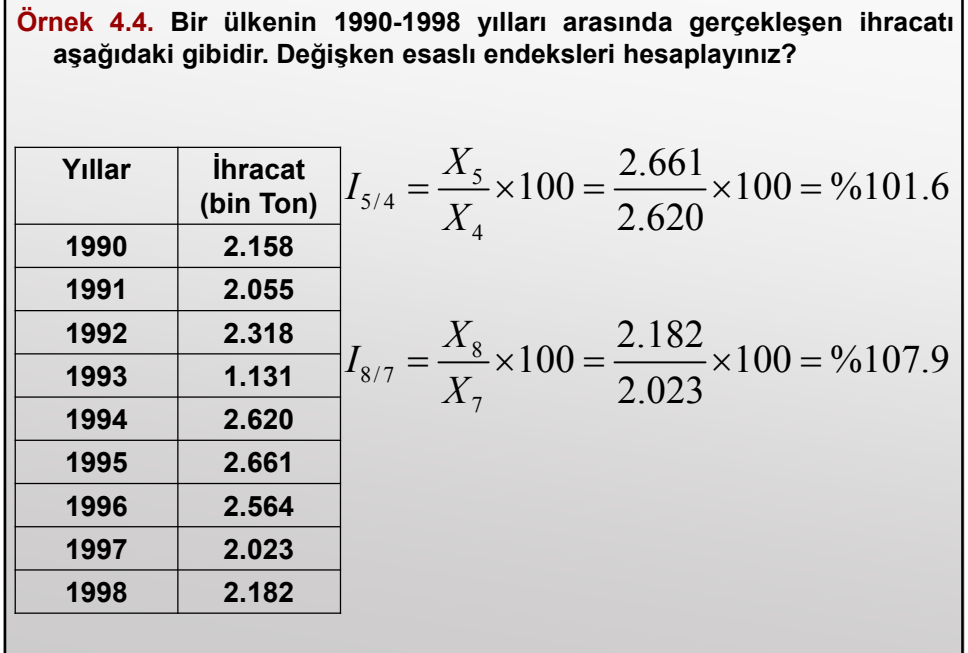

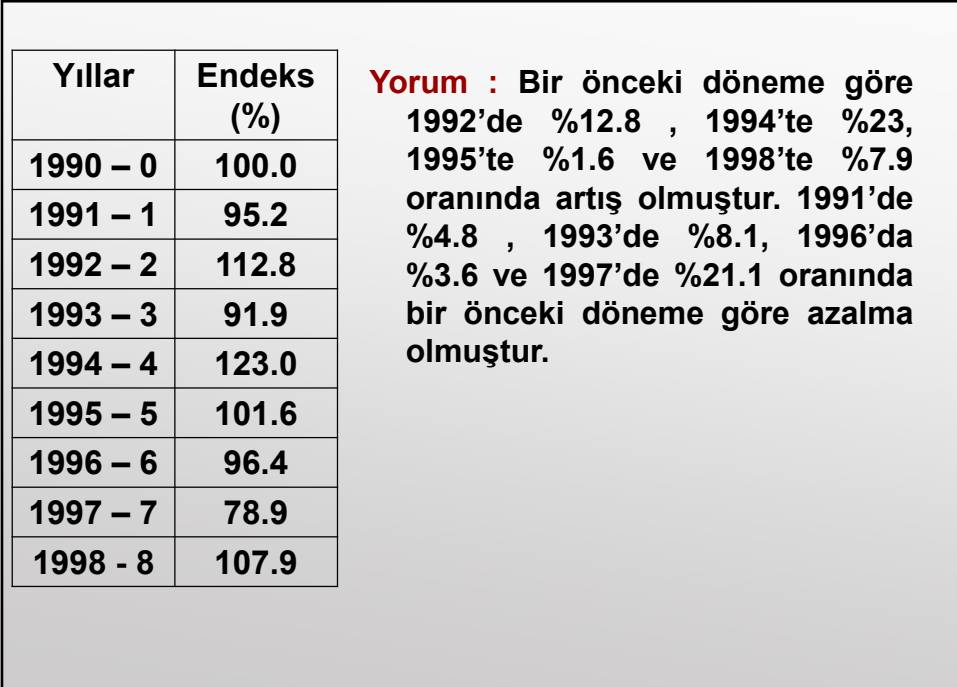

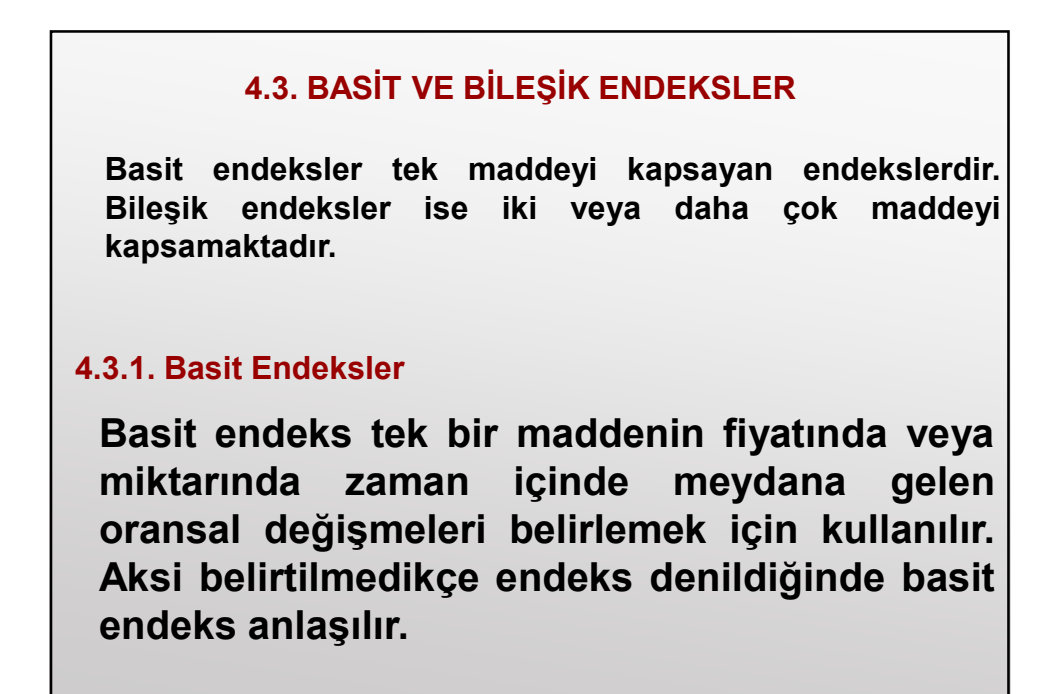

100  $I_{DEME} = \frac{q_i}{100} \times 100$  $I_{SEME} = \frac{q_i}{i} \times 100$   $I_{SEME} = \frac{q_i}{i} \times 100$  $\mathbf{q}_{i-1}$ 0  $\mathbf{y}_0$  $=\frac{P_i}{r} \times 100$   $I_{DEME} = \frac{q_i}{r} \times$  $q_{i-1}$ *i DEME q i i DEFE p SEME q i SEFE p*  $I_{DEME} = \frac{q}{q}$  $I_{DEFE} = \frac{p}{p}$  $I_{SEME} = \frac{q}{q}$  $I_{SEFE} = \frac{p}{p}$ <u>Sabit Esaslı Fiyat Endeksi Sabit Esaslı Miktar Endeksi</u> Değişken Esaslı Fiyat Endeksi Değişken Esaslı Miktar Endeksi p<sub>0</sub> : Esas devredeki fiyat q<sub>0</sub>: Esas devredeki miktar p<sub>i</sub> : i devresindeki fiyat qi : i devresindeki miktar

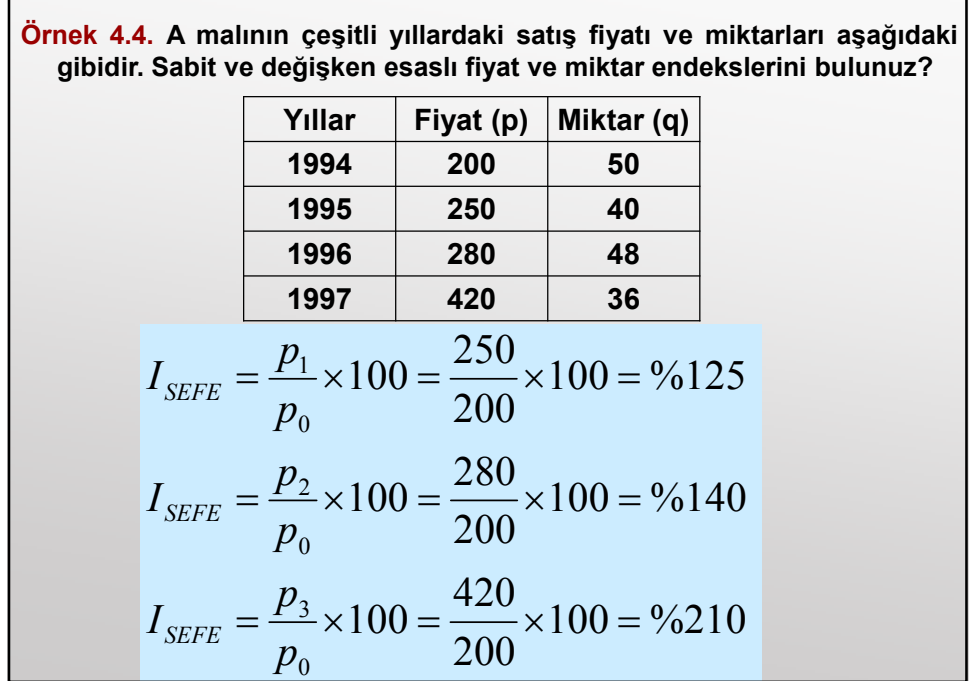

 $\Box$ 

$$
I_{SEME} = \frac{q_1}{q_0} \times 100 = \frac{40}{50} \times 100 = \frac{9680}{50}
$$
  

$$
I_{SEME} = \frac{q_2}{q_0} \times 100 = \frac{48}{50} \times 100 = \frac{9696}{50}
$$
  

$$
I_{SEME} = \frac{q_3}{q_0} \times 100 = \frac{36}{50} \times 100 = \frac{9672}{200} \times 100 = \frac{250}{200} \times 100 = \frac{96125}{200}
$$
  

$$
I_{DEFE} = \frac{p_2}{p_1} \times 100 = \frac{280}{250} \times 100 = \frac{96112}{250}
$$
  

$$
I_{DEFE} = \frac{p_3}{p_2} \times 100 = \frac{420}{280} \times 100 = \frac{96150}{250}
$$

$$
I_{DEME} = \frac{q_1}{q_0} \times 100 = \frac{40}{50} \times 100 = \%80
$$
  

$$
I_{DEME} = \frac{q_2}{q_1} \times 100 = \frac{48}{40} \times 100 = \%120
$$
  

$$
I_{DEME} = \frac{q_3}{q_2} \times 100 = \frac{36}{48} \times 100 = \%75
$$

# 4.3.2. Bileşik Endeksler

Birbiriyle ilgili iki veya daha fazla maddenin fiyatlarında veya miktarlarında zaman içinde meydana gelen oransal değişmelerin belirlenmesinde bileşik endeksler kullanılır.

Bileşik endekse dahil olacak madde sayısı ne çok az ne de çok fazla olmalıdır. Çünkü az sayıda maddeye dayanan endeks temsili olmayacağı gibi, çok sayıdaki madde de hesaplamayı zorlaştırır.

Uygulamada bileşik endeks Laspeyres-Paasche Endeksleri ve Fisher Endeksi yaklaşımları ile hesaplanır.

#### 4.3.2.1. Laspeyres ve Paasche Endeksleri

Laspeyres ve Paasche endeksleri maddelerin önem farklılıklarını dikkate almamızı sağlayan endekslerdir. Bunlar hem fiyat hem de miktar serileri için hesaplanır.

| Laspeyres Fiyat Endeksi                                  | Paasche Fiyat Endeksi                                    |
|----------------------------------------------------------|----------------------------------------------------------|
| $I_{LFE} = \frac{\sum p_i q_0}{\sum p_0 q_0} \times 100$ | $I_{PEE} = \frac{\sum p_i q_i}{\sum p_0 q_i} \times 100$ |
| Laspeyres Miktar Endeksi                                 | Paasche Miktar Endeksi                                   |
| $I_{LME} = \frac{\sum p_0 q_i}{\sum p_0 q_0} \times 100$ | $I_{PME} = \frac{\sum p_i q_i}{\sum p_i q_0} \times 100$ |

i=0 ise yukarıdaki formüllerin sonucu %100 olur. Yani esas devrenin Laspeyres ve Paasch fiyat ve miktar endeksleri daima %100 dür.

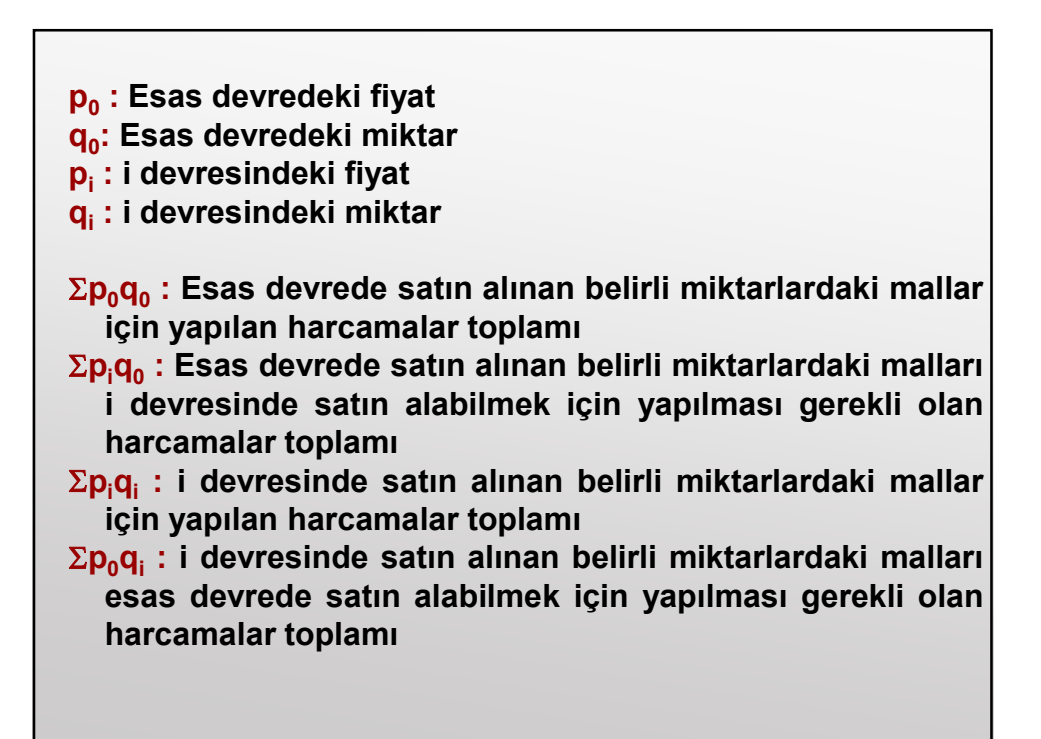

Not : Laspeyres endekslerinde tartılar değişmediği için, bu endeksler kıyaslanabilir. Paasch endekslerinde ise her devre için değişik tartılar kullanıldığından, kıyaslama yapmak mümkün değildir. Bu yüzden Paasch endeksleri pek tercih edilmez.

2003 Temel Yıllı Tüketici Fiyatları ve Üretici Fiyatları Endeksi Laspeyres formülü kullanılarak hesaplanmaktadır.

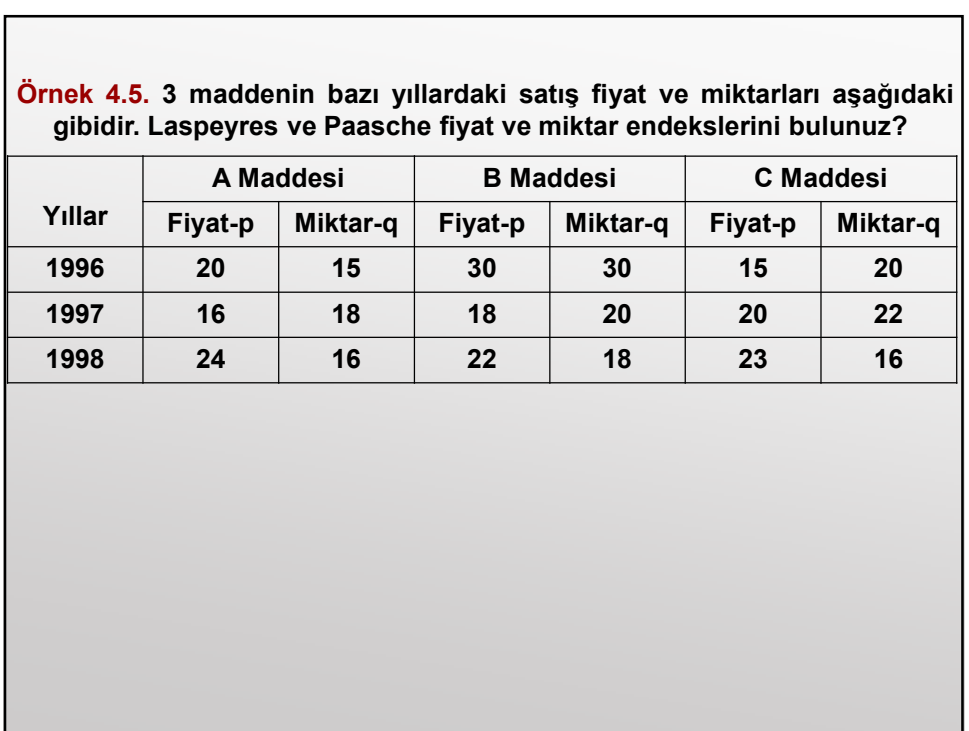

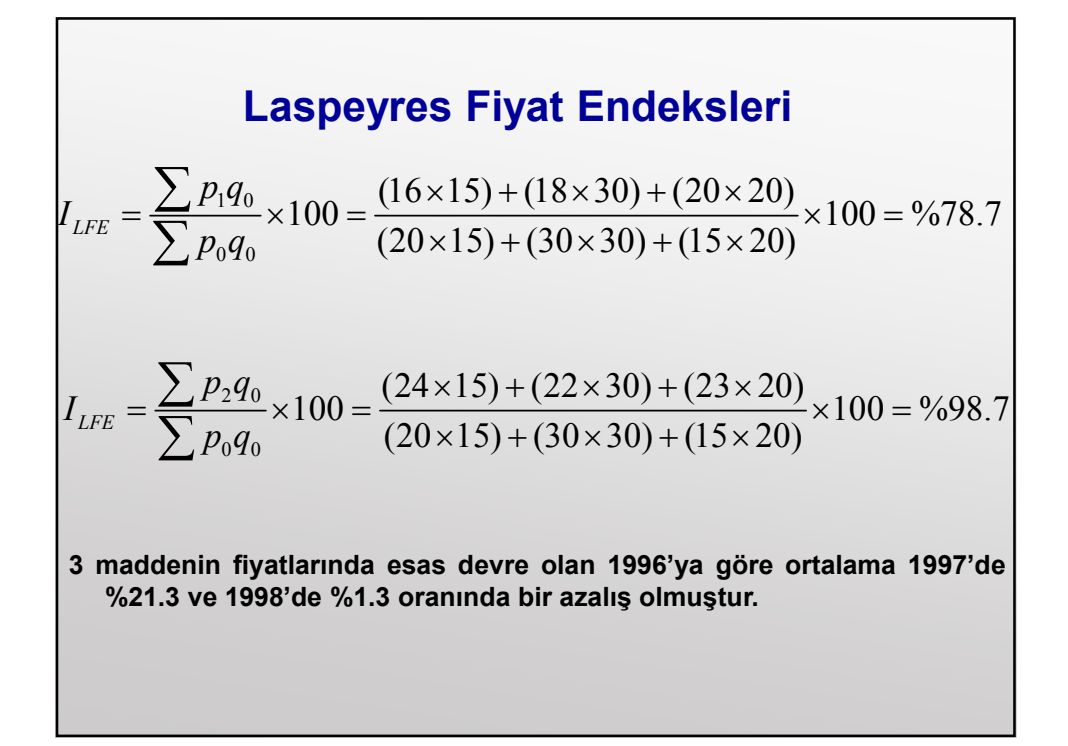

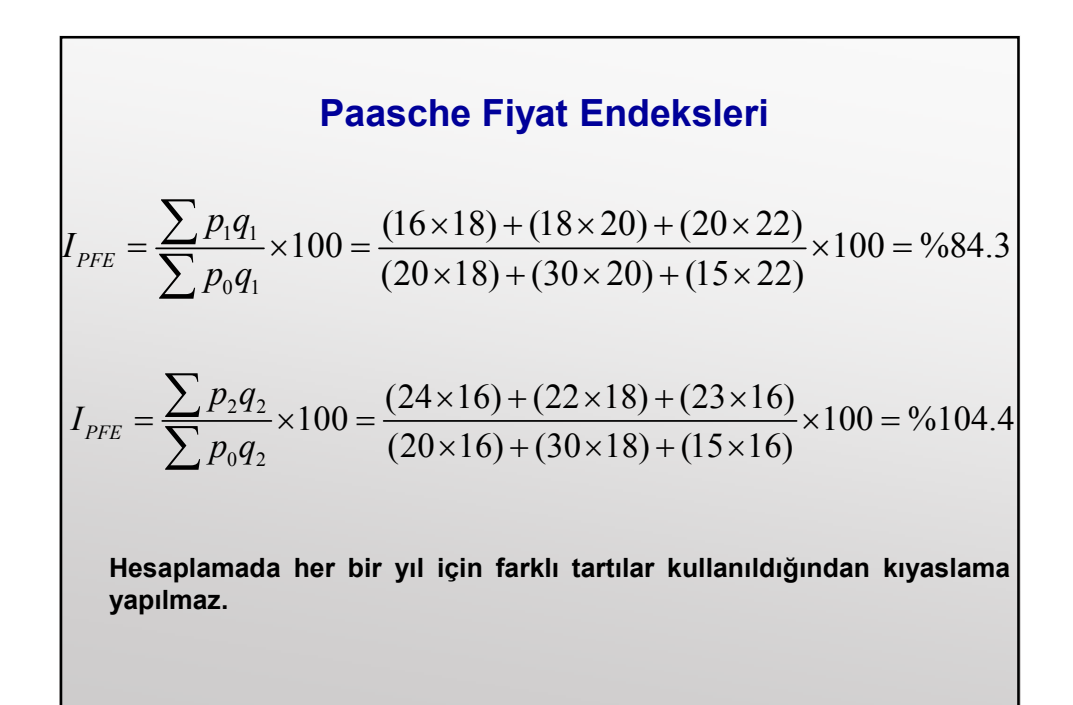

Laspeyres Miktar Endeksleri  
\n
$$
I_{LME} = \frac{\sum p_0 q_1}{\sum p_0 q_0} \times 100 = \frac{(20 \times 18) + (30 \times 20) + (15 \times 22)}{(20 \times 15) + (30 \times 30) + (15 \times 20)} \times 100 = %86.0
$$
\n
$$
I_{LME} = \frac{\sum p_0 q_2}{\sum p_0 q_0} \times 100 = \frac{(20 \times 16) + (30 \times 18) + (15 \times 16)}{(20 \times 15) + (30 \times 30) + (15 \times 20)} \times 100 = %73.3
$$
\n3 maddenin miktarlarında esas device olan 1996'ya göre ortalama 1997'de %14 ve 1998'de %26.7 oranında bir azalış olmuştur.

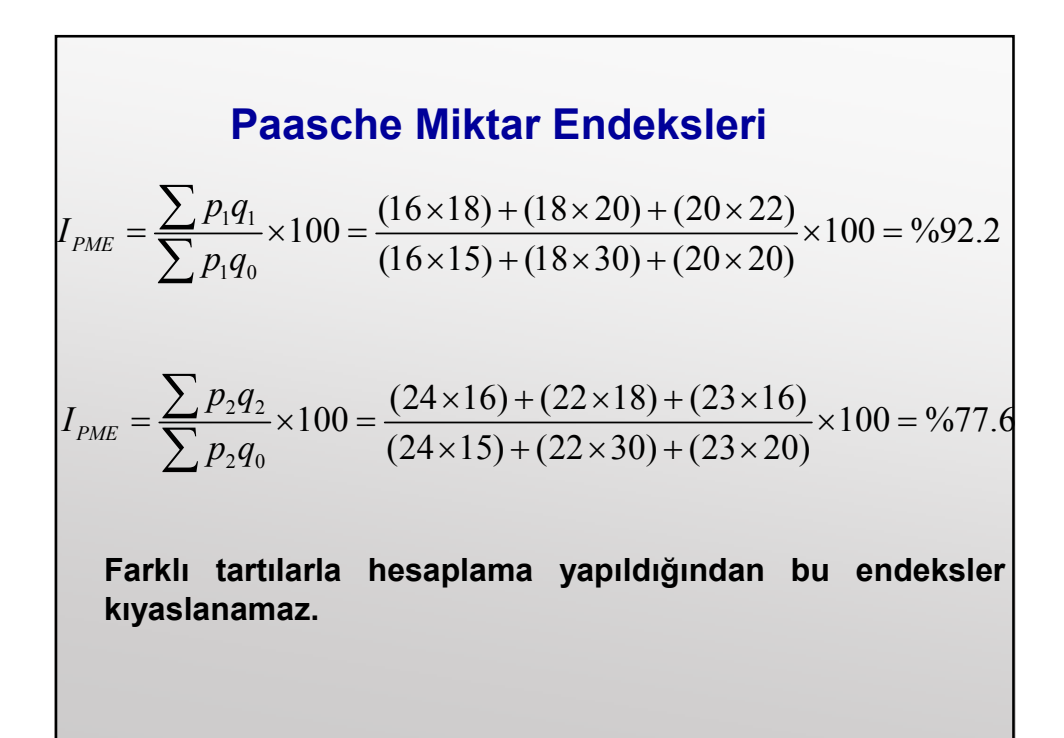

# 4.3.2.2. Fisher Endeksi

Fisher endeksi Laspeyres ve Paasche endekslerinin geometrik ortalamasıdır.

Fisher Fiyat Endeksi

$$
I_{FisherFE} = \sqrt{LFE \times PFE} = \sqrt{\left(\frac{\sum p_i q_0}{\sum p_0 q_0} \times 100\right)} \times \left(\frac{\sum p_i q_i}{\sum p_0 q_i} \times 100\right)
$$

Fisher Miktar Endeksi

Г

$$
I_{FisherME} = \sqrt{LME \times PME} = \sqrt{\left(\frac{\sum p_0 q_i}{\sum p_0 q_0} \times 100\right)} \times \left(\frac{\sum p_i q_i}{\sum p_i q_0} \times 100\right)
$$

$$
\frac{\text{Örnek 4.6. Örnek 4.5'e göre Fisher fiyat ve miktar endekslerini bulunuz?}}{\text{Fisher Fiyat Endeksi}}\n\begin{aligned}\nI_{FisherFE1997} &= \sqrt{\left(\frac{\sum p_i q_0}{\sum p_0 q_0} \times 100\right)} \times \left(\frac{\sum p_i q_i}{\sum p_0 q_i} \times 100\right)} \\
&= \sqrt{(78.7) \times (84.3)} = %81.5\n\end{aligned}
$$
\n
$$
I_{Fisher ME1998} = \sqrt{(98.7) \times (104.4)} = %101.5
$$

$$
\frac{\text{Fisher Miktar Endeksi}}{I_{FisherFE1997}} = \sqrt{\left(\frac{\sum p_0 q_i}{\sum p_0 q_0} \times 100\right) \times \left(\frac{\sum p_i q_i}{\sum p_i q_0} \times 100\right)}
$$

$$
= \sqrt{(86) \times (92.2)} = %89
$$

$$
I_{FisherFE1998} = \sqrt{(73.3) \times (77.6)} = %75.4
$$

# 4.4. ENFLASYON ORANI

Enflasyon fiyatlarda meydana gelen şişkinliktir. Bir zaman endeksinde ardışık dönemler arasında meydana gelen büyüme oranına enflasyon oranı adı verilir. Buna göre t dönemindeki enflasyon oranı aşağıdaki formülle hesaplanabilir.

$$
P_{t:t-1} = \frac{I_t - I_{t-1}}{I_{t-1}} \times 100
$$

Enflasyon değerleri hesaplanırken amaca göre uygun endeks türü seçilmelidir. Örneğin sendikaların ücret zammı<br>görüşmelerinde TÜFE, Kamuya iş yapmıs müteahhit görüşmelerinde TÜFE, Kamuya iş alacaklarının güncellenmesinde ÜFE'deki enflasyon dikkate alınmalıdır.

Enflasyon ardışık yıllar yerine herhangi bir s yılına göre de bulunabilir.

$$
P_{t:t-1} = \frac{I_t - I_{t-s}}{I_{t-s}} \times 100
$$

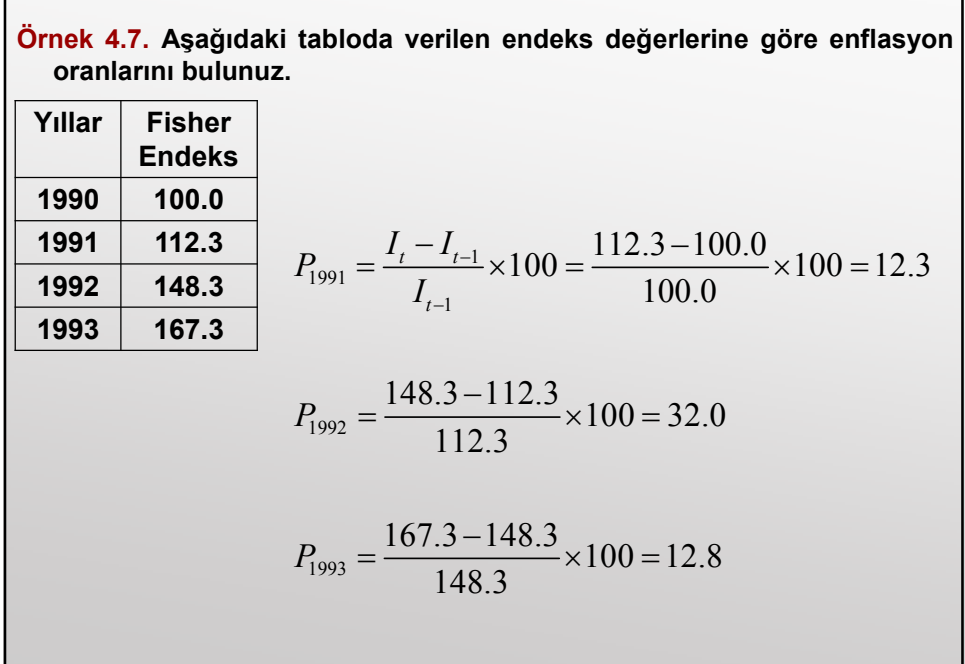

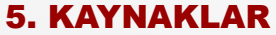

- ► Serper Ö (2000). Uygulamalı İstatistik II. Ezgi Kitabevi, Bursa.
- ▶ Aytaç, M (1999). Matematiksel İstatistik, Ezgi Kitabevi, Bursa.
- Kartal, M. (2006). Bilimsel Araştırmalarda Hipotez Testleri, Nobel Yayın Dağıtım, Ankara.
- ▶ Orhunbilge, N. (2000). Örnekleme Yöntemleri ve Hipotez Testleri, Avcıol Basım Yayın, İstanbul.
- Karagöz, M. (2009). İstatistik Yöntemleri, Ekin Basın Yayın Dağıtım, Bursa. Akdeniz F.(1984). Olasılık ve İstatistik, Ankara Ünv. Basımevi, Ankara.
- Canküyer, E. ve Aşan, Z. (2001). Parametrik Olmayan İstatistiksel Teknikler, Anadolu Ünv. Yayınları, No:1266, Eskişehir.
- ▶ Gamgam, H.(1998). Parametrik Olmayan İstatistiksel Teknikler, Gazi Ün. Yayın No:140.Ankara
- Şenol, Ş. (2008). Çıkarsamalı İstatistik, Nobel Yayın Dağıtım, Ankara.
- ▶ Üçkardeş, F(2006). <u>İstatistik Testler Üzerine Bir Çalışma</u>, Sütçü İmam Ünv. Fen Bil. Ens. Zootekni ABD, Y.Lisans Tezi, K.Maraş.
- İstatistik (2010). Murat Açık Öğretim Yayınları.
- Esin, A. Çelebioğlu, S. (1999). İstatistik, Schaum's Outlines, Nobel Yayın Dağıtım.
- ► Cil, B. (2004). İstatistik, Detay Yayıncılık.
- Alpar, R. (2010). Uygulamalı İstatistik ve Geçerlik-Güvenilirlik, Detay Yayıncılık, Ankara.